# TUM

# INSTITUT FÜR INFORMATIK

# Architecture: Methodology of Decomposition

# Maria Spichkova

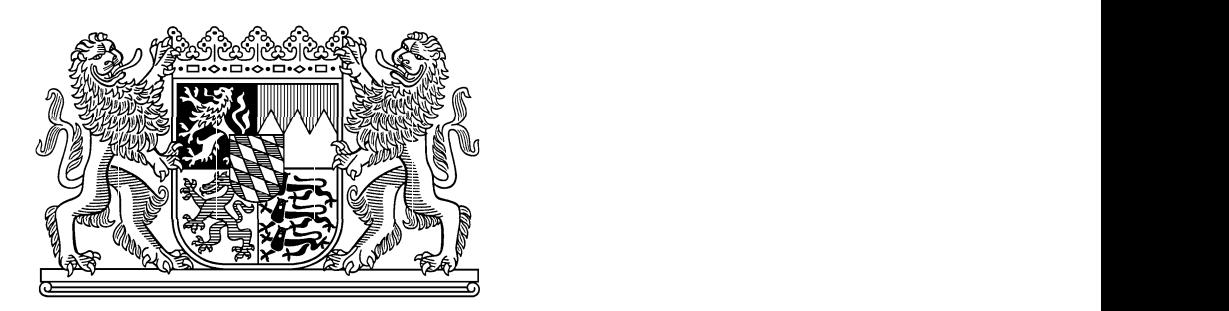

TUM-I1018 Oktober 10

TECHNISCHE UNIVERSITÄT MÜNCHEN

TUM-INFO-10-I1018-100/1.-FI Alle Rechte vorbehalten Nachdruck auch auszugsweise verboten

©2010

Druck: Institut für Informatik der Technischen Universität München

This paper presents a methodology of formal specification decomposition. We show which development steps are necessary on this phases and how the system architecture can be decomposed schematically.

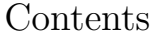

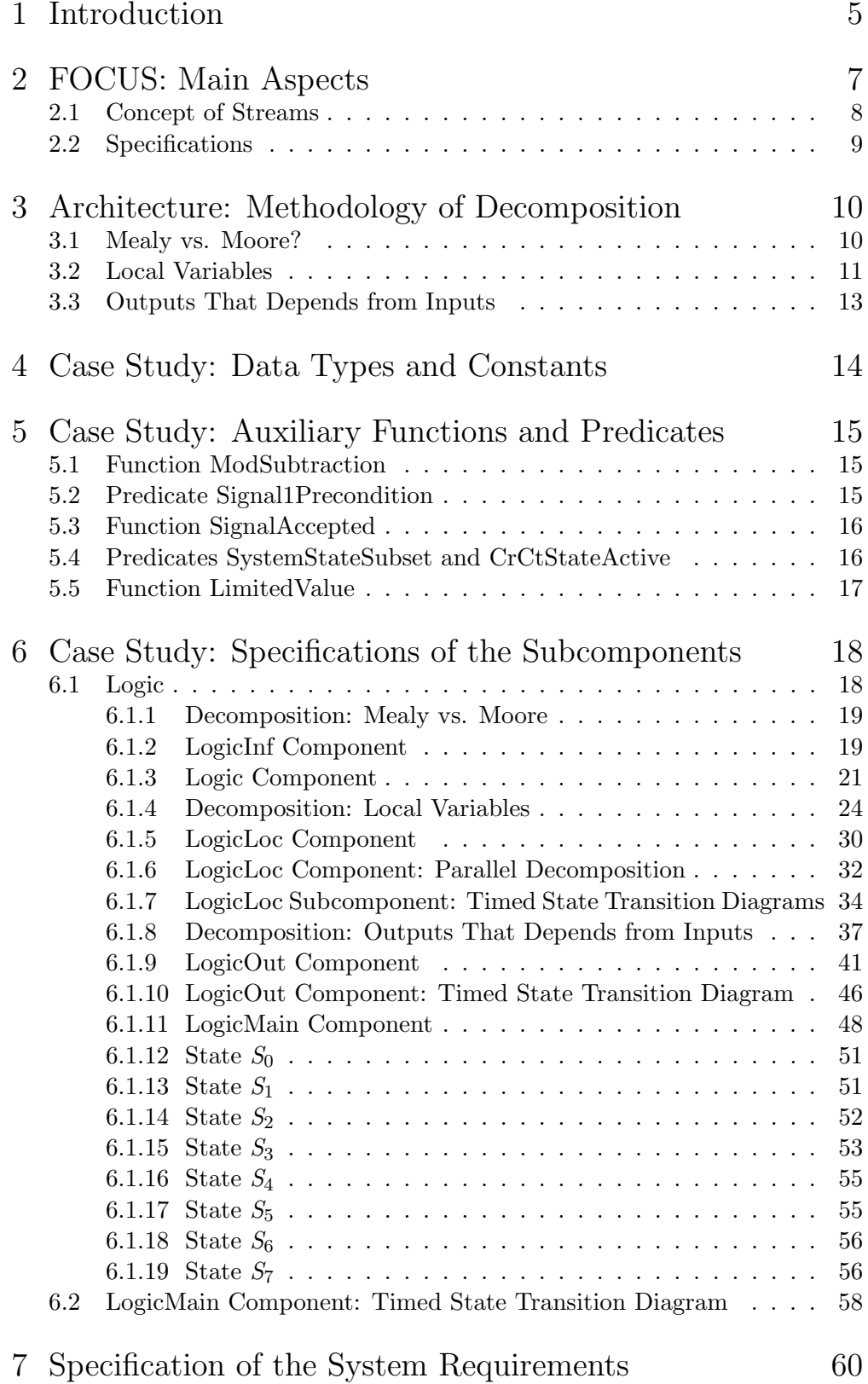

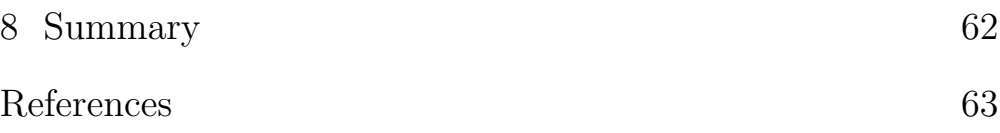

## 1 Introduction

This paper<sup>1</sup> presents a part of specification and verification process developed within the Verisoft-XT project [14]. The purpose of this project is to integrate verification techniques in real industrial development processes – from specification and analysis of requirements to a verified implementation.

The main focus here is on embedded systems. Embedded systems is not only the most important field for current computer-based applications, but is also one of the most challenging fields of software engineering: such a system must meet real-time requirements, is safety critical and distributed over multiple processors.

The complexity of such systems increases from day to day. Therefore, building correct software becomes more and more complicated. Moreover, the developing of an appropriate and manageable software architecture becomes also more and more important. In this paper we discuss the methodology and earlier phases of the process applied to build verified application software.

The starting point of this approach is a requirement specification developed according to the ideas presented in [5]. This kind of specification is semiformal one an cab be inexact as well as contain some underspecifications or, ever worse, contradictions. On base of these semiformal requirements the corresponding message sequence charts (MSCs) can specified – this representation deals for the visualization of the semiformal specification to get ore readability and to find out more inconsistencies or uderspecified parts already on the semiformal level.

After that we can translate the semiformal specification to a formal ones in Focus [2] that is a framework for formal specifications and development of interactive systems: we split the semiformal requirements into two main parts – the general ones, which correspond to the general system requirements (black box view), and more concrete ones, which correspond to the system architecture (glass box view). If some missing requirements are found, they need to be added; if some inconsistencies are found, they must be corrected corrected. Of course, on the specification phase not all of the underspecifications and inconsistencies can be easily found (this is a task for the verification phase), but a number of them can be resolved even before the formal verification.

In this paper we focus on the formal specification phase: on the developing of a logical system architecture and on the corresponding system decomposition. There is a large number of approaches in this area (see, e.g., [6, 8, 16, 4]). The main difference and the main contribution of our decomposition methodology is that it was developed for such a system architecture, where we already know (or, more precisely, have already specified them in a formal way) systems or components properties and need to decompose this whole properties collection to a number of subcomponents to get readable and manageable specifications. Thus, the presented methodology allows us to decompose component architecture decomposition exactly on this point where we see that the component

<sup>1</sup>This work was fully funded by the German Federal Ministry of Education, Science, Research and Technology (BMBF) in the framework of the Verisoft XT project [14]. The responsibility for this article lies with the author.

specification becomes too large and too complex. In many cases the real complexity of a component (and, consequently, of its formal specification) is realized only during the specification process, when we comes from semiformal (or, even harder, from informal) general description to a formal one – only by collecting and combining all the component properties together for the first time we also get the feeling of the component complexity for the first time. Moreover, during this step a number of component properties can added – in most cases some refinement is necessary.

In addition, our methodology helps to perform the next modeling step – translation to the case tool representation and deployment.

The main ideas, presented in the paper, are language independent, but for the better readability and for better understanding of this ideas we shoe them ob the base of formal specifications presented in the Focus specification framework [2].

We can also see this methodology as an extension of the approach "Focus on Isabelle" [10] – it is integrated into a seamless development process, which covers both specification and verification, starts from informal specification and finishes by the corresponding verified C code (see Verisoft-XT project, [13]). Given a system, represented in Focus, one can verify its properties by translating the specification to a Higher-Order Logic and subsequently using the theorem prover Isabelle/HOL or the point of disagreement can be found. For a detailed description of Isabelle/HOL see [7] and [15].

The translation can be done according to the approach "Focus on Isabelle"[10]. Moreover, using this approach one can validate the refinement relation between two given systems, as well as make automatic correctness proofs of syntactic interfaces for specified system components. Having a Focus specification, we can schematically translate it to a specification in Hight-Order Logic and verify properties of the specified system.

As the next step we can schematically translate the Focus specification to an AutoFOCUS model [9, 3, 1]. AutoFOCUS 3 is a tool for modeling and analyzing the structure and behavior of distributed, reactive, and timed computer-based systems. Having an AutoFOCUS 3 model we can simulate it, prove its properties using model checking and also using its translation to Isabelle/HOL, as well as we gan generate C code from it.

We present here only this part of the case study [11] that is needed to present the advantages of the formal decomposition methodology. Please note that this part of the case study is presented in anonymized form and has in the most parts only a weak correlation to the case study presented in [11].

The general architecture of the specified system does not be described in this paper – we focus only on the main system logic (anonymized and changed vs. the original case study) to show how the decomposition methodology works and how it can help us to find out underspecifications and inconsistencies in formal specifications.

#### **Outline**:

The next section gives a short introduction to Focus: main concepts and specification kinds, and Section 3 presents the main theoretical part of the paper – system architecture decomposition methodology.

After that the an anonymized part of the case study from the Verisoft-XT project [13] is discussed:

- the used data types, constants, auxiliary functions and predicates are described in Sections 4 and 5;
- the system components as well as their decomposition according the presented methodology are discussed in Section 6.
- the system requirements are specified in Section 7 to complete the Focus specification phase for the main system logic component.

Section 8 summarizes the paper.

# 2 FOCUS: Main Aspects

A distributed system in Focus is represented by its *components*<sup>2</sup>. Components that are connected by communication lines called channels, can interact or work independently of each other.

The channels in Focus are asynchronous communication links without delays. They are directed, reliable, and order preserving. Via these channels components exchange information in terms of messages of specified types. The formal meaning of a Focus specification is a relation between the communication histories for the external input and output channels.

The specifications can be structured into a number of formulas each characterizing a different kind of property, the most prominent classes of them are safety and liveness properties. FOCUS supports a variety of specification styles which describe system components by logical formulas or by diagrams and tables representing logical formulas.

Specification of a real-time system in the untimed frame may be in some cases shorter or more elegant from mathematical point of view, but case studies have shown, that to understand such specifications and to argue about their properties is in many cases much more difficult in comparison to the corresponding specifications in the timed frame that use causality property explicitly. Moreover, abstraction from timing aspects can easily lead to specification mistakes because of difficulties of correct abstraction.

Thus, we restrict in the methodology "Focus on Isabelle" [10] the whole Focus specification domain for representation embedded real-time systems to only timed and time-synchronous systems. This not only simplifies the translation into Isabelle/HOL, but also allows us to concentrate on the timing properties

<sup>&</sup>lt;sup>2</sup>A component in Focus means a "logical component" and not a physical one.

to have not only more clear and readable specifications, but also simpler proofs about them.

Considering causality (weak or strong) it is simpler and also more readable to argue not about single messages in a timed stream, but about a sequence of messages that are present in this stream at some time interval. This sequence can be in general empty, contain a single message or a number of messages. In the case of time-synchronous stream this sequence must always contain exactly one message.

For easier argumentation about the behavior of a component at some time interval we introduced a special kind of Focus tables and state transition diagrams, which help us to specify a component in the time interval based way (see [10]). This approach to represent a timed component will be used also for the presented case study.

As mentioned in the methodology "Focus on Isabelle", the concrete meaning of a time interval is not defined in the Focus specification, but it must be specified additionally as a remark to the specification. This interpretation flexibility allows to specify systems also for the case where the "time intervals" does not have the same (constant) duration and are understood as a formal technique for a causality representation.

#### 2.1 Concept of Streams

The central concept in Focus are streams, that represent communication histories of directed channels. Streams in Focus are functions mapping the indexes in their domains to their messages. For any set of messages  $M$ ,  $M^{\omega}$  denotes the set of all streams,  $M^{\infty}$  and  $M^*$  denote the sets of all infinite and all finite streams respectively.  $M^{\underline{\omega}}$  denotes the set of all timed streams,  $M^{\underline{\infty}}$  and  $M^{\underline{*}}$ denote the sets of all infinite and all finite timed streams respectively.

A timed stream is represented by a sequence of messages and time ticks, the messages are also listed in their order of transmission. The ticks model a discrete notion of time.

The timed domain is the most important one for representation of distributed systems with real-time requirements. Specifications of embedded systems must be timed, because by representing a real-time system as an untimed specification a number of properties of the system are loosed (e.g. the causality property) that are not only very important for the system, but also help us to make proofs easier. Another ways of streams formalizations as well as the related work for the approach "Focus on Isabelle" are discussed in [10].

To simplify the specification of the real-time systems we use an additional FOCUS operator  $t_i(s, n)$  that yields the list of messages that are in the timed stream s between the ticks  $n-1$  and n (at the nth time unit).

The predicate ts holds for a timed stream  $s$ , iff  $s$  is time-synchronous in the sense that exactly one message is transmitted in each time interval.

The Focus operator  $\text{msg}_n(s)$ , which holds for a timed stream s, if this stream contains at every time unit at most  $n$  messages.

#### 2.2 Specifications

Focus specifications can be elementary or composite. Any elementary Focus specification has the following syntax:

 $\equiv$  Name (Parameter\_Declarations)  $\equiv$  Frame\_Labels  $\equiv$ 

in Input\_Declarations

out Output\_Declarations

Body

where

- *Name* is the name of the specification;
- Frame\_Labels lists a number of frame labels, e.g. untimed, timed or timesynchronous, that correspond to the stream types in the specification (see Sect. 2.1);
- *Parameter\_Declarations* lists a number of parameters (optional):
- Input Declarations and Output Declarations list the declarations of input and output channels respectively;
- Body characterizes the relation between the input and output streams, and can be a number of formulas, or a table, or diagram or a combination of them.

For any elementary timed parameterized specification S we define its semantics, written  $\llbracket S \rrbracket$ , to be the formula:

$$
i_S \in I_S^{\infty} \land p_S \in P_S \land o_S \in O_S^{\infty} \land B_S \tag{1}
$$

where  $i<sub>S</sub>$  and  $o<sub>S</sub>$  denote lists of input and output channel identifiers,  $I<sub>S</sub>$  and  $O_S$  denote their corresponding types,  $p_S$  denotes the list of parameters and  $P_S$ denotes their types,  $B<sub>S</sub>$  is a formula in predicate logic that describes the body of the specification S.

#### **Focus operators used in the paper:**

An empty stream is represented in Focus by  $\langle \rangle$ .

 $\langle x \rangle$  denotes the one element stream consisting of the element x.

 $#s$  denotes the length of the stream s.

*i*th time interval of the stream s is represented by  $\mathsf{ti}(s, i)$ .

 $\mathsf{msg}_n(s)$  denotes a stream s that can have at most n messages at each time interval.

 $s_{\text{ft}}^{i}$  denotes the first element of the *i*th time interval of the stream s (partial function).

See [2] and [10] for more background on Focus and its extensions.

# 3 Architecture: Methodology of Decomposition

Let assume a formal (FOCUS) specification of some component, which covers a large number of its properties, s.t. most of which have strong correlation, and let this component describes among others the system states and transitions between them, s.t. the resulting representation must correspond to a state transition diagram.

If we specify this component as a single, non-composite, specification we get a set of formulas that is not really understandable. Trying to built a state transition diagram for the whole component, we will get a large automat with spaghetti-transitions between them – this representation will be useless and not manageable. Moreover, the later representation in some case tool, e.g. AutoFocus, will be not fit the model checker restrictions. Therefore, we have a challenge to decompose it in a number of subcomponents to get some (more) readable specification.

A simple, intuitive, way to decompose a component is not suitable here. In this case we need to have some rules to decompose the component according to the kinds of its logical properties.

We start the decomposition to observe the properties that correspond to the different kinds of automats: Mealy and Moore.

#### 3.1 Mealy vs. Moore?

By definition, any state machine can be either a Mealy automat, where the output depends both on the current input and state, or a Moore automat, where the output depends only from the current state.

Generally, having a specification represented by a number of formulas, we can divide these formulas into two parts: formulas, which correspond to the definition of a Mealy automat, and formulas, which correspond to the definition of the Moore automat. Thus, having a component CComp describing large state machine, we can decompose it into two components as follows:

- component  $C$ , describing reactions on the component (system) inputs and describing all the state transitions – corresponds to a Mealy automat,
- component  $CInf$ , describing outputs, which depend only on the system state – corresponds to a Moore automat.

This decomposition also belong to the parameters of the component *CComp*.

Please note, that the sets of output streams of  $C$  and  $CInf$  must be disjoint, and their union without information about system state results the set of output streams of the component CComp. Under information about system state we understand here the extra output stream *stateInf* that must be added to the component  $C$  to send the current state value to the component  $CInf$ .

In the notation from [2]:

 $o_C \cap o_{CInf} = \varnothing$  $o_{CComp} = (o_C \setminus i_{CInf}) \cup o_{CInf}$  In some cases we have to split formulas to separate the description of reactions on the system inputs as well as all the state transitions from the descriptions of messages about the system.

For example, if we add to the specification CInf some formula like

 $stateInf_{ft}^t = SomeState \rightarrow \text{ti}(x, t+1) = SomeValueOfTimeInterval$ 

where  $x$  is an output stream of the component  $\mathit{CComp}$ , then we must move all other definitions of the stream  $x$  to this specification also, and simplify in the specification C all the formulas of kind

 $Some\_Term\_1 \rightarrow$  $CState' = SomeState \wedge \text{ti}(x, t+1) = SomeValueOfTimeInterval$  $\wedge$  Some\_Term\_2

to the formulas of kind

 $Some\_Term\_1 \rightarrow CState' = SomeState \land Some\_Term\_2$ 

#### 3.2 Local Variables

In this section we discuss the decomposition schema we proposed to use for all local variables  $x_1 : M_1, \ldots, x_n : M_n$  that are moved via decomposition from a component C to some extra component CLoc.

This schema describes not only the way to write the specification CLoc, but also the changes we need to do in the specification  $C$ . After applying this schema we get two specifications,  $C'$  and  $CLoc$ , which composition results the specification  $C$ :

 $C = C' \otimes CLoc$ 

1. The set of input channels of the component CLoc is a subset of the corresponding set of the component  $C$ . In the notation from [2]:

 $i_{CLoc} \subseteq i_C$ 

- 2. Add all the assumptions about the input streams according to the specification  $C$ .
- 3. The set of output channels of the component CLoc corresponds to the local variables to move and have the same data type as these variables. Let call these channels  $m_1 : M_1, \ldots, m_n : M_n$ , s.t. the channel  $m_i$  corresponds to the variable  $x_i$ .

In some cases we can use for these streams the same names as for the variables.

4. Move all corresponding formulas from the specification C to the specification CLoc.

- 5. Add to the component C the channels  $m_1 : M_1, \ldots, m_n : M_n$  as extra input channels. Add to the component  $C$  assumptions that these streams are time-synchronous.
- 6. Delete from the interface of  $C$  all the input streams that are used only in the formulas moved to the specification CLoc. Delete all the assumptions about these streams.
- 7. Define in CLoc for all  $x \in \{x_1, \ldots, x_n\}$  the initial value of the corresponding stream  $m$  as follows according to the initial value of the local variable:

 $x = SomeValue_1$ 

will be translated to the formula

 $\text{ti}(m, 0) = \langle SomeValue_1 \rangle$ 

- 8. Replace all the entrances of the local variables x from  $x_1 : M_1, \ldots, x_n : M_n$ at the current time interval t (denoted by  $x$ ) by the values of the time interval of the corresponding stream  $m_{\text{ft}}^t$ .
- 9. Replace all the entrances of the local variable x at the time interval  $t+1$  or  $t + n$  (denoted by x' and  $x^{(n)}$  respectively) by  $t i(m, t + 1)$  and  $t i(m, t + n)$ respectively.

Convert the related part of formula to the time interval syntax, e.g.

 $x = SomeValue_2$ 

must be converted to

 $\text{ti}(m, t) = \langle SomeValue_2 \rangle$ 

Another solution for this point is to replace all the entrances of the local variable x at the time interval  $t+1$  or  $t+n$  by  $m_{\text{ft}}^{t+1}$  and  $m_{\text{ft}}^{t+1}$  respectively. These kind of specification will also define the whole corresponding time interval: the stream  $m$  that corresponds to the local variable  $x$  is by definition a time-synchronous one, thus, it has exactly one message at each time unit, therefore, we can define this message as the first (and the only one) message of the time interval.

- 10. Delete from the specification C definitions of the initial values of the local variables  $x_1 : M_1, \ldots, x_n : M_n$ .
- 11. Add to the specification CLoc all the needed parameters of the component  $C$ . Remove from the component  $C$  the parameters that are not in use any more.

Please note, that the component *CLoc* is strong causal, where the component  $C'$  preserves the causality property of the component  $C$ .

3.3 Outputs That Depends from Inputs

In this section we discuss the decomposition schema we proposed to use for all output streams  $o_1 : M_1, \ldots, o_n : M_n$  and corresponding formulas describing them (depending only on the component state, local variables and some inputs) that are moved via decomposition from a component  $C'$  to some extra component COut.

We suggest to extract specification parts according this schema must after the moving of local variables via decomposition.

1. If the formulas to extract to the component COut contain also some local variables  $l_1 : M_1, \ldots, l_k : M_k$  of the component C', then the corresponding<br>cutrus channels  $m! \cdot M$  and  $M$  and the edded to the component output channels  $ml_1 : M_1, \ldots, ml_k : M_k$  must be added to the component  $C'$ , s.t. the channel  $ml_i$  corresponds to the variable  $l_i$ . As result we get a component  $C''$ , s.t.

 $i_{C''} = i_{C'} \cup \{ml_1, \ldots, ml_k\}.$ 

The semantics of the specification  $C'$  is extended to the semantics of  $C''$ by the formulas describing the streams  $ml_1, \ldots, ml_k$ :

$$
\forall t \in \mathbb{N}: \ \mathsf{ti}(ml_1, t) = \langle l_1 \rangle
$$
  
...  

$$
\forall t \in \mathbb{N}: \ \mathsf{ti}(ml_k, t) = \langle l_k \rangle
$$

2. The set of input channels of the component  $COut$  is a subset of union of the input and output channels sets of the component  $C''$ . In the notation from [2]:

 $i_{COut} \subseteq (i_{C''} \cup o_{C''})$ 

where the set of output channels of the component  $COut$  is only the set of output channels  $o_1 : M_1, \ldots, o_n : M_n$  moved from C' to COut. We remove these outputs from the definition of  $C''$ .

- 3. Add to the specification *COut* all the assumptions about its input streams according to the specification  $C''$ .
- 4. If values of some input streams are used only in the formulas to extract to the component  $COut$ , then we can remove these inputs from interface of the component  $C''$ . As result we get a component  $C'''$ .
- 5. Delete from the specification  $C'''$  all the assumptions about the input streams that are removed according the previous step.
- 6. Add the assumption about all the extra channels channels  $ml_1 : M_1, \ldots, ml_k$ :  $M_k$ : the corresponding streams must be time-synchronous.
- 7. Move all corresponding formulas from the specification  $C'''$  to the specification COut.
- 8. Replace all the entrances of all local variables l from  $l_1 : M_1, \ldots, l_k : M_k$ at the current time interval  $t$  (denoted by  $l$ ) by  $ml_{\text{ft}}^t$ .
- 9. Replace all the entrances of the local variable l at the time interval  $t+1$  or  $t + n$  (denoted by l' and  $l^{(n)}$  respectively) by  $\mathsf{ti}(ml, t + 1)$  and  $\mathsf{ti}(ml, t + n)$ respectively.

Convert the related part of formula to the time interval syntax, e.g.

 $l = SomeValue<sub>2</sub>$ 

must be converted to  $\text{ti}(l, t) = \langle SomeValue_2 \rangle$ .

10. Add to the specification Cout all the needed parameters of the component  $C'$ . Remove from the component  $C'$  the parameters that are not in use any more.

Please note, that the component *COut* is strong causal only if the component C was strong causal.

# 4 Case Study: Data Types and Constants

In this section we define data types, which are needed to specify the case study system and its components. The main part of these data types must be inhered from the semiformal specification, but some of them can represent refined versions of the data types from the semiformal specification. Please note that we present here only these data types and constants, which are used in the specification of the main system logic component, and omit all other data type and constant definitions.3

We deal here with a system that has 8 logical states of type StateType and 8 main control signals of type  $SignalAType$  as well as with 3 control signals the type SValueType. The Event type represents signals showing that some event was happen.

| type |                                  | $StateType = \{S_0, S_1, S_2, S_3, S_4, S_5, S_6, S_7\}$                                                         |
|------|----------------------------------|----------------------------------------------------------------------------------------------------|
| type |                                  | $SignalAType = {SignalA_1, SignalA_2, SignalA_3, SignalA_4, }$<br>$SignalA_5, SignalA_6, SignalA_7, SignalA_8\}$ |
| type | $SValueType = \{V_1, V_2, V_3\}$ |                                                                                                    |
| type | Event                            | $=$ {event}                                                                                                    |

<sup>&</sup>lt;sup>3</sup>Please also note that we present here an anonymized version of the case study specification [11]. In the full case study – among other differences – some other, more meaningful, names for function, constants, data types etc. are used, but here the concrete meaning of the names is unimportant to understand the methodology.

The system has the following parameters:

- $X \perp Appl$ ,  $X counter$ ,  $CValue : \mathbb{N}$  correction values;
- MinCurrentValue,  $MaxCurrentValue : \mathbb{N}$  bounds for the current value of the main sensor;
- MinTargetValue, MaxTargetValue :  $\mathbb{N}$  bounds for the target value of the main sensor;
- sSignal1\_target1, sSignal1\_target2  $\in \mathbb{N}$  abstraction of the target values that are set by system transition from the state  $S_3$  or from the state  $S_4$ to the states  $S_5$  and  $S_6$  respectively.
- $tcontrol \in \mathbb{N}$  target control value.

# 5 Case Study: Auxiliary Functions and Predicates

In this section we present the Focus specifications of all auxiliary functions and predicates used to represent the Case Study System in a formal way.

#### 5.1 Function ModSubtraction

The function *ModSubtraction* returns the difference between two natural numbers as a positive natural number.

```
ModSubtraction
N \times N \rightarrow NModSubtraction(x, y) =if x < ythen y - xelse x - yfi
```
#### 5.2 Predicate Signal1Precondition

The predicate *Signal1Precondition* analyses a given time interval of the infinite timed stream of type *SignalType* and returns true only if this time interval is not empty and contains exactly one of the following messages:  $SignalA_2$ ,  $SignalA_3$ ,  $SignalA_4, SignalA_5, SignalA_6, SignalA_7, SignalA_8.$ 

Signal1Precondition

```
SignalType^* \rightarrow \text{Bool}Signal1Precondition(\langle \rangle) = falseSignal1Precondition(\langle x \rangle \cap s) =s = \langle \rangle⁄∖
   ((x = SignalA_2) \vee (x = SignalA_3) \vee (x = SignalA_4) \vee(x = SignalA_5) \lor (x = SignalA_6) \lor(x = SignalA_7) \vee (x = SignalA_8)
```
#### 5.3 Function SignalAccepted

The following function describes relations between a *current\_value*, a  $targetValue$ . applicable values  $x$  and  $xcounter$ , as well as current numbers of counters,  $counter_1$  and *countery*.

Please note that  $MaxTargetValue$ , MinTargetValue, Xcounter and CValue are global system parameters, thus, there is no need to include them as parameters of the function SignalAccepted.

The first parameter of the function has a boolean type and is used to choose a mode in which the function is applied.

SignalAccepted  $current\_value, targetValue, counter_1, counter_2 \in Nat$  $SignalAccepted(true, current_value, targetValue, counter_1, counter_2) =$ counter<sub>1</sub> < Xcounter  $\land$  counter<sub>2</sub> = 0  $\land$  $ModSubtraction(current_value, targetValue) \leq x \land$  $targetValue + CValue \leq MaxTargetValue$  $SignalAccepted$ (false, current\_value, targetValue, counter<sub>1</sub>, counter<sub>2</sub>) =  $counter_2 < Xcounter \wedge counter_1 = 0 \wedge$  $ModSubtraction(current\_value, targetValue) \le Xcounter \wedge$  $(MinTargetValue + CValue > targetValue)$ 

5.4 Predicates SystemStateSubset and CrCtStateActive

The predicate SystemStateSubset holds if its input value is one of the following state values:  $S_3$ ,  $S_4$ ,  $S_5$ , or  $S_6$ , where the predicate *SystemStateSubset2* holds if its input value is  $S_4$ ,  $S_5$ , or  $S_6$ .

```
SystemStateSubset
```
 $st \in StateType$ 

 $SystemStateSubset(st) =$  $(st = S_3) \vee (st = S_4) \vee (st = S_5) \vee (st = S_6)$ 

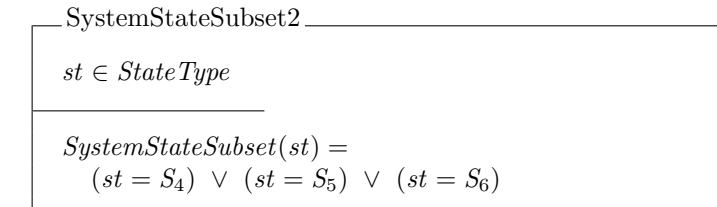

It is easy to see the following implication relations between these predicates:

```
SystemStateSubset2(st) \rightarrow SystemStateSubset(st)SystemStateSubset(st) \rightarrow SystemStateSubset2(st)
```
### 5.5 Function LimitedValue

The function LimitedValue calculates the limitation of the target speed value according to the current value v and to the applicable parameters  $minS$ ,  $maxS$ ,  $minT$ , and  $maxT$  representing the minimal and the maximal current speed as well as the minimal and the maximal target speed respectively.

LimitedValue

```
\mathbb{N} \times \mathbb{N} \times \mathbb{N} \times \mathbb{N} \times \mathbb{N} \rightarrow \mathbb{N}LimitedValue(v, minS, minT, maxS, maxT) =if v < minTVthen minTVelse (if v > maxTVthen maxTVelse v
         fi )
where minTV, maxTV so that
   minTV = max(minS, minT)maxTV = min(maxS, maxT)
```
# 6 Case Study: Specifications of the Subcomponents

#### 6.1 Logic

The specification of the component  $LogicComp$  that describes an imaginer<sup>4</sup> logic component, developed by authors of the paper to show the main ideas of the decomposition methodology. The component LogicComp fulfills all the properties described in Section  $3 - it$  covers a large number of components properties most of which have a strong correlation, moreover, this component describes the system states and transitions between them. Thus, we need to decompose *LogicComp* in a number of subcomponents to get more readable specification, and we do it according the methodology presented in Section 3.

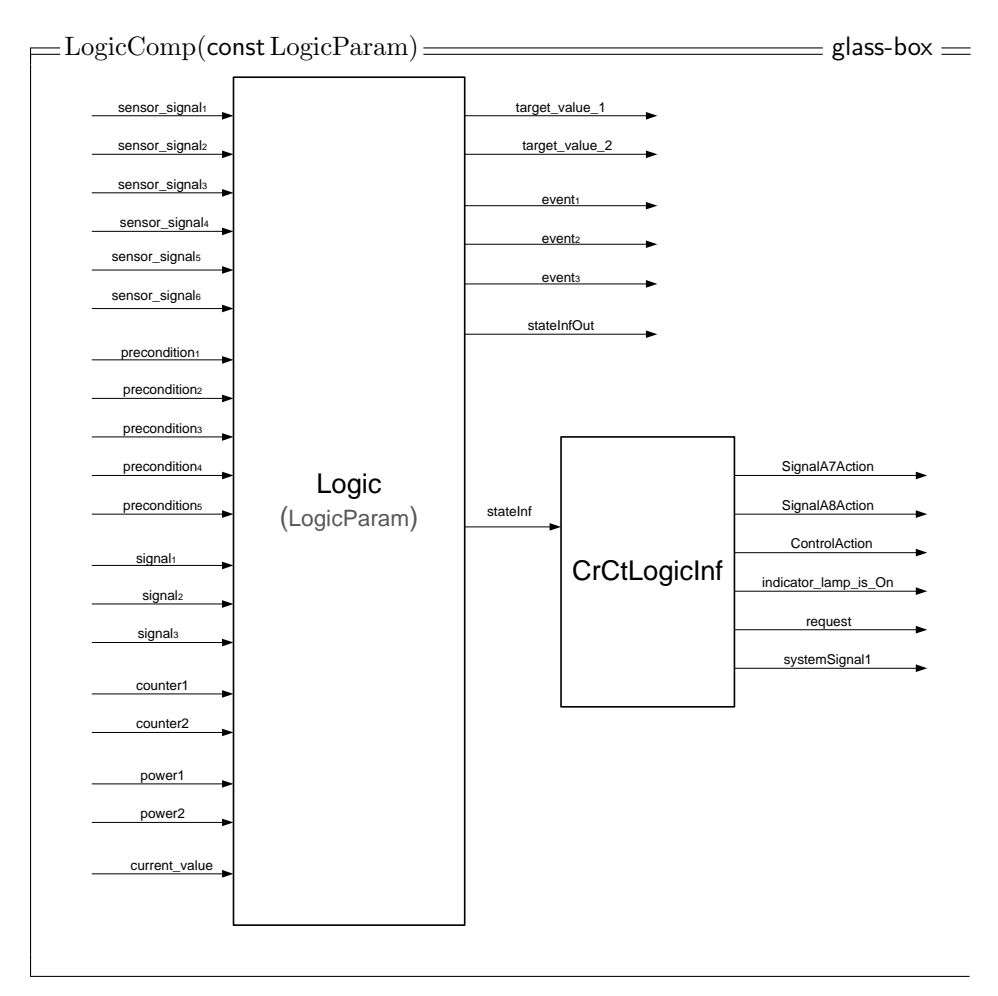

We do not present here the component *LogicComp* as a collection of Focus formulas, because this kind of specification is very unreadable and do not fit on a page also with the tiny letter size.

<sup>4</sup>Some influence to the development of this component was given by the The Cruise Control case study [12, 11].

6.1.1 Decomposition: Mealy vs. Moore

Decomposing the component  $LogicComp$  by the rules described in 3.1 we get the following two components, which describe the main logic of the system:

- The component Logic describes reactions on the system inputs as well as all the state transitions.
- The component *LogicInf* is used to represent only these requirements, which describe some messages about the system.

Their sets of output streams are disjoint – we had separate the description of reactions on the system inputs as well as all the state transitions from the descriptions of messages about the system.

For example, we add to the specification LogicInf the following formula

 $stateInf_{\text{ft}}^t = S_5 \rightarrow \text{ti}(systemSignal1, t) = \langle sSignal1\_target1 \rangle$ 

and this implies that we must move all other definitions of the stream system Signal to this specification also, and simplify in the specification Logic all the formulas of kind

 $Some\_Term\_1 \rightarrow$  $SystemState' = S_5 \wedge \text{ti}(systemSignal1, t + 1) = \langle sSignal1\_target1 \rangle$  $\wedge$  Some\_Term\_2

to the formulas of kind

 $Some\_Term\_1 \rightarrow SystemState' = S_5 \land Some\_Term\_2$ 

Please note the time stamp convention within these two specifications: the component Logic is strong causal, where the component LogicInf is weak causal and works only with one input stream — the *stateInf* output stream of *Logic* (this stream is a local one for the composition of these two components). Thus, the outputs of both components have the same delay wrt. to the inputs of the component Logic.

Let us proceed with the specification details of the components *LogicInf* and Logic.

#### 6.1.2 LogicInf Component

The Focus specification of the component *LogicInf* is presented below. This component describes messages to signal about system state or actions according to the system state.

 $\equiv$ LogicInf (const tcontrol, sSignal1\_target1, sSignal1\_target2)  $\equiv$  timed  $\equiv$ in stateInf : StateType out SignalA7Action, SignalA8Action, <sup>S</sup>4Action : Event;  $indicator\_lamp_is\_On : \text{Bool}; \text{ request}, systemSignal1 : \mathbb{N};$ asm  $ts(stateInf)$ \_ \_ \_ \_ \_ \_ \_ \_ \_ \_ \_ \_ gar  $\forall t \in \mathbb{N}$ :  $SystemStateSubset2(stateInf<sub>ft</sub><sup>t</sup>) \rightarrow \text{ti}(indicator\_lamp_is\_On, t) = \langle \text{true} \rangle$  $\neg SystemStateSubset2(stateInf_t^t) \rightarrow \text{ti} (indicator\_lamp_is\_On, t) = \langle \text{false} \rangle$  $\text{ti}(stateInf, t) = \langle S_5 \rangle \rightarrow \text{ti}(SignalA7Action, t) = \langle event \rangle$  $\textsf{ti}(stateInf, t) \neq \langle S_5 \rangle \rightarrow \textsf{ti}(SignalA7Action, t) = \langle \rangle$  $\text{ti}(stateInf, t) = \langle S_6 \rangle \rightarrow \text{ti}(SignalA8Action, t) = \langle event \rangle$  $\text{ti}(stateInf, t) \neq \langle S_6 \rangle \rightarrow \text{ti}(SignalASAction, t) = \langle \rangle$  $\text{ti}(stateInf, t) = \langle S_4 \rangle$  $\rightarrow$  ti(S<sub>4</sub>Action, t) =  $\langle event \rangle \land$  ti(control\_request, t) =  $\langle{} t \text{control}\rangle$  $\text{ti}(stateInf, t) \neq \langle S_4 \rangle$  $\rightarrow$  ti(S<sub>4</sub>Action, t) =  $\langle \rangle \wedge$  ti(control\_request, t) =  $\langle \rangle$  $stateInf_{ft}^t = S_5 \rightarrow \text{ti}(systemSignal1, t) = \langle sSignal1\_target1 \rangle$  $stateInf_{ft}^t = S_6 \rightarrow \text{ti}(systemSignal1, t) = \langle sSignal1\_target2 \rangle$ 

Specifying the system in a formal way one can found some missing assumptions or conclusions not only by verification but also from the specification itself. In our case we add here to the the specification LogicInf the following new (wrt. semiformal specification) subformula

 $stateInf_{\mathsf{ft}}^t \neq S_5 \ \land \ stateInf_{\mathsf{ft}}^t \neq S_6 \ \rightarrow \ \mathsf{ti}(systemSignal1, t) = \langle \rangle$ 

otherwise the values of the stream systemSignal1 will be defined only for two system states. We can also join the 9th formula with the 3rd one, and the 10th with the 5<sup>th</sup> one. The resulting specification is presented below:

 $\equiv$  LogicInf (const tcontrol, sSignal1\_target1, sSignal1\_target2)  $\equiv$  timed  $\equiv$ in stateInf : StateType out SignalA7Action, SignalA8Action, <sup>S</sup>4Action : Event;  $indicator\_lamp_is\_On : \text{Bool};\ control\_request, systemSignal1 : \mathbb{N};$ asm  $ts(stateInf)$ \_ \_ \_ \_ \_ \_ \_ \_ \_ \_ \_ \_ \_ \_ \_ \_ \_ \_ gar  $\forall t \in \mathbb{N}$ : SystemStateSubset2(stateInf <sup>t</sup> ft) → ti(indicator lamp is On, t) = true  $\neg SystemStateSubset2(stateInf_t^t) \rightarrow \text{ti}(\text{indicator\_lamp_is\_On}, t) = \langle \text{false} \rangle$  $\text{ti}(stateInf, t) = \langle S_5 \rangle$  $\rightarrow$  ti(SignalA7Action, t) =  $\langle event \rangle \land$  ti(systemSignal1, t) =  $\langle sSignal1\_target1 \rangle$  $\text{ti}(stateInf, t) \neq \langle S_5 \rangle \rightarrow \text{ti}(SignalA7Action, t) = \langle \rangle$  $\text{ti}(stateInf, t) = \langle S_6 \rangle$  $\rightarrow$  ti(SignalA8Action, t) =  $\langle event \rangle \land$  ti(systemSignal1, t) =  $\langle sSignal1\_target2 \rangle$  $\text{ti}(stateInf, t) \neq \langle S_6 \rangle \rightarrow \text{ti}(SignalASAction, t) = \langle \rangle$  $\text{ti}(stateInf, t) = \langle S_4 \rangle$  $\rightarrow$  ti(S<sub>4</sub>Action, t) =  $\langle event \rangle \wedge$  ti(control\_request, t) =  $\langle{} t \text{control}\rangle$  $\text{ti}(stateInf, t) \neq \langle S_4 \rangle$  $\rightarrow$  ti $(S_4Action, t) = \langle \rangle \land$  ti $(control\_request, t) = \langle \rangle$  $stateInf_{\text{ft}}^t \neq S_5 \ \land \ stateInf_{\text{ft}}^t \neq S_6 \ \rightarrow \ \text{ti}(systemSignal1, t) = \langle \rangle$ 

This component is weak-causal and does not use any local variables. Therefore, we can represent it in AutoFocus as a functional specification.

#### 6.1.3 Logic Component

The Focus specification of the component Logic is presented below.

Please note that we extend here the original syntax of the Focus specification language to have within component specifications bodies with a large number of describing formulas an enumeration of these formulas.

To make our specification more readable we can decompose also the component Logic. Beholding the specification Logic we can divide its formulas into three parts, applying the ideas of formal decomposition – firstly from Section 3.2 and secondly from Section 3.3:

(1) describing inter alia state transitions;

- (2) describing no state transitions, but only component outputs depending on the component state, local variables and some inputs;
- (3) describing no state transitions, but only some manipulations on the local variables – depending on the component state and some inputs.

This decomposition means, that the main component LogicMain has less local variables than the component Logic.

The optimized architecture of the component Logic as well as the decomposition steps are presented below.

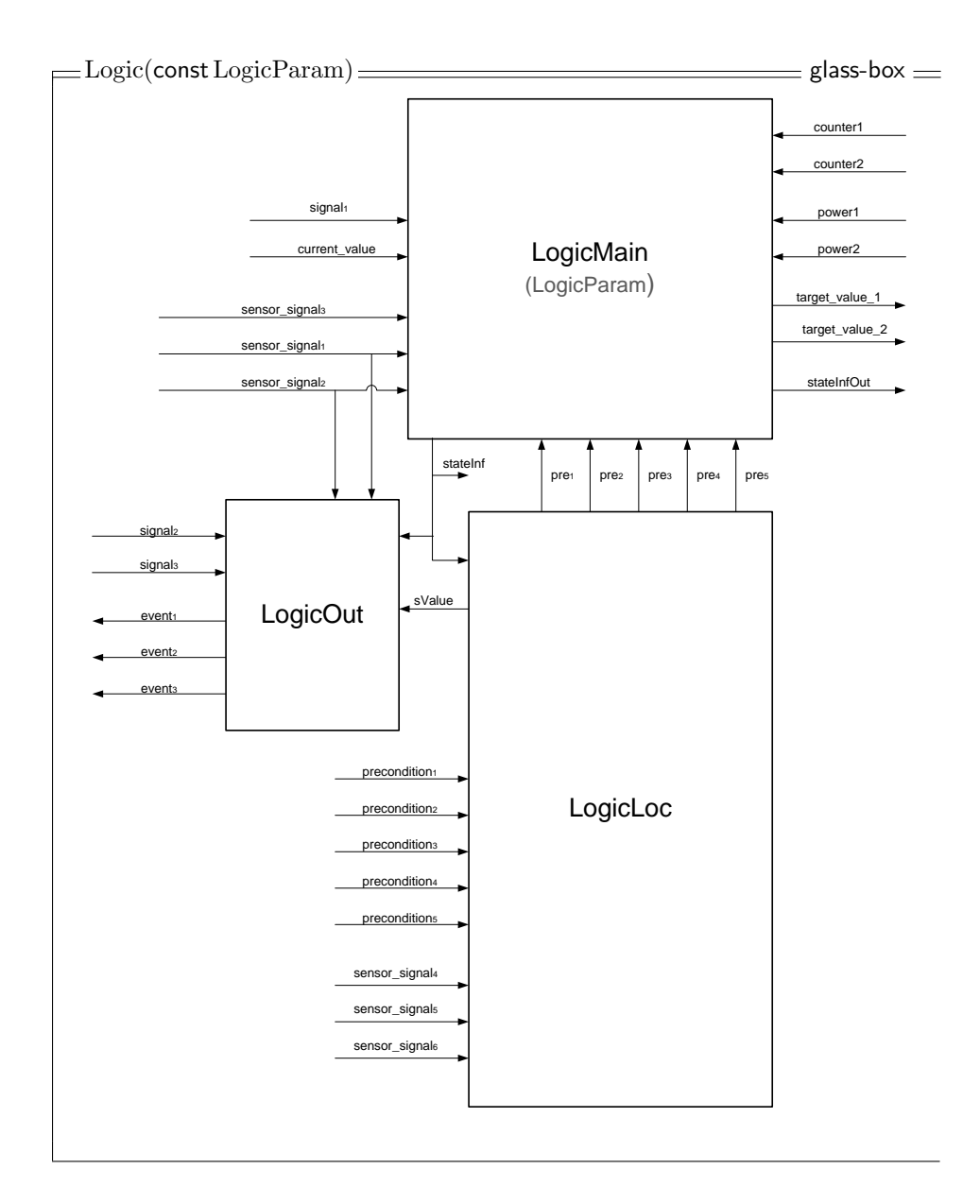

```
Logic(const LogicParam) timed
in
              sensor_signal1, sensor_signal2, sensor_signal3, sensor_signal4, sensor_signal5, sensor_signal6 : Bool<br>signal1 : SignalType: current_value.counter1.counter2 : N:
              signal_1:SignalType; current_value, counter1, counter2: \mathbb{N};<br>
nrecondition_1:greendition_2:precondition_2:precondition_3: precondition_4: \mathbb{N};\emph{precondition}_1, \emph{precondition}_2, \emph{precondition}_3, \emph{precondition}_4, \emph{precondition}_5, \emph{power1}, \emph{power2}, \emph{signal}_2, \emph{signal}_3: \emph{Event}out event_1, event_2, event_3 : Event; target\_value\_1, target\_value\_2 : \mathbb{N}; stateInf, stateInfoOut : StateTypelocal SystemState : StateType; pre1, pre2, pre3, pre4, pre5 : Bool; targetValue : N; sValue : SValueType;
init SystemState = S_0; pre<sub>1</sub> = false; pre<sub>2</sub> = false; pre<sub>3</sub> = false; pre<sub>4</sub> = false; pre<sub>5</sub> = false; targetValue = 0; sValue = V<sub>1</sub>;
asm ts(sensor signal1) ∧ ts(sensor signal2) ∧ ts(sensor signal3) ∧ ts(sensor signal4) ∧ ts(sensor signal5) ∧ ts(sensor signal6)
           msg_1(signal_1) \wedge ts(current_value) \wedge ts(counter1) \wedge ts(couter2) \wedge msg_1(power2) ∧ msg<sub>1</sub>(power2)
           \mathsf{msg}_1(\textit{precondition}_1) \ \wedge \ \mathsf{msg}_1(\textit{precondition}_2) \ \wedge \ \mathsf{msg}_1(\textit{precondition}_3) \ \wedge \ \mathsf{msg}_1(\textit{precondition}_4) \ \wedge \ \mathsf{msg}_1(\textit{precondition}_5)gar
1 stateInfout = stateInf \wedge target_value_2 = target_value_1\forall t \in \mathbb{N}:
2 ti(stateInf, t) = \langle SystemState\rangle \wedge ti(target_value_1, t) = \langle targetValue\rangle\frac{3}{4} SystemState = S_2 \wedge (\neg sensor\_signal_1 \wedge \neg Signal1 Precondition(ti(signal<sub>1</sub>,t))) \rightarrow SystemState' = S_3<br>SystemState = S<sub>3</sub> \ (sensor signal) \ Signal1 Precondition(ti(signal, t))) \ SystemState' = S<sub>3</sub>
  \frac{4}{1} SystemState = S<sub>2</sub> ∧ (¬sensor_signal<sub>12</sub> ∧ Signal1Precondition(ti(signal<sub>1</sub>, t))) → SystemState' = S<sub>2</sub>
  5 SystemStateSubset(SystemState) \land ti(sensor_signal2, t) = \langletrue\rangle \land ti(sensor_signal1, t) = \langlefalse\rangle \rightarrow SystemState' = S<sub>2</sub>
  \frac{6}{\pi} SystemState = S<sub>4</sub> ∧ ti(signal<sub>1</sub>, t) = \langle SignalAs \rangle ∧ ¬sensor_signal<sub>12</sub> ∧ SignalAccepted(true, current_value<sub>tt</sub>, targetValue, counter1<sup>t</sup><sub>tt</sub>, counter2<sup>t</sup><sub>tt</sub>) <br>
→ SystemState' – St. ∧ targetValue' – ChangeTarg
              \rightarrow SystemState' = S<sub>4</sub> \land targetValue' = ChangeTargetValue(targetValue, SignalA<sub>5</sub>)
  \frac{7}{10} SystemState = S<sub>4</sub> ∧ ti(signal<sub>1</sub>, t) = \langle SignalA_6 \rangle ∧ ¬sensor_signal<sub>12</sub> ∧ SignalAccepted(false, current_value<sub>tt</sub>, targetValue, counter1<sup>t</sup><sub>tt</sub>, counter2<sup>t</sup><sub>tt</sub>) <br>
→ SystemState' – St. ∧ targetValue' – ChangeT
              \rightarrow SystemState' = S<sub>4</sub> \land targetValue' = ChangeTargetValue(targetValue, SignalA<sub>6</sub>)
  8 SystemState \neq S_2 \land SystemState' = S<sub>2</sub> ∧ sValue = V<sub>1</sub> ∧ sensor_signal2<sup>t</sup><sub>t</sub> ∧ ¬sensor_signal1<sup>t</sup><sub>t</sub> → ti(event<sub>3</sub>, t + 1) = {event}
  9 SystemState \neq S_2 \land SystemState' = S<sub>2</sub> ∧ sValue = V<sub>2</sub> ∧ sensor_signal2<sup>t</sup><sub>th</sub> ∧ ¬sensor_signal1<sup>t</sup><sub>t</sub> → ti(event<sub>1</sub>, t + 1) = \event\,<br>10 SystemState \neq S_2 ^ SystemState' = S<sub>2</sub> ^ sValue = V<sub>4</sub> ^ sensor signal<sup>2</sup>
  10 SystemState \neq S_2 \wedge S_3stemState' = S<sub>2</sub> ∧ sValue = V<sub>3</sub> ∧ sensor_signal2<sup>t</sup><sub>th</sub> ∧ ¬sensor_signal1<sup>t</sup><sub>t</sub> → ti(event<sub>2</sub>, t + 1) = \event\<br>11 SystemState = S<sub>2</sub> ^ sValue + S<sub>2</sub> ^ sValue = V<sub>3</sub> ^ sensor_signal2<sup>t</sup><sub>t</sub> 
 11 SystemState = S_2 \wedge \text{ti}(signal_2, t) \neq \langle \rangle \wedge \text{ti}(signal_3, t) \neq \langle \rangle \rightarrow \text{ti}(events, t + 1) = \langle event \rangle12 SystemState = S_0 \wedge ti(power1, t) \neq \langle \rangle \rightarrow targetValue' = 0 \wedge CrCtSate' = S_113 ti(power1, t) = \langle \rangle \rightarrow CrCtSate' = S_014 \mathbf{t} i(precondition<sub>1</sub>, t \neq \langle \rangle \rightarrow pre'_1 = \mathbf{true}15 ti(precondition<sub>2</sub>, t) \neq \langle \rangle \rightarrow pre'_2 = true16 ti(precondition<sub>3</sub>, t) \neq \langle \rangle \rightarrow pre'_3 = true17 ti(precondition<sub>4</sub>, t) \neq \langle \rangle \rightarrow pre'_4 = true18 ti(\text{precondition}_5, t) \neq \langle \rangle \rightarrow \text{pre}_5' = \text{true}\begin{array}{l} \text{19} \text{SystemState} = S_1 \wedge \text{pre}'_1 \wedge \text{pre}'_2 \wedge \text{pre}'_3 \wedge \text{pre}'_4 \wedge \text{pre}'_5 \rightarrow \text{SystemState}' = S_2 \ \text{SystemState} = S_1 \wedge \text{pre}'_1 \vee \text{pre}'_1 \vee \text{pre}'_4 \wedge \text{pre}'_5 \vee \text{pre}'_6 \end{array}20 SystemState = S<sub>1</sub> \land (¬ pre'<sub>1</sub> \lor ¬ pre'<sub>2</sub> \lor ¬ pre'<sub>3</sub> \lor ¬ pre'<sub>4</sub> \lor ¬ pre'<sub>5</sub>) \to SystemState' = S<sub>1</sub>
  21 SystemState = S<sub>4</sub> ∧ ¬sensor_signal<sub>12</sub> ∧ ti(signal<sub>1</sub>,t) = \langle SignalA_5 \rangle ∧ ModSubtraction(current_value<sub>t</sub>t,targetValue) > X_Appl<br>
→ targetValue' – limTargetValue ∧ SystemState' – S.
              \rightarrow targetValue' = limTargetValue \land SystemState' = S<sub>4</sub>
  22 SystemState = S<sub>4</sub> ∧ ¬sensor_signal<sub>12</sub> ∧ ti(signal<sub>1</sub>,t) = \langle SignalA_6 \rangle \land ModSubtraction(current_value_t^t, targetValue) > X_Appl<br>
→ targetValue' = limTargetValue \land SystemState' = S.
              \rightarrow targetValue' = limTargetValue \land SystemState' = S<sub>4</sub>
 23 SystemState = S<sub>4</sub> ∧ ¬sensor_signal<sub>12</sub> ∧ ti(signal<sub>1</sub>, t) = \langle Signal_A \rangle \wedge ti(counter2, t) > 0
              \rightarrow targetValue' = limTargetValue \land SystemState' = S<sub>4</sub>
24 SystemState = S<sub>4</sub> ∧ ¬sensor_signal<sub>12</sub> ∧ ti(signal<sub>1</sub>, t) = \langle SignalA_6 \rangle \land ti(counter1, t) > 0
              \rightarrow targetValue' = limTargetValue \land SystemState' = S<sub>4</sub>
  25 (SystemStateSubset(SystemState) \vee SystemState = S<sub>2</sub>) \wedge ti(sensor_signal1, t) = \langletrue\rangle \rightarrow SystemState' = S<sub>7</sub>
  \frac{26}{27} SystemState = S<sub>3</sub> ∧ ¬sensor_signal<sub>12</sub> ∧ ti(signal<sub>1</sub>,t) = \langle SignalA_3 \rangle \rightarrow targetValue' = limTargetValue \land SystemState' = S_4\frac{27}{28} SystemState = S<sub>3</sub> ∧ ¬sensor_signal<sub>12</sub> ∧ targetValue > 0 ∧ ti(signal<sub>1</sub>, t) = \langle SignalA_4 \rangle → SystemState<sup>r</sup> = S<sub>4</sub> ∧ targetValue<sup>r</sup> = targetValue
  \begin{array}{lcl} 28 & SystemState = S_3 & \wedge & \neg sensor\_signal_{12} \; \wedge & targetValue = 0 & \wedge & t^{(signal_{1},t)} = \langle SignalA_{4} \rangle & \rightarrow & SystemState' = S_3 \ \hline \end{array}\begin{array}{lcl} 29 & SystemState = S_3 & \wedge \neg sensor\_signal_{12} \wedge \text{ti}(signal_{1},t) = \langle SignalA_{7} \rangle \rightarrow SystemState'=S_5 \wedge targetValue' = limTargetValue \rangle \end{array}30 SystemState = S<sub>3</sub> ∧ ¬sensor_signal<sub>12</sub> ∧ ti(signal<sub>1</sub>, t) = \langle SignalAs \rangle \rightarrow SystemState' = S_6 \land targetValue' = limTargetValue\begin{array}{lll} 31 & SystemState = S_4 & \wedge \neg sensor\_signal_1 \wedge \text{ t}(signal_1, t) = \langle SignalA_7 \rangle & \rightarrow \text{SystemState'} = S_5 \end{array}\frac{32}{12} SystemState = S<sub>4</sub> \wedge ¬sensor_signal<sub>12</sub> \wedge ti(signal<sub>1</sub>,t) = \langle SignalA \rangle \rightarrow SystemState' = S<sub>6</sub>
  33 SystemState = S<sub>4</sub> ∧ ¬sensor_signal<sub>12</sub> ∧ ti(signal<sub>1</sub>, t) = \langle SignalA_3 \rangle \rightarrow targetValue' = \lim TargetValue \land SystemState' = S_434 SystemState = S_5 \wedge current\_value_t^t > targetValue \wedge ti(signal<sub>1</sub>, t) \neq \langle SignalA_7 \rangle \wedge \neg sensor_signal<sub>12</sub><br>
\rightarrow targetValue' – limTargetValue \wedge SystemState' – S.
              \rightarrow targetValue' = limTargetValue \land SystemState' = S<sub>4</sub>
  35 SystemState = S_5 \wedge current\_value_t^t \leq targetValue \wedge ti(signal_1, t) \neq \langle SignalA_7 \rangle \wedge \neg sensor\_signal_12<br>
\rightarrow System State' = S, \wedge targetValue' \neq 0\rightarrow SystemState' = S_4 \wedge targetValue' \neq 0\frac{36}{26} SystemState = S<sub>5</sub> ∧ current_value<sup>t</sup><sub>t</sub> ≥ min(MaxCurrentValue, MaxTargetValue) ∧ ¬ sensor_signal<sub>12</sub><br>
→ targetValue' – min(MaxCurrentValue, MaxTargetValue) ∧ SustemState' – S.
              \rightarrow targetValue' = min(MaxCurrentValue, MaxTargetValue) \land SystemState' = S<sub>4</sub>
  \frac{37}{\text{a}} SystemState = S<sub>5</sub> ∧ sensor_signal2<sup>t</sup><sub>tt</sub> ∧ ¬sensor_signal<sup>1</sup><sup>t</sup><sub>tt</sub> ∧ ¬sensor_signal<sup>3t</sup><sub>tt</sub> <br>
\rightarrow termstValue' – termstValue ∧ SustemState' – S
```

```
\rightarrow targetValue' = targetValue \land SystemState' = S<sub>2</sub>
```
 $38$  SystemState = S<sub>6</sub> ∧ current\_value<sup>t</sup><sub>t</sub> < targetValue ∧ ti(signal<sub>1</sub>, t)  $\neq$  (SignalA<sub>8</sub>) ∧ ¬ sensor\_signal<sub>12</sub> → targetValue' = limTargetValue ∧ SystemState' = S<sub>4</sub>

 $39$  SystemState =  $S_6 \wedge current\_value_t^t \geq targetValue \wedge ti(signal_1, t) \neq \langle SignalAs \rangle \wedge \neg sensor\_signal_{12} \rightarrow SystemState' = S_4 \wedge targetValue' \neq 0$ 

 $\frac{40}{10}$  SystemState = S<sub>6</sub> ∧ current\_value<sub>tt</sub>  $\leq max(MinCurrentValue, MinTargetValue)$  ∧ ¬ sensor\_signal<sub>12</sub> → targetValue' = max(MinCurrentValue, MinTargetValue) ∧ SystemState' = S<sub>4</sub>

```
\frac{41}{10} SystemState = S<sub>6</sub> ∧ sensor_signal2<sup>t</sup><sub>tt</sub> ∧ ¬sensor_signal1<sup>t</sup><sub>tt</sub> ∧ ¬sensor_signal3<sup>t</sup><sub>t</sub>} → targetValue' = targetValue ∧ SystemState' = S<sub>2</sub>
```

```
\frac{42}{s} SystemState = S<sub>7</sub> \wedge ti(power1, t) = \langle \rangle \rightarrow SystemState' = S<sub>7</sub>
```

```
\frac{43}{44} SystemStateSubset(SystemState) ∧ ti(sensor_signal3, t) = \langletrue\rangle \rightarrow targetValue' = 0
\frac{44}{\sqrt{5}} SystemStateSubset(SystemState) ∧ ti(sensor_signal4, t) = \langletrue\rangle \rightarrow sValue' = V_1\frac{45}{45} SystemStateSubset(SystemState) ∧ ti(sensor_signal4, t) = {false} ∧ ti(sensor_signal5, t) = {true} → sValue<sup>r</sup> = V<sub>2</sub>
46 SystemStateSubset(SystemState) \land ti(sensor_signal4, t) = \langlefalse\rangle \land ti(sensor_signal5, t) = \langlefalse\rangle \land ti(sensor_signal6, t) = \langletrue\rangle \rightarrow sValue' = V_3
```

```
47 SystemState \neq S_2 \land \neg \text{ti}(power1, t) = \langle \rangle \land \text{ti}(power2, t) = \langle \rangle \rightarrow SystemState' = S_1
```

```
48 (SystemState = S<sub>4</sub> \vee SystemState = S<sub>5</sub>) \wedge ti(signal<sub>1</sub>, t) = \langle \rangle \rightarrow SystemState' = S<sub>6</sub>
```
where  $sensor\_signal_{12}$ ,  $limTargetValue$  so that  $sensor\_signal_{12} = sensor\_signal_{\text{ft}}^{2} \vee sensor\_signal_{\text{th}}^{1}$ <br> $\lim Tarnet Value = Limited Value (current value^t \text{ Min})$  $limTargetValue = LimitedValue$  ( $current\_value_t^t$ ,  $MinCurrentValue$ ,  $MinCurrentValue$ ,  $MinTargetValue$ ,  $MaxCurrentValue$ ,  $MaxTargetValue$ )

#### 6.1.4 Decomposition: Local Variables

Now we apply the schema from Section 3.2 to get the component *LogicLoc\_1* (we add 1 to its name, because we assume some underspecification here that must be clarified to get the component LogicLoc). The component LogicLoc will be discussed in the next section.

Here we present the decomposition process as well as the results of changes in Logic according to the schema: we call this specification  $LogicNew - this$ specification is just an intermediate result and will be used to extract from it the specifications *LogicMain* and *LogicOut* (see Sections 6.1.9 and 6.1.11).

First of all we determine the set of local variables that we want to move to the extra component as well as in which formulas of the specification Logic they appear, which dependencies they have with the input channels of this component and whether they influence on some other local variables or values on the output channels:

- The local variables  $pre_1$ ,  $pre_2$ ,  $pre_3$ ,  $pre_4$  and  $pre_5$ :
	- $\Diamond$  The values of these local variables at each time unit were defined by the formulas  $14, \ldots, 18$ , using only the values of the input channels precondition<sub>1</sub>, precondition<sub>2</sub>, precondition<sub>3</sub>, precondition<sub>4</sub> and precondition5. Thus, we need to have these channels as input channels of the component *LogicLoc\_*1.
	- $\Diamond$  The values of these local variables influence on the values of the local variable SystemState (formulas 19 and 20), which will be not removed from the main component.
- The local variable  $sValue$ :
	- $\Diamond$  The values of this local variable at each time unit is defined by the formulas 44, 45, and 46, using only the values of the input channels sensor\_signal4, sensor\_signal5, and sensor\_signal6 as well as using the value of the local variable SystemState. Thus, we need to have the channels sensor\_signal4, sensor\_signal5, and sensor\_signal6 as input channels of the component LogicLoc 1. The value of the local variable SystemState is equal (according to the formula 1 of the specification  $Logic)$  to the value of the output channel stateInf. We need to have this channel as input channels of the component *LogicLoc*\_1 also.
	- $\Diamond$  The value of this local variable influences on the values of the output channels variable *event<sub>1</sub>*, *event<sub>2</sub>* and *event<sub>3</sub>* (formulas 8, 9, and 10).

Now we apply the decomposition scheme:

1. The set of input channels of the component  $LogicLoc\_1$  is a subset of the

corresponding set of the component Logic.

```
stateInf : StateType;
sensor\_signal_4, sensor\_signal_5, sensor\_signal_6: Bool
precondition_1, precondition_2, precondition_3: Eventprecondition_4, precondition_5: Event
```
2. We add all the assumptions about the input streams according to the specification *LogicLoc*:

 $ts(sensor\_signal_4)$ ,  $ts(sensor\_signal_5)$ ,  $ts(sensor\_signal_6)$ ,  $msg_1(recondition_1), msg_1(recondition_2), msg_1(recondition_3),$  $msg_1(recondition_4), msg_1(recondition_5),$  $ts(stateInf)$ 

- 3. The output streams of LogicLoc correspond to the three local variables and have the same data as these variables. Let us call this streams by the variable names:  $sValue, pre_1, pre_2, pre_3, pre_4, and pre_5.$
- 4. Move from the specification *Logic* to the specification *LogicLoc*<sub>-1</sub> all the formulas, in which the values of these local variables are defined: the formulas 14, . . . , 18, 44, 45, and 46.
- 5. Add to the component Logic the following channels:
	- $sValue : SValueType,$
	- $pre_1, pre_2, pre_3, pre_4, pre_5 : \mathbb{Bool}$

Add to the component *Logic* corresponding assumptions about these streams:

 $ts(sValue)$ ts(pre<sub>1</sub>), ts(pre<sub>2</sub>), ts(pre<sub>3</sub>), ts(pre<sub>4</sub>), ts(pre<sub>5</sub>)

6. Delete from the interface of Logic all the input streams that are used only in the formulas moved to the specification LogicLoc:

 $sensor\_signal_4$ ,  $sensor\_signal_5$ ,  $sensor\_signal_6$ : Bool  $precondition_1, precondition_2, precondition_3: Event$  $precondition_4, precondition_5: Event$ 

Delete all the assumptions about these streams:

```
ts(sensor\_signal_4), ts(sensor\_signal_5), ts(sensor\_signal_6),
msg_1(recondition_1), msg_1(recondition_2), msg_1(recondition_3),msg_1(recondition_4), msg_1(recondition_5)
```
7. Define in *LogicLoc*<sub>-1</sub> the initial value of the output streams according to the initial value of the local variables:

 $\text{ti}(sValue, 0) = \langle V_1 \rangle$  $\text{ti}(pre_1, 0) = \langle \text{false} \rangle$  $\text{ti}(pre_2, 0) = \langle \text{false} \rangle$  $\text{ti}(pre_3, 0) = \langle \text{false} \rangle$  $\text{ti}(pre_4, 0) = \langle \text{false} \rangle$  $\text{ti}(pre_5, 0) = \langle \text{false} \rangle$ 

- 8. Replace all the entrances of the local variables at the current time interval t by the values of the corresponding streams at this time interval:
	- sValue by ft.ti(sValue, t): the formulas 8, 9, and 10.
	- The local variables  $pre_1$ ,  $pre_2$ ,  $pre_3$ ,  $pre_4$ , and  $pre_5$  are specified and used only for time interval  $t + 1$ .
- 9. Replace
	- sValue' by ft.ti(sValue,  $t + 1$ ): the moved formulas 44, 45, and 46.
	- $pre'_{1}$  by ft.ti( $pre_{1}$ ,  $t + 1$ ): the formulas 19 and 20 as well as the moved formula 14 formula 14.
	- $pre'_2$  by ft.ti( $pre_2, t+1$ ): the formulas 19 and 20 as well as the moved formula 15 formula 15.
	- $pre'_{3}$  by ft.ti( $pre_{3}$ ,  $t + 1$ ): the formulas 19 and 20 as well as the moved formula 16 formula 16.
	- $pre'_{4}$  by ft.ti( $pre_{4}$ ,  $t + 1$ ): the formulas 19 and 20 as well as the moved formula 17 formula 17.
	- $pre'_{5}$  by ft.ti( $pre_{5}$ ,  $t + 1$ ): the formulas 19 and 20 as well as the moved formula 18 formula 18.

respectively.

10. Delete from the specification Logic declarations of the local variables  $sValue : SValueType, pre_1, pre_2, pre_3, pre_4, pre_5 : \text{Bool}, \text{ as well as the given}$ definitions of their initial values:

| local                                                                        | SystemState : StateType; |
|------------------------------------------------------------------------------|--------------------------|
| $pre_1, pre_2, pre_3, pre_4, pre_5 : \text{Bool};$                           |                          |
| $treed : \mathbb{N}; \text{ SValue : SValueType;$                            |                          |
| init                                                                         | $SystemState = S_0;$     |
| $pre_1 = false; pre_2 = false; pre_3 = false; pre_4 = false; pre_5 = false;$ |                          |
| $speed = 0;$                                                                 |                          |
| $sValue = V_1;$                                                              |                          |

11. We do not use in the specification LogicLoc any parameter of the component  $Logic - we do not need to (re) move any parameter.$ 

The intermediate result of the decomposition is presented below by the new graphical specification of the component Logic:

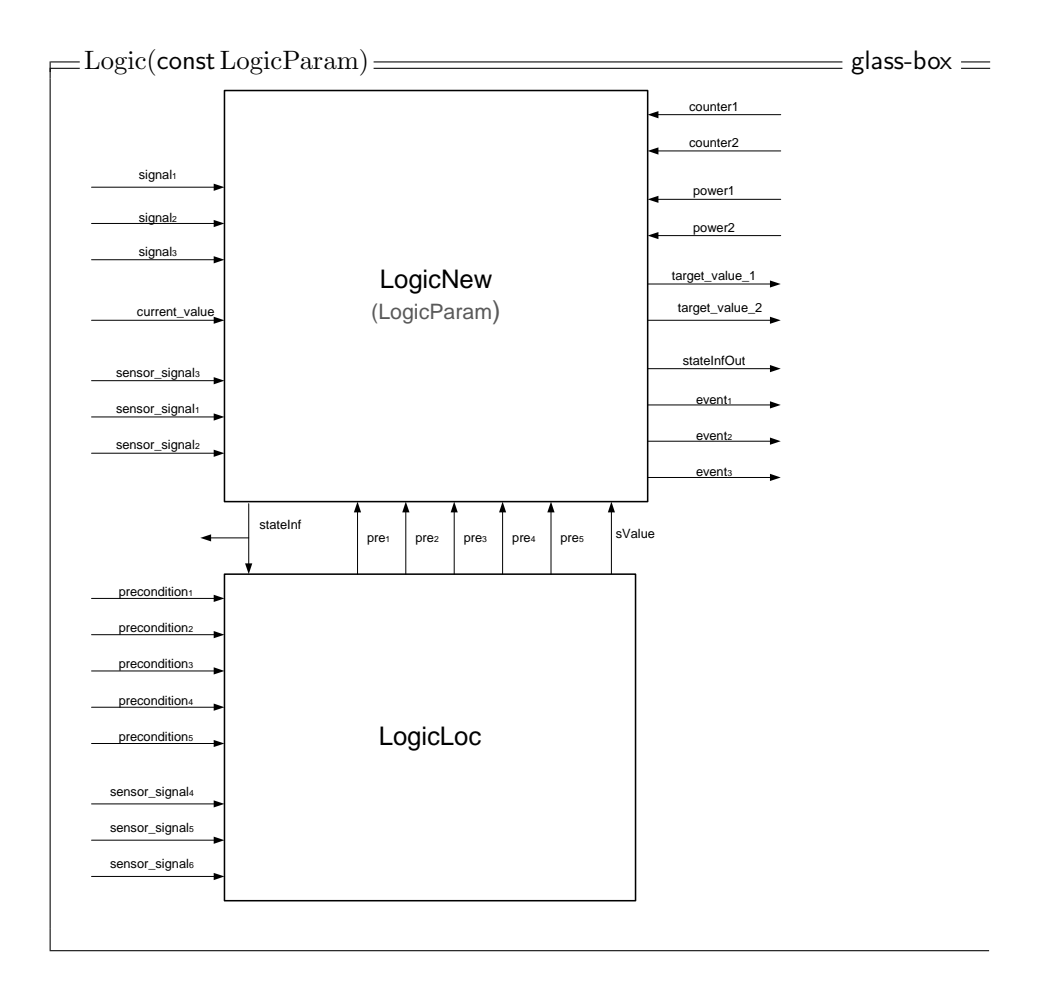

```
\equiv LogicLoc_1 \equiv timed \equivin
             stateInf : StateType;
             sensor_signal4, sensor_signal5, sensor_signal6 : Bool
             precondition_1, precondition_2, precondition_3: Eventprecondition_4, precondition_5: Eventout
             sValue : SValueType;
             pre_1, pre_2, pre_3, pre_4, pre_5 : \text{Bool}asm ts(sensor\_signal4)ts(sensor\_signal5)ts(sensor\_signal6)msg_1(recondition_1) \wedge msg_1(recondition_2) \wedge msg_1(recondition_3)msg_1(recondition_4) \wedge msg_1(recondition_5)ts(stateInf)gar
     \text{ti}(sValue, 0) = \langle V_1 \rangleti(pre<sub>1</sub>, 0) = \langle false\rangle \wedge ti(pre<sub>2</sub>, 0) = \langle false\rangle \wedge ti(pre<sub>3</sub>, 0) = \langle false\rangle\text{ti}(pre_4, 0) = \langle \text{false} \rangle \land \text{ti}(pre_5, 0) = \langle \text{false} \rangle\forall t \in \mathbb{N}:
     \text{ti}(precondition_1, t) \neq \langle \rangle \rightarrow \text{ti}(pre_1, t + 1) = \langle \text{true} \rangle\text{ti}(precondition_2, t) \neq \langle \rangle \rightarrow \text{ti}(pre_2, t + 1) = \langle \text{true} \rangle\text{ti}(precondition_3, t) \neq \langle \rangle \rightarrow \text{ti}(pre_3, t + 1) = \langle \text{true} \rangle\text{ti}(precondition_4, t) \neq \langle \rangle \rightarrow \text{ti}(pre_4, t + 1) = \langle \text{true} \rangle\text{ti}(precondition_5, t) \neq \langle \rangle \rightarrow \text{ti}(pre_5, t + 1) = \langle \text{true} \rangleSystemStateSubset(stateInf<sub>ft</sub><sup>t</sup>) \wedge ti(sensor\_signal4, t) = \langle true \rangle\rightarrow ti(sValue, t + 1) = \langle V_1 \rangle\begin{split} SystemStateSubset(stateInf^{t}_{ft})~\wedge~\text{ti}(sensor\_signal4,t)=\langle \text{false} \rangle \end{split}\land ti(sensor_signal5, t) = \langletrue\rangle\rightarrow ti(sValue, t + 1) = \langle V_2 \rangle\begin{split} SystemStateSubset(stateInf^{t}_{ft})~\wedge~\text{ti}(sensor\_signal4,t)=\langle \text{false} \rangle \end{split}\wedge ti(sensor_signal5, t) = \langle false\rangle\wedge ti(sensor_signal6, t) = \langletrue\rangle\rightarrow ti(sValue, t + 1) = \langle V_3 \rangle
```
Please note, that we do not change the enumeration of formulas in the specification LogicNew, thus, this specification has formulas with the following numbers:  $1 - 13$ ,  $19 - 43$ ,  $47$ ,  $48$ .

```
LogicNew(const LogicParam) timed
in
             sensor_signal1, sensor_signal2, sensor_signal3 : Bool
             signal_1: SignalType; current_value, counter1, counter2: \mathbb{N}; power1, power2, signal2, signal3: EventsValue : SValueType; pre_1, pre_2, pre_3, pre_4, pre_5 : Eventout event_1, event_2, event_3 : Event; target\_value\_1, target\_value\_2 : \mathbb{N}; stateInf, stateInfoOut : StateType\begin{array}{lll}\n\text{local} & \text{SystemState}: \text{StateType}; \text{targetValue}: \mathbb{N} \\
\hline\n\end{array}init SystemState = S_0; targetValue = 0;
asm ts(sensor_signal1) \land ts(sensor_signal2) \land ts(sensor_signal3)
           \textsf{msg}_1(signal_1) \wedge \textsf{ts}(current\_value) \wedge \textsf{ts}(counter1) \wedge \textsf{ts}(counter2) \wedge \textsf{msg}_1(power1) \wedge \textsf{msg}_1(power2)ts(sValue) ∧ ts(pre<sub>1</sub>) ∧ ts(pre<sub>2</sub>) ∧ ts(pre<sub>3</sub>) ∧ ts(pre<sub>4</sub>) ∧ ts(pre<sub>5</sub>)
gar
1 stateInfOut = stateInf \wedge target_value_2 = target_value_1\forall t \in \mathbb{N}:
2 ti(stateInf, t) = \langle SystemState\rangle \wedge ti(target_value_1, t) = \langle targetValue\rangle\frac{3}{4} SystemState = S_2 \wedge (\neg sensor\_signal_1 \wedge \neg Signal1 Precondition(ti(signal<sub>1</sub>,t))) \rightarrow SystemState' = S_3<br>SystemState = S<sub>3</sub> \ (sensor signal) \ Signal1 Precondition(ti(signal, t))) \ SystemState' = S<sub>3</sub>
  \frac{4}{1} SystemState = S<sub>2</sub> ∧ (¬sensor_signal<sub>12</sub> ∧ Signal1Precondition(ti(signal<sub>1</sub>, t))) → SystemState' = S<sub>2</sub>
  5 SystemStateSubset(SystemState) \land ti(sensor_signal2, t) = \langletrue\rangle \land ti(sensor_signal1, t) = \langlefalse\rangle \rightarrow SystemState' = S<sub>2</sub>
  \frac{6}{\pi} SystemState = S<sub>4</sub> ∧ ti(signal<sub>1</sub>, t) = \langle SignalAs \rangle ∧ ¬sensor_signal<sub>12</sub> ∧ SignalAccepted(true, current_value<sub>tt</sub>, targetValue, counter1<sup>t</sup><sub>tt</sub>, counter2<sup>t</sup><sub>tt</sub>) <br>
→ SystemState' – St. ∧ targetValue' – ChangeTarg
              \rightarrow SystemState' = S<sub>4</sub> \land targetValue' = ChangeTargetValue(targetValue, SignalA<sub>5</sub>)
  \frac{7}{10} SystemState = S<sub>4</sub> ∧ ti(signal<sub>1</sub>, t) = \langle SignalA_6 \rangle ∧ ¬sensor_signal<sub>12</sub> ∧ SignalAccepted(false, current_value<sub>tt</sub>, targetValue, counter1<sup>t</sup><sub>tt</sub>, counter2<sup>t</sup><sub>tt</sub>) <br>
→ SystemState' – St. ∧ targetValue' – ChangeT
              \rightarrow SystemState' = S<sub>4</sub> \land targetValue' = ChangeTargetValue(targetValue, SignalA<sub>6</sub>)
  \frac{8}{\Omega} SystemState \neq S_2 \wedge \text{SystemState}' = S_2 \wedge \text{ft.t}(sValue, t) = V_1 \wedge \text{ sensor-signal2}_{\text{ft}}^t \wedge \text{~}-\text{sensor-signal1}_{\text{ft}}^t \rightarrow \text{ti}(event_3, t + 1) = (event_3, t + 1)9 SystemState \neq S_2 \land SystemState' = S<sub>2</sub> ∧ ft.ti(sValue, t) = V<sub>2</sub> ∧ sensor_signal2<sup>t</sup>t ∧ ¬sensor_signal1<sup>t</sup>t → ti(event<sub>1</sub>, t + 1) = {event}<br>10 SystemState \neq S_2 \land S SystemState' = S<sub>2</sub> ∧ ft.ti(sValue,t) = V<sub>4</sub> \land\begin{aligned} 10 \quad SystemState \neq S_2 \ \land \ SystemState' = S_2 \ \land \text{ ft.ti}(sValue, t) = V_3 \ \land \ \ sensor\_signal2^t_t \ \land \ \neg sensor\_signal1^t_t \ \rightarrow \ \text{ti}(event_2, t+1) = \langle event \rangle \end{aligned}11 SystemState = S_2 \wedge \text{ti}(signal_2, t) \neq \langle \rangle \wedge \text{ti}(signal_3, t) \neq \langle \rangle \rightarrow \text{ti}(events, t + 1) = \langle event \rangle12 SystemState = S_0 \wedge ti(power1, t) \neq \langle \rangle \rightarrow targetValue' = 0 \wedge CrCtSate' = S_113 ti(power1, t) = \langle \rangle \rightarrow CrCtSate' = S_0\begin{array}{l} \text{19} \text{SystemState} = S_1 \wedge \text{ft.t}(pre_1, t + 1) \wedge \text{ft.t}(pre_2, t + 1) \wedge \text{ft.t}(pre_3, t + 1) \wedge \text{ft.t}(pre_4, t + 1) \wedge \text{ft.t}(pre_5, t + 1) \rightarrow \text{SystemState'} = S_2 \end{array}20 SystemState = S<sub>1</sub> ∧ (¬ ft.ti(pre<sub>1</sub>, t + 1) ∨ ¬ ft.ti(pre<sub>2</sub>, t + 1) ∨ ¬ ft.ti(pre<sub>3</sub>, t + 1) ∨ ¬ ft.ti(pre<sub>4</sub>, t + 1) ∨ ¬ ft.ti(pre<sub>5</sub>, t + 1)) → SystemState' = S<sub>1</sub>
  21 SystemState = S<sub>4</sub> ∧ ¬sensor_signal<sub>12</sub> ∧ ti(signal<sub>1</sub>,t) = \langle SignalA_5 \rangle ∧ ModSubtraction(current_value<sub>t</sub>t,targetValue) > X_Appl<br>
→ targetValue' – limTargetValue ∧ SystemState' – S.
              \rightarrow targetValue' = limTargetValue \land SystemState' = S<sub>4</sub>
  22 SystemState = S<sub>4</sub> ∧ ¬sensor_signal<sub>12</sub> ∧ ti(signal<sub>1</sub>,t) = \langle SignalA_6 \rangle \land ModSubtraction(current_value_t, targetValue) > X_Appl<br>
→ targetValue' – limTargetValue \land SystemState' – S<sub>4</sub>
              \rightarrow targetValue' = limTargetValue \land SystemState' = S<sub>4</sub>
23 SystemState = S<sub>4</sub> ∧ ¬sensor_signal<sub>12</sub> ∧ ti(signal<sub>1</sub>, t) = \langle Signal_A \rangle ∧ ti(counter2, t) > 0
              \rightarrow targetValue' = limTargetValue \land SystemState' = S<sub>4</sub>
24 SystemState = S<sub>4</sub> ∧ ¬sensor_signal<sub>12</sub> ∧ ti(signal<sub>1</sub>, t) = \langle SignalA_6 \rangle \land ti(counter1, t) > 0
              \rightarrow targetValue' = limTargetValue \land SystemState' = S<sub>4</sub>
  25 (SystemStateSubset(SystemState) \vee SystemState = S<sub>2</sub>) \wedge ti(sensor_signal1, t) = \langletrue\rangle \rightarrow SystemState' = S<sub>7</sub>
  \frac{26}{27} SystemState = S<sub>3</sub> ∧ ¬sensor_signal<sub>12</sub> ∧ ti(signal<sub>1</sub>,t) = \langle SignalA_3 \rangle \rightarrow targetValue' = limTargetValue \land SystemState' = S_4\frac{27}{28} SystemState = S<sub>3</sub> ∧ ¬sensor_signal<sub>12</sub> ∧ targetValue > 0 ∧ ti(signal<sub>1</sub>, t) = \langle SignalA_4 \rangle → SystemState<sup>r</sup> = S<sub>4</sub> ∧ targetValue<sup>r</sup> = targetValue
  \begin{array}{lcl} 28 & SystemState = S_3 & \wedge & \neg sensor\_signal_1 \geq \wedge & targetValue = 0 & \wedge & tij(signal_1, t) = \langle SignalA_4 \rangle & \rightarrow & SystemState' = S_3 \end{array}\begin{array}{lcl} 29 & SystemState = S_3 & \wedge \neg sensor\_signal_{12} \wedge \text{ti}(signal_{1},t) = \langle SignalA_{7} \rangle \rightarrow SystemState'=S_5 \wedge targetValue' = limTargetValue \rangle \ \end{array}30 SystemState = S<sub>3</sub> ∧ ¬sensor_signal<sub>12</sub> ∧ ti(signal<sub>1</sub>, t) = \langle SignalAs \rangle \rightarrow SystemState' = S_6 \land targetValue' = limTargetValue\begin{array}{lcl} 31 & SystemState = S_4 & \wedge & \neg sensor\_signal_1 \geq \wedge \text{ t}(signal_1, t) = \langle SignalA_7 \rangle & \rightarrow & SystemState = S_5 \end{array}\frac{32}{32} SystemState = S<sub>4</sub> \wedge ¬sensor_signal<sub>12</sub> \wedge ti(signal<sub>1</sub>,t) = \langle SignalA \rangle \rightarrow SystemState' = S<sub>6</sub>
  33 SystemState = S<sub>4</sub> ∧ ¬sensor_signal<sub>12</sub> ∧ ti(signal<sub>1</sub>, t) = \langle SignalA_3 \rangle \rightarrow targetValue' = \lim TargetValue \land SystemState' = S_434 SystemState = S_5 \wedge current\_value_t^t > targetValue \wedge ti(signal<sub>1</sub>, t) \neq \langle SignalA_7 \rangle \wedge \neg sensor_signal<sub>12</sub><br>
\rightarrow targetValue' – limTargetValue \wedge SystemState' – S.
              \rightarrow targetValue' = limTargetValue \land SystemState' = S<sub>4</sub>
  \frac{35}{25} SystemState = S<sub>5</sub> \land current_value<sub>tt</sub> \leq targetValue \land ti(signal<sub>1</sub>, t) \neq \Diamond SignalA<sub>7</sub>\rangle \land \neg sensor_signal<sub>12</sub><br>\rightarrow SustemState' – S<sub>t</sub> \land targetValue' \neq 0
              \rightarrow SystemState' = S_4 \wedge targetValue' \neq 0\frac{36}{26} SystemState = S<sub>5</sub> ∧ current_value<sup>t</sup><sub>tt</sub> ≥ min(MaxCurrentValue, MaxTargetValue) ∧ ¬ sensor_signal<sub>12</sub><br>
→ targetValue' – min(MaxCurrentValue, MaxTargetValue) ∧ SustemState' – S.
              \rightarrow targetValue' = min(MaxCurrentValue, MaxTargetValue) \land SystemState' = S<sub>4</sub>
  37 SystemState = S<sub>5</sub> ∧ sensor_signal2<sup>t</sup><sub>t</sub> ∧ ¬sensor_signal1<sup>t</sup><sub>t</sub> ∧ ¬sensor_signal3<sup>t</sup><sub>t</sub><sup>{</sup> \rightarrow \frac{1}{2} + \frac{1}{2} + \frac{1}{2} + \frac{1}{2} + \frac{1}{2} + \frac{1}{2} + \frac{1}{2} + \frac{1}{2} + \frac{1}{2} + \frac{1}{2}\rightarrow targetValue' = targetValue \land SystemState' = S<sub>2</sub>
  38 SystemState = S_6 \wedge current\_value^t_{\text{ft}} < targetValue \wedge \text{ti}(signal_1, t) \neq (SignalA_8) \wedge \neg sensor\_signal_1_2 \rightarrow targetValue' = limTargetValue \wedge SystemState' = S_4
```
- $\frac{40}{3}$  SystemState = S<sub>6</sub> ∧ current\_value<sub>tt</sub>  $\leq max(MinCurrentValue, MinTargetValue)$  ∧ ¬ sensor\_signal<sub>12</sub> → targetValue' = max(MinCurrentValue, MinTargetValue) ∧ SystemState' = S<sub>4</sub>
- $\frac{41}{10}$  SystemState = S<sub>6</sub> ∧ sensor\_signal2<sup>t</sup><sub>tt</sub> ∧ ¬sensor\_signal1<sup>t</sup><sub>tt</sub> ∧ ¬sensor\_signal3<sup>t</sup><sub>t</sub>} → targetValue' = targetValue ∧ SystemState' = S<sub>2</sub>

 $39$  SystemState =  $S_6 \wedge current\_value_t^t \geq targetValue \wedge ti(signal_1, t) \neq \langle SignalAs \rangle \wedge \neg sensor\_signal_{12} \rightarrow SystemState' = S_4 \wedge targetValue' \neq 0$ 

- $\frac{42}{s}$  SystemState = S<sub>7</sub>  $\wedge$  ti(power1, t) =  $\langle \rangle \rightarrow SystemState' = S_7$
- $43$  SystemStateSubset(SystemState)  $\land$  ti(sensor\_signal3, t) =  $\langle$ true $\rangle \rightarrow$  targetValue' = 0
- 47 SystemState  $\neq S_2 \land \neg \text{ti}(power1, t) = \langle \rangle \land \text{ti}(power2, t) = \langle \rangle \rightarrow SystemState' = S_1$
- $48$  (SystemState = S<sub>4</sub>  $\vee$  SystemState = S<sub>5</sub>)  $\wedge$  **t**i(signal<sub>1</sub>, t) =  $\langle \rangle \rightarrow$  SystemState' = S<sub>6</sub>

where  $\; sensor\_signal_{12},\;limTargetValue$  so that  $sensor\_signal_{12} = sensor\_signal_{12}^{t} \vee sensor\_signal_{1}^{t}$ <br> $lim Tarnet Value = LimitedValue (current\_value^t \ Min)$  $limTargetValue = LimitedValue$  ( $current\_value_t^t$ ,  $MinCurrentValue$ ,  $MinCurrentValue$ ,  $MinTargetValue$ ,  $MaxCurrentValue$ ,  $MaxTargetValue$ )

#### 6.1.5 LogicLoc Component

Now, focusing on the small part of the specification Logic, it is easier to see in the specification  $LoqicLoc_1$  that the specification contains no formula describing the case that the shutdown value remains unchanged if the predicate SystemStateSubset does not hold for the current state or if all the signals sensor\_signal4, sensor\_signal5, sensor\_signal6 are false. We can refine to the specification *LogicLoc* by the following formula

 $\neg SystemStateSubset(stateInf_{ft}^t) \lor$  $(ti(sensor\_signal4, t) = \langle false \rangle$  $\land$  ti(*sensor\_signal* $5, t$ ) =  $\langle$  false $\rangle$  $\wedge$  ti(sensor\_signal6, t) =  $\langle$  false $\rangle$ )  $\rightarrow$  ti(sValue, t + 1) = ti(sValue, t)

but it is a bad style to define the value of output stream at time  $t + 1$  by the value of the same stream at time  $t$ . Moreover, if we want to translate later this Focus specification to an AutoFocus model, we need to ovoid such a situation – such kind of definitions cannot be used on the AutoFocus layer at all. Thus, we need to use a local variable to safe this value.

The same holds for the values of  $pre_1$ ,  $pre_2$ ,  $pre_3$ ,  $pre_4$  and  $pre_5$ : the specification contains no formula describing the case that the values of  $pre_1$ ,  $pre_2$ ,  $pre_3$ ,  $pre_4$  and  $pre_5$  remain unchanged after setting them to true.

We can refine to the specification *CrCtLogicLoc* by by rewriting the formulas

 $\text{ti}(precondition_1, t) \neq \langle \rangle \rightarrow \text{ti}(pre_1, t + 1) = \langle \text{true} \rangle$  $\text{ti}(precondition_2, t) \neq \langle \rangle \rightarrow \text{ti}(pre_2, t + 1) = \langle \text{true} \rangle$  $\text{ti}(precondition_3, t) \neq \langle \rangle \rightarrow \text{ti}(pre_3, t + 1) = \langle \text{true} \rangle$  $\text{ti}(precondition_4, t) \neq \langle \rangle \rightarrow \text{ti}(pre_4, t + 1) = \langle \text{true} \rangle$  $\text{ti}(precondition_5, t) \neq \langle \rangle \rightarrow \text{ti}(pre_5, t + 1) = \langle \text{true} \rangle$ 

to the following ones

 $\text{ti}(precondition_1, t) \neq \langle \rangle \rightarrow (\forall i \in \mathbb{N} : t < i \rightarrow \text{ti}(pre_1, i) = \langle \text{true} \rangle)$  $\text{ti}(precondition_2, t) \neq \langle \rangle \rightarrow (\forall i \in \mathbb{N} : t < i \rightarrow \text{ti}(pre_2, i) = \langle \text{true} \rangle)$  $\text{ti}(precondition_3, t) \neq \langle \rangle \rightarrow (\forall i \in \mathbb{N} : t < i \rightarrow \text{ti}(pre_3, i) = \langle \text{true} \rangle)$  $\text{ti}(precondition_4, t) \neq \langle \rangle \rightarrow (\forall i \in \mathbb{N} : t < i \rightarrow \text{ti}(pre_4, i) = \langle \text{true} \rangle)$  $\text{ti}(precondition_5, t) \neq \langle \rangle \rightarrow (\forall i \in \mathbb{N} : t < i \rightarrow \text{ti}(pre_5, i) = \langle \text{true} \rangle)$ 

But to specify the behavior of a component as a step-by-step one, similar to state transition diagram, we need to use a local variable to safe the corresponding value. Thus, we need to use a local variable to represent to safe this value, we refine the *LogicLoc*<sup>1</sup> to the specification *LogicLoc*.

 $\equiv$  LogicLoc  $\equiv$  timed  $\equiv$ stateInf : StateType; sensor\_signal4, sensor\_signal5, sensor\_signal6 : Bool in  $precondition_1, precondition_2, precondition_3: Event$  $precondition_4, precondition_5: Event$ out  $sValue : SValueType; pre_1, pre_2, pre_3, pre_4, pre_5 : \text{Bool}$  $local \ sValue : SValueType; Init<sub>1</sub>,Init<sub>2</sub>,Init<sub>3</sub>,Init<sub>4</sub>,Init<sub>5</sub> : Bool$ init  $Init_1 = false$ ;  $Init_2 = false$ ;  $Init_3 = false$ ;  $Init_4 = false$ ;  $Init_5 = false$ asm ts(sensor\_signal4)  $\land$  ts(sensor\_signal5)  $\land$  ts(sensor\_signal6)  $msg_1(\text{precondition}_1) \land msg_1(\text{precondition}_2) \land msg_1(\text{precondition}_3)$  $msg_1(recondition_4) \wedge msg_1(recondition_5)$  $ts(stateInf)$ <u>idada d</u> gar  $\text{ti}(sValue, 0) = \langle V_1 \rangle$ ti $(\text{pre}_1, 0) = \langle \text{false} \rangle \land \text{ti}(\text{pre}_2, 0) = \langle \text{false} \rangle \land \text{ti}(\text{pre}_3, 0) = \langle \text{false} \rangle$  $\text{ti}(pre_4, 0) = \langle \text{false} \rangle \land \text{ti}(pre_5, 0) = \langle \text{false} \rangle$  $\forall t \in \mathbb{N}$ :  $\text{ti}(precondition_1, t) \neq \langle \rangle \rightarrow \text{ti}(pre_1, t+1) = \langle \text{true} \rangle \land \text{Init}_1' = \text{true}$  $\text{ti}(precondition_2, t) \neq \langle \rangle \rightarrow \text{ti}(pre_2, t+1) = \langle \text{true} \rangle \ \land \ \textit{Init}_2' = \text{true}$  $\text{ti}(precondition_3, t) \neq \langle \rangle \rightarrow \text{ti}(pre_3, t+1) = \langle \text{true} \rangle \land \text{Init}_3' = \text{true}$  $\text{ti}(precondition_4, t) \neq \langle \rangle \rightarrow \text{ti}(pre_4, t+1) = \langle \text{true} \rangle \land \text{Init}_4' = \text{true}$ ti $(\text{precondition}_5, t) \neq \langle \rangle \rightarrow \text{ti}(\text{pre}_5, t+1) = \langle \text{true} \rangle \land \text{Init}_5' = \text{true}$  $\text{ti}(precondition_1, t) = \langle \rangle \rightarrow \text{ti}(pre_1, t + 1) = \langle Init_1 \rangle \land Init'_1 = Init_1$  $\text{ti}(precondition_2, t) = \langle \rangle \rightarrow \text{ti}(pre_2, t + 1) = \langle \text{Init}_2 \rangle \land \text{Init}' = \text{Init}_2$  $\text{ti}(precondition_3, t) = \langle \rangle \rightarrow \text{ti}(pre_3, t + 1) = \langle \text{Init}_3 \rangle \land \text{Init}' = \text{Init}_3$  $\text{ti}(precondition_4, t) = \langle \rangle \rightarrow \text{ti}(pre_4, t + 1) = \langle \text{Init}_4 \rangle \land \text{Init}' = \text{Init}_4$  $\text{ti}(precondition_5, t) = \langle \rangle \rightarrow \text{ti}(pre_5, t + 1) = \langle \text{Init}_5 \rangle \land \text{Init}' = \text{Init}_5$  $SystemStateSubset(stateInf<sup>t</sup><sub>ft</sub>) \wedge ti(sensor\_signal4, t) = \langle true \rangle$  $\rightarrow$  ti(sValue, t + 1) =  $\langle V_1 \rangle \land sValue' = V_1$  $\textit{SystemStateSubset}(\textit{stateInt}_\textsf{ft}^t)~\wedge~\textsf{ti}(\textit{sensor\_signal4}, t) = \langle \textsf{false} \rangle$  $\wedge$  ti(*sensor\_signal* $5, t$ ) =  $\langle$ true $\rangle$  $\rightarrow$  ti(sValue, t + 1) =  $\langle V_2 \rangle \land sValue' = V_2$  $\textit{SystemStateSubset}(\textit{stateInt}^t_{\textsf{ft}}) \ \wedge \ \textsf{ti}(\textit{sensor\_signal4}, t) = \langle \textsf{false} \rangle$  $\wedge$  ti(*sensor\_signal* $5, t$ ) =  $\langle$  false $\rangle$  $\wedge$  ti(*sensor\_signal*6, t) =  $\langle$ true $\rangle$  $\rightarrow$  ti(sValue, t + 1) =  $\langle V_3 \rangle \wedge sValue' = V_3$  $\neg SystemStateSubset(stateInf_t^t) ~\lor~ \big (ti(sensor\_signal4,t) = \langle false \rangle ~~\land$ ti(sensor\_signal5, t) =  $\langle$ false $\rangle \wedge$  $\text{ti}(sensor\_signal6, t) = \langle \text{false} \rangle$  $\rightarrow$  ti(sValue, t + 1) =  $\langle sValue \rangle \land sValue' = sValue$ 

# 6.1.6 LogicLoc Component: Parallel Decomposition

To have more clear architecture we can decompose the component LogicLoc into three subcomponents, LogicLocS, LogicLocP1, LogicLocP2, LogicLocP3, LogicLocP4 and LogicLocP5 by the kind of working with the local variables. Please note that the component *LogicLoc* is a parallel composition of these subcomponents: they work independently.

The components LogicLocP1, LogicLocP2, LogicLocP3, LogicLocP4 and Logic-LocP5 have the same structure and can be specified as two different instances of one component, i.e. represented using specification replication (see below).

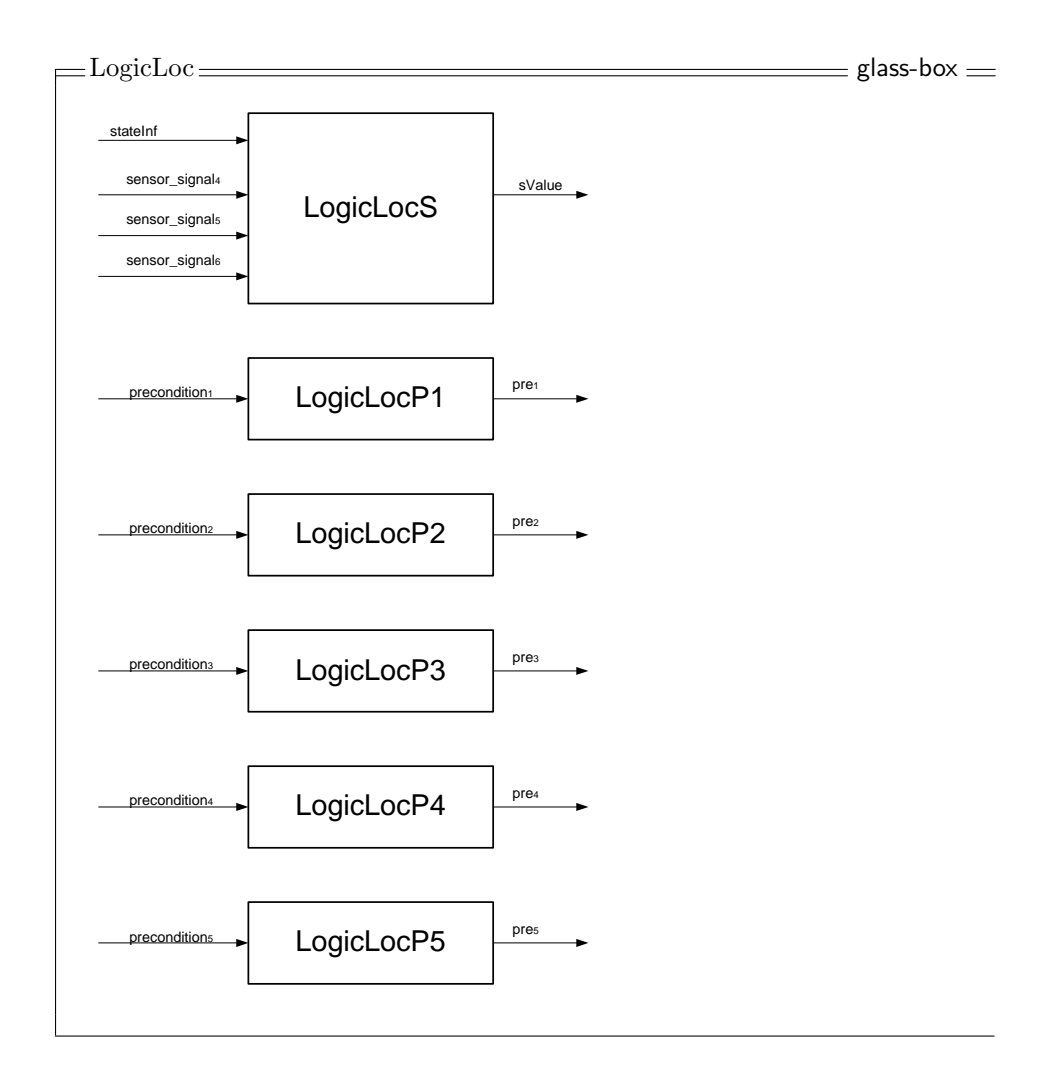

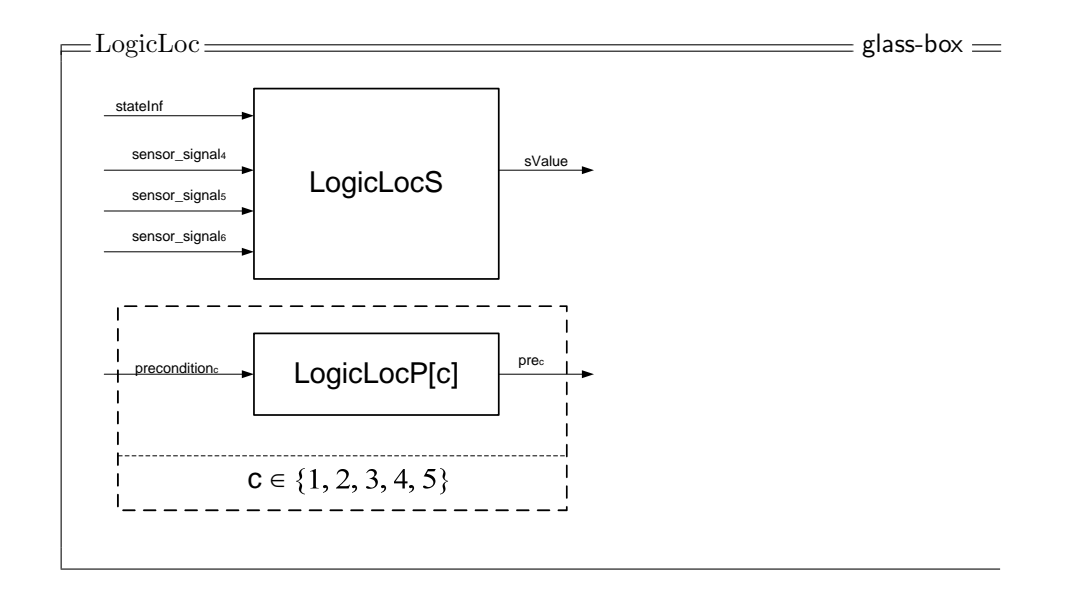

```
\equiv \frac{L}{\text{logicLocP}} \equiv \frac{L}{\text{noiseLocP}}in precondition : Event
out pre : Bool
local p : \mathbb{B}ool
                ------------------------------------
init p = false
asm msg_1(precondition)-----------------------------
gar
   \text{ti}(pre, 0) = \langle \text{false} \rangle\forall t \in \mathbb{N} :
   \text{ti}(precondition, t) \neq \langle \rangle \rightarrow \text{ti}(pre, t + 1) = \langle \text{true} \rangle \land p' = \text{true}\text{ti}(precondition, t) = \langle \rangle \rightarrow \text{ti}(pre, t + 1) = \langle p \rangle \land p' = p
```
 $\equiv$   $\text{LogicLocS}$   $\equiv$   $\equiv$ stateInf : StateType;  $sensor\_signal4$ : Bool in sensor\_signal5 : Bool sensor\_signal6 : Bool  $out$   $sValue : SValueType$ local sValue : SValueType asm  $ts(sensor\_signal4)$  $ts(sensor\_signal5)$  $ts(sensor\_signal6)$  $ts(stateInf)$ \_\_\_\_\_\_\_\_\_\_\_\_\_\_\_\_\_\_\_\_\_\_\_\_\_\_\_\_\_\_\_\_\_ gar  $\text{ti}(sValue, 0) = \langle V_1 \rangle$  $\forall \, t \in \mathbb{N}$  :  $SystemStateSubset(stateInf<sup>t</sup><sub>ft</sub>) \wedge ti(sensor\_signal4, t) = \langle true \rangle$  $\rightarrow$  ti(sValue, t + 1) =  $\langle V_1 \rangle \land sValue' = V_1$  $\begin{split} SystemStateSubset(stateInf^{t}_{ft})~\wedge~\text{ti}(sensor\_signal4,t)=\langle \text{false} \rangle \end{split}$  $\wedge$  ti(*sensor\_signal* $5, t$ ) =  $\langle$ true $\rangle$  $\rightarrow$  ti(sValue, t + 1) =  $\langle V_2 \rangle \land sValue' = V_2$  $\textit{SystemStateSubset}(\textit{stateInt}^t_{\textsf{ft}}) \ \wedge \ \textsf{ti}(\textit{sensor\_signal4}, t) = \langle \textsf{false} \rangle$  $\wedge$  ti(*sensor\_signal* $5, t$ ) =  $\langle$  false $\rangle$  $\wedge$  ti(*sensor\_signal*6, t) =  $\langle$ true $\rangle$  $\rightarrow$  ti(sValue, t + 1) =  $\langle V_3 \rangle \wedge sValue' = V_3$  $\neg SystemStateSubset(stateInf_t^t) ~\lor~ (\mathsf{ti}(\mathit{sensor\_signal4}, t) = \langle \mathsf{false} \rangle ~\land \\$ ti(sensor\_signal5, t) =  $\langle$ false $\rangle \wedge$  $ti(sensor\_signal6, t) = \langle false \rangle$  $\rightarrow$  ti(sValue, t + 1) =  $\langle sValue \rangle \wedge sValue' = sValue$ 

#### 6.1.7 LogicLoc Subcomponent: Timed State Transition Diagrams

The specification  $LogicLocP$  is semantically equal to the specification using a timed state transition diagram, which two states,  $pFalse$  and  $pTrue$ , according to the value of the local variable  $p$ . We take  $pFalse$  as the initial state, because of to the initial value of this variable.

The formula  $\text{ti}(pre, 0) = \langle \text{false} \rangle$  defines the starting output value, where the formulas

 $\text{ti}(precondition, t) \neq \langle \rangle \rightarrow \text{ti}(pre, t + 1) = \langle \text{true} \rangle \land p' = \text{true}$  $\text{ti}(precondition, t) = \langle \rangle \rightarrow \text{ti}(pre, t + 1) = \langle p \rangle \land p' = p$ 

describe state transitions with corresponding inputs.

We do not have precondition about the value of  $p$  on the left part of implication – this means, that both formulas must hold for each state:

$$
p' = \text{true} \land \text{ti}(precondition, t) \neq \langle \rangle \rightarrow \text{ti}(p, t+1) = \langle \text{true} \rangle \land p' = \text{true}
$$
\n
$$
p' = \text{true} \land \text{ti}(precondition, t) = \langle \rangle \rightarrow \text{ti}(pre, t+1) = \langle p \rangle \land p' = p
$$
\n
$$
p' = \text{false} \land \text{ti}(precondition, t) \neq \langle \rangle
$$
\n
$$
\rightarrow \text{ti}(pre, t+1) = \langle \text{true} \rangle \land p' = \text{true}
$$
\n
$$
p' = \text{false} \land \text{ti}(precondition, t) = \langle \rangle
$$
\n
$$
\rightarrow \text{ti}(pre, t+1) = \langle p \rangle \land p' = p
$$

We can easily see that the first two formulas can be simplified to a single one:

 $p'$  = true  $\rightarrow$  ti $(\text{pre}, t + 1) = \langle$ true $\rangle \land p'$  = true

The corresponding timed state transition diagram for the component LogicLocP is presented on Figure 1.

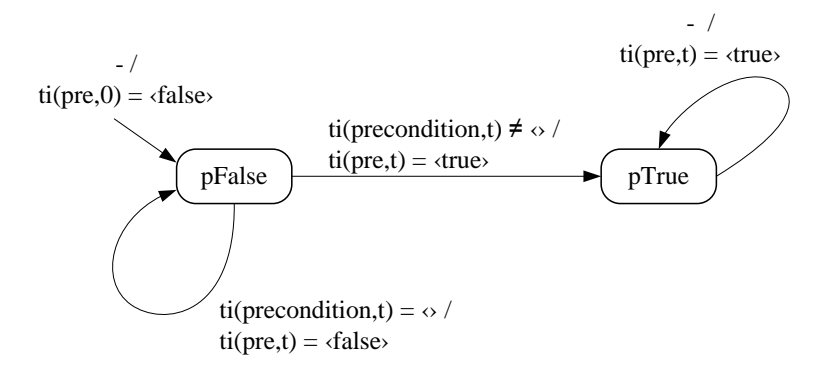

Figure 1: Timed state transition diagram for the component LogicLocP

The specification  $LogicLocS$  is semantically equal to the specification using a simple state transition diagram, which has three states, let call them  $V_1$ ,  $V_2$  and <sup>V</sup>3. The corresponding timed state transition diagram is presented on Figure 2.

Please note, that we cannot mark here an initial state, because no initial value of the variable *sValue* is given in the specification  $LogicLoc$  (and as result also in the specification LogicLocS).

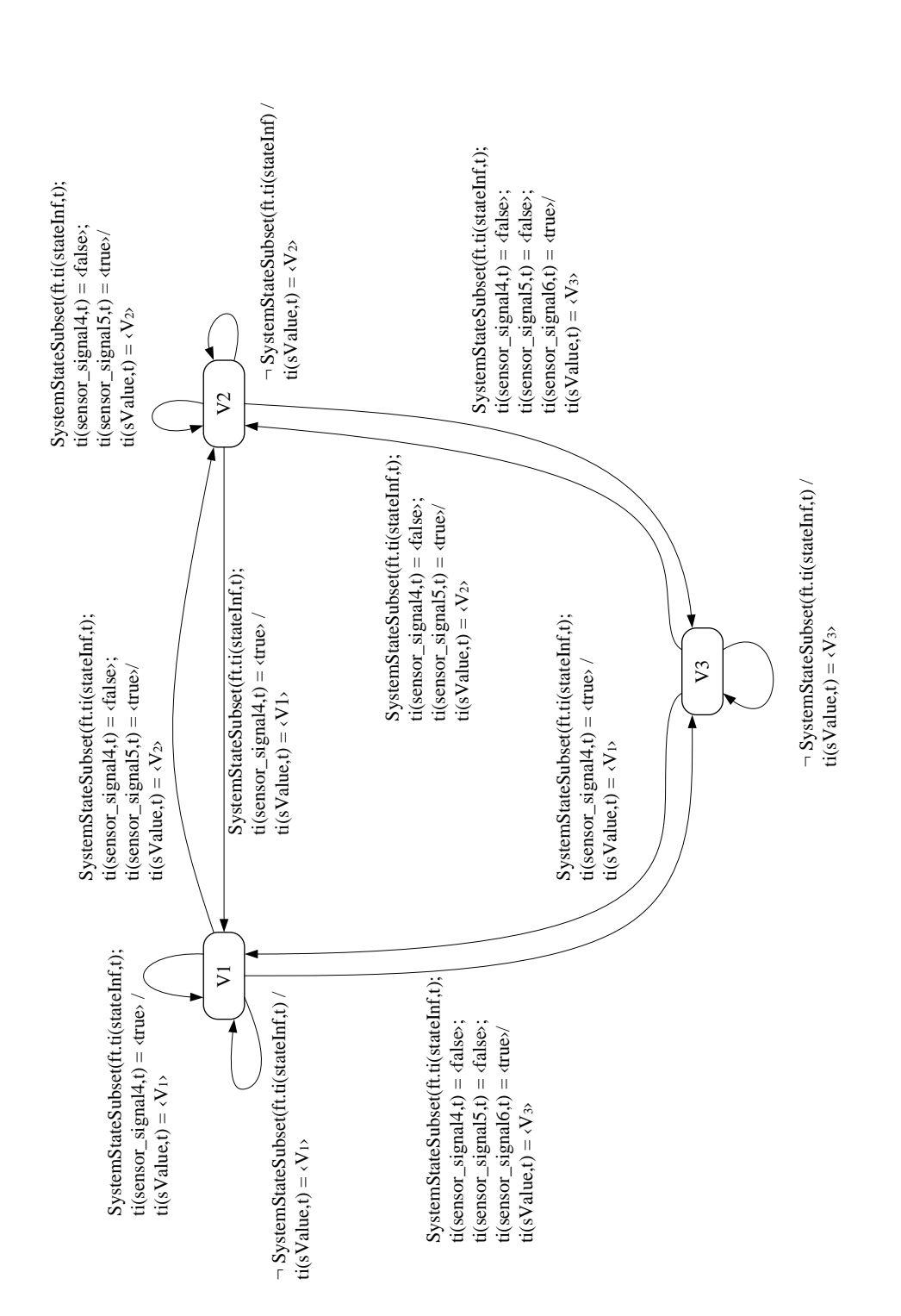

Figure 2: Timed state transition diagram for the component LogicLocS

6.1.8 Decomposition: Outputs That Depends from Inputs

Now we need apply the schema from Section 3.3 to get the components Logic-Main and LogicOut from the component LogicNew presented in Section 6.1.

For this purpose we have to extract the specification *LogicNew* according to all the steps from Section 3.2. Now we can see in the specification  $LogicNew$  that there a number of formulas, describing a number of output streams depend only on the component state, local variables and some inputs, s.t. these formulas do not describe any requirement on the state changes. These are formulas  $8 - 11$ , which describe outputs *event<sub>1</sub>*, event<sub>2</sub>, and *event<sub>3</sub>*. The is also the 43d formula that does not describe any requirement on the state changes, but this formula describe requirements on the local variable *targetValue*, therefore it will be no advantage to move this formula out.

- 1. The formulas to extract from the component LogicNew to the component  $LogicOut$  contain the local variable  $SystemState$ , but the value of this variable at any time interval  $t$  is equal to the value of its output stream stateInf at this time interval (see the second formula in the guaranteepart of the specification LogicNew). Thus, we do not need any extensions of LogicNew, but we need to change the 8th, 9th, 10th and 11th formulas of LogicNew as follows:
	- SystemState  $\neq S_2$  must be replaced by stateInf<sub>t</sub>  $\neq S_2$ ,
	- SystemState =  $S_2$  must be replaced by stateInf<sub>t</sub><sup>t</sup> =  $S_2$ , and
	- SystemState' =  $S_2$  must be replaced by stateInf<sub>ft</sub><sup>t+1</sup> =  $S_2$ .
- 2. The set of input channels of the component  $LoaicOut$  is a subset of the corresponding set of the component *LogicNew* 
	- $\bullet$  sValue.
	- $sensor\_signal1$ ,
	- $sensor\_signal2$ ,
	- $\bullet$  signal2, and
	- $\bullet$  signal?

together with this output of the component *LogicNew* that presents value of local variable SystemState of this component:

• stateInf.

In the notation from [2]:

 $i_{LoaicOut} \subseteq (i_{LoaicNew} \cup o_{LoaicNew})$ 

where the set of output channels of the component  $LogicOut$  is only the set of output channels moved from *LogicNew* to *LogicOut*:

- $\bullet\ event_1,$
- $event_2$ , and
- $event_3$

We remove these outputs from the definition of  $LogicNew$ .

3. Add to the specification *LogicOut* all the assumptions about its input streams according to the specification *LogicNew*:

 $ts(sValue)$  $ts(sensor\_signal1)$  $ts(sensor\_signal2)$  $msg_1(signal_2)$  $msg_1(signals)$ 

4. Values of the following input streams of LogicNew are used only in the formulas to extract to the component  $LogicOut:$ 

sValue : SValueType  $signal_2, signal_3 : Event$ 

We remove these inputs from interface of the component *LogicNew*.

5. Delete from the specification LogicNew all the assumptions about the input streams that are removed according the previous step:

 $ts(sValue)$ 

6. Add to the specification  $LogicOut$  the assumption about all the extra channels:

 $ts(stateInf)$ 

- 7. Move all corresponding formulas from the specification LogicNew to the specification  $LogicOut$ .
- 8. We do not use in the specification  $LogicOut$  any parameter of the component  $LogicNew$  – we do not need to (re)move any parameter.

Now we get the first versions of the components LogicMain (see also Section 6.1.11) and *LogicOut* (see also Section 6.1.9), we denote this adding  $\Box$ to the specification names.

Please note, that we do not change the enumeration of formulas in the specification  $LogicMain\_1$ , thus, this specification has formulas with the following numbers:  $1 - 7$ ,  $12$ ,  $13$ ,  $19 - 43$ ,  $47$ ,  $48$ . After that we group the formulas by the current system state and update the enumeration to get the specification LogicMain\_2.

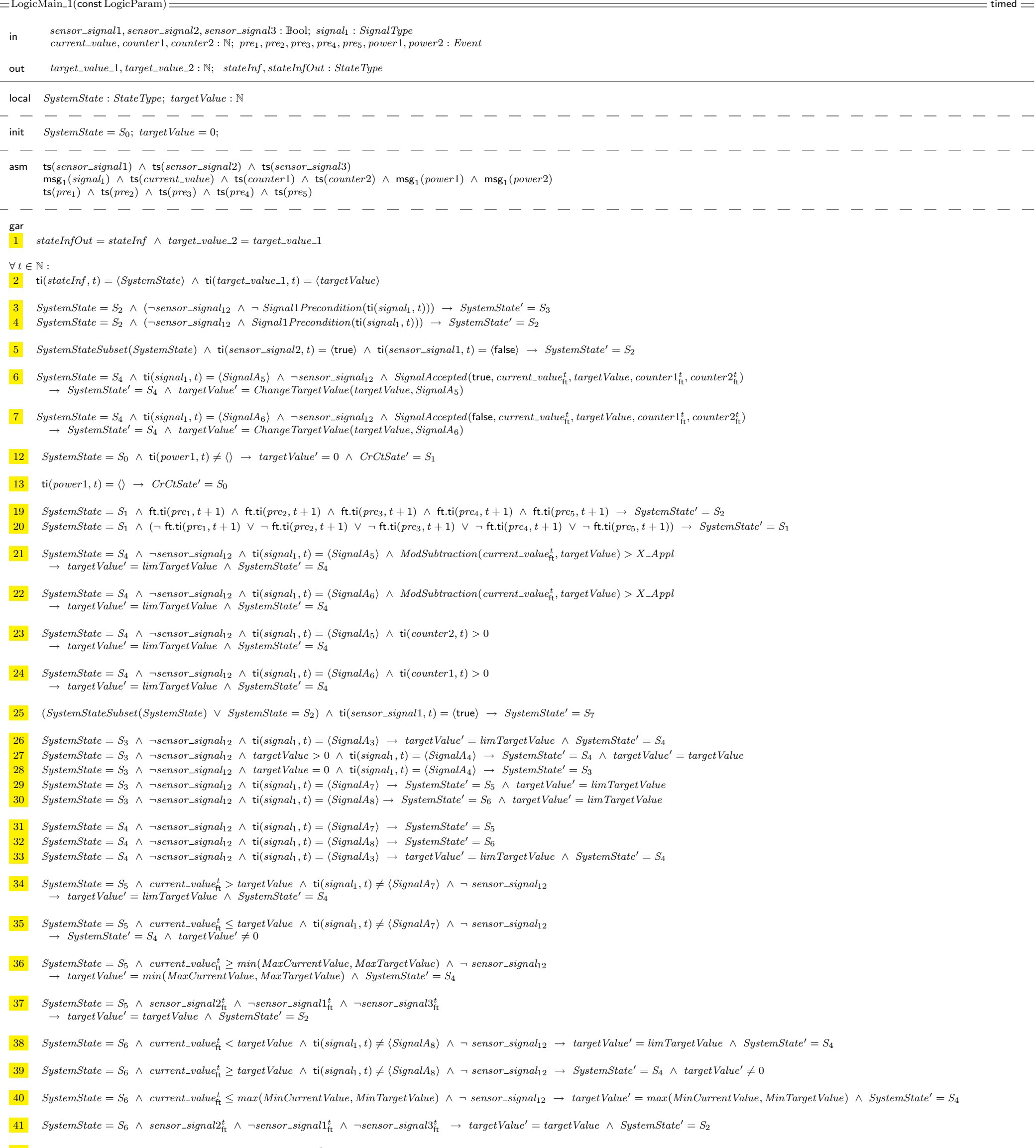

 $\frac{42}{s}$  SystemState = S<sub>7</sub>  $\wedge$  ti(power1, t) =  $\langle \rangle \rightarrow SystemState' = S_7$ 

```
43 SystemStateSubset(SystemState) \land ti(sensor_signal3, t) = \langletrue\rangle \rightarrow targetValue' = 0
```

```
47 SystemState \neq S_2 \land \neg \text{ti}(power1, t) = \langle \rangle \land \text{ti}(power2, t) = \langle \rangle \rightarrow SystemState' = S_1
```

```
48 (SystemState = S<sub>4</sub> \vee SystemState = S<sub>5</sub>) \wedge ti(signal<sub>1</sub>, t) = \langle \rangle \rightarrow SystemState' = S<sub>6</sub>
```

```
where \; sensor\_signal_{12}, limTargetValue so that
   sensor\_signal_{12} = sensor\_signal2^t_{\sf ft} \lor sensor\_signal1^t_{\sf ft} \nonumber \ \ _{binCurrentValue, MinTargetValue, MaxCurrentValue, MaxTargetValue)
```
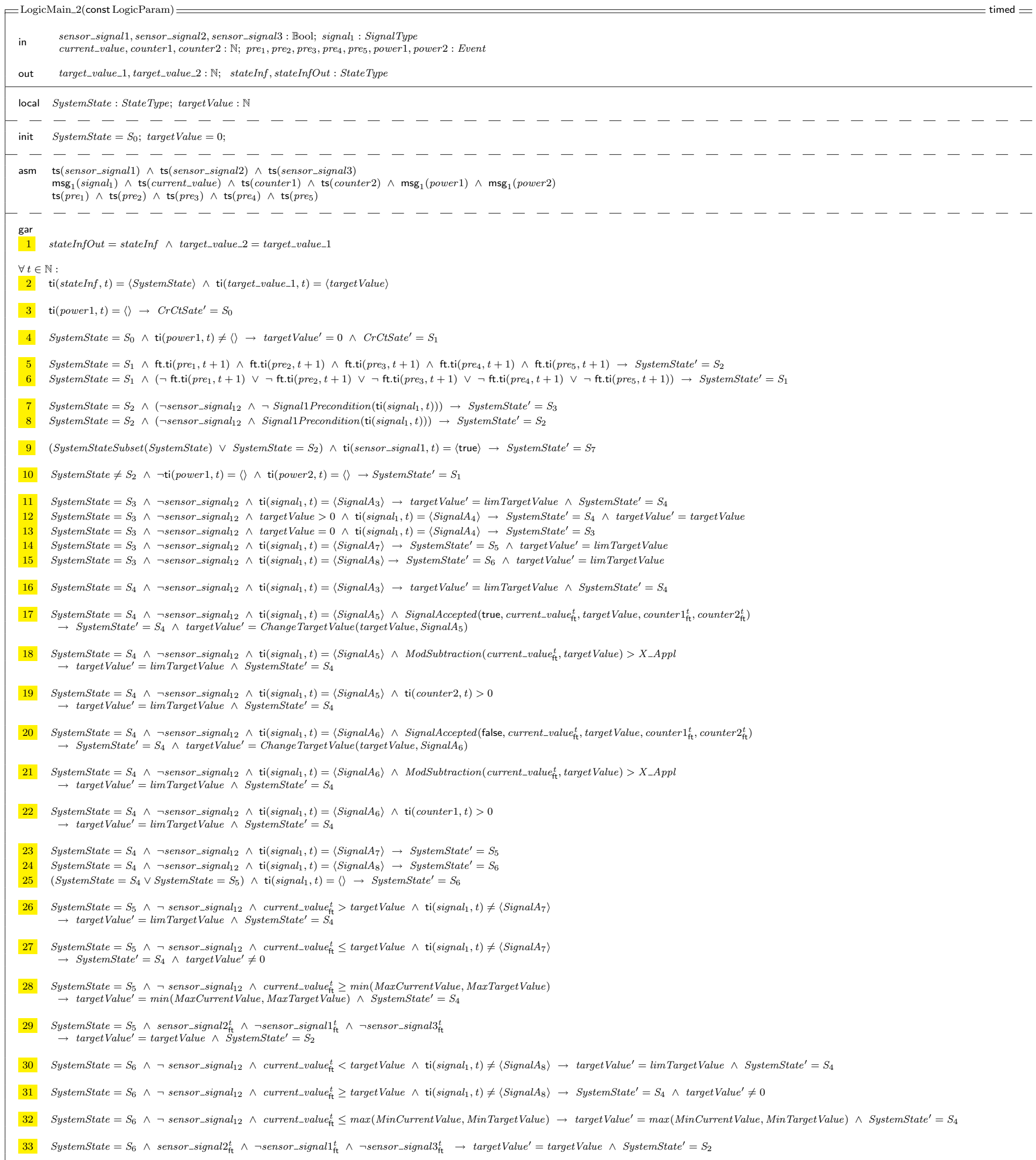

```
34 SystemState = S<sub>7</sub> \land ti(power1, t) = \langle \rangle \rightarrow SystemState' = S_7
```

```
35 SystemStateSubset(SystemState) \land ti(sensor_signal3, t) = \langletrue\rangle \rightarrow targetValue' = 0
```
 $36$  SystemStateSubset(SystemState)  $\land$  ti(sensor\_signal2, t) =  $\langle$ true $\rangle \land$  ti(sensor\_signal1, t) =  $\langle$ false $\rangle \rightarrow$  SystemState' = S<sub>2</sub>

where  $\; sensor\_signal_{12}, limTargetValue$  so that  $sensor\_signal_{12} = sensor\_signal2^t_{\sf ft} \lor sensor\_signal1^t_{\sf ft} \nonumber \ \ _{binCurrentValue, MinTargetValue, MaxCurrentValue, MaxTargetValue)$   $\equiv$  LogicOut\_1  $\equiv$  timed  $\equiv$ *stateInf* : *StateType*; *sValue* : *SValueType*; *signal*<sup>2</sup>, *signal*<sup>3</sup> : *Event*; in *sensor signal*1, *sensor signal*2 : <sup>B</sup>ool out *event*<sub>1</sub>, *event*<sub>2</sub>, *event*<sub>3</sub> : *Event* asm ts(*stateInf* ) <sup>∧</sup> ts(*sValue*) <sup>∧</sup> ts(*sensor signal*1) <sup>∧</sup> ts(*sensor signal*2) msg<sub>1</sub>( $signal_2$ ) ∧ msg<sub>1</sub>( $signal_3$ )<br>- - - - - - - - - - - - - - - - - - $\frac{1}{2}$  =  $\frac{1}{2}$  =  $\frac{1}{2}$  =  $\frac{1}{2}$  =  $\frac{1}{2}$  =  $\frac{1}{2}$ gar  $stateInf_{\text{th}}^t \neq S_2 \land stateInf_{\text{th}}^{t+1} = S_2 \land sValue_{\text{th}}^t = V_1 \land$ <br> $seensor\_signal2^t \land \neg seemsor\_signal1^t$  $sensor\_signal2^t_{ft} \wedge \neg sensor\_signal1^t_{ft}$   $\rightarrow$  **i**(events  $t+1$ ) – (event)  $\rightarrow$  **ti**(*event*<sub>3</sub>, *t* + 1) =  $\langle event \rangle$  $stateInf_{\text{tr}}^t \neq S_2 \land stateInf_{\text{tr}}^{t+1} = S_2 \land sValue_{\text{tr}}^t = V_2 \land$  $sensor\_signal2^t_{ft} \wedge \neg sensor\_signal1^t_{ft}$   $\rightarrow$   $t^{i}(\text{event}t, t+1) - (\text{event})$  $\rightarrow$  **ti**(*event*<sub>1</sub>, *t* + 1) =  $\langle event \rangle$  $stateInf_{\text{th}}^t \neq S_2 \land stateInf_{\text{th}}^{t+1} = S_2 \land sValue_{\text{th}}^t = V_3 \land$  $sensor\_signal2^t_{ft} \wedge \neg sensor\_signal1^t_{ft}$   $\rightarrow$   $t^{i}(\text{event}_{t}, t+1) - (\text{event}_{t})$  $\rightarrow$  **ti**(*event<sub>2</sub>, <i>t* + 1) =  $\langle event \rangle$  $stateInf_t^t = S_2 \land \text{ti}(signal_2, t) \neq \langle \rangle \land \text{ti}(signal_3, t) \neq \langle \rangle$  $\rightarrow$  **ti**(*event*<sub>3</sub>, *t* + 1) =  $\langle event \rangle$ 

#### 6.1.9 LogicOut Component

As we can easily see now, the specification  $LogicOut_1 1$  is only weak causal: its values of its output streams at the time interval  $t + 1$  depend on the values of the input stream *stateInf* at the same time interval. Because we want to have this component as a causal one, we need to change the first three formulas as follows:<sup>5</sup>

```
stateInf_{\text{ft}}^t \neq S_2 \ \land \ stateInf_{\text{ft}}^{t+1} = S_2 \ \land \ sValue_{\text{ft}}^{t+1} = V_1 \ \landsensor\_signal2^{t+1}_{\rm ft} \wedge \neg sensor\_signal1^{t+1}_{\rm ft}\rightarrow ti(event<sub>3</sub>, t + 2) = \langle event \ranglestateInf_{\text{ft}}^t \neq S_2 \ \land \ stateInf_{\text{ft}}^{t+1} = S_2 \ \land \ sValue_{\text{ft}}^{t+1} = V_2 \ \landsensor\_signal2^{t+1}_{\rm ft} \wedge \neg sensor\_signal1^{t+1}_{\rm ft}\rightarrow ti(event<sub>1</sub>, t + 2) = \langle event \ranglestateInf_{\text{ft}}^t \neq S_2 \ \land \ stateInf_{\text{ft}}^{t+1} = S_2 \ \land \ sValue_{\text{ft}}^{t+1} = V_3 \ \landsensor\_signal2^{t+1}_{\rm ft} \wedge \neg sensor\_signal1^{t+1}_{\rm ft}\rightarrow ti(event<sub>2</sub>, t + 2) = \langle event \rangle
```
<sup>&</sup>lt;sup>5</sup>These changes have no contradiction with the initial requirement specification.

To be consistent with the output stream  $event_3$  we also need to change the last formula:

$$
stateInf_{ft}^{t+1} = Off \wedge ti(signal_2, t+1) \neq \langle \rangle \wedge ti(signal_3, t+1) \neq \langle \rangle
$$
  
\n
$$
\rightarrow ti(event_3, t+2) = \langle event \rangle
$$

After these changes the specification  $LogicOut$  will be strong causal, but another problem still exists: we argue here about the input values of the input stream stateInf within two different time intervals, t and  $t + 1$ . More natural way to represent this situation is to use a local variable to save the value of  $stateInf_{ft}^t$ (its initial value must be  $S_0$ , because this is the initial system state).

Using this solution we can also simplify the component delay definition (see the specification  $LogicOut_2$  below).

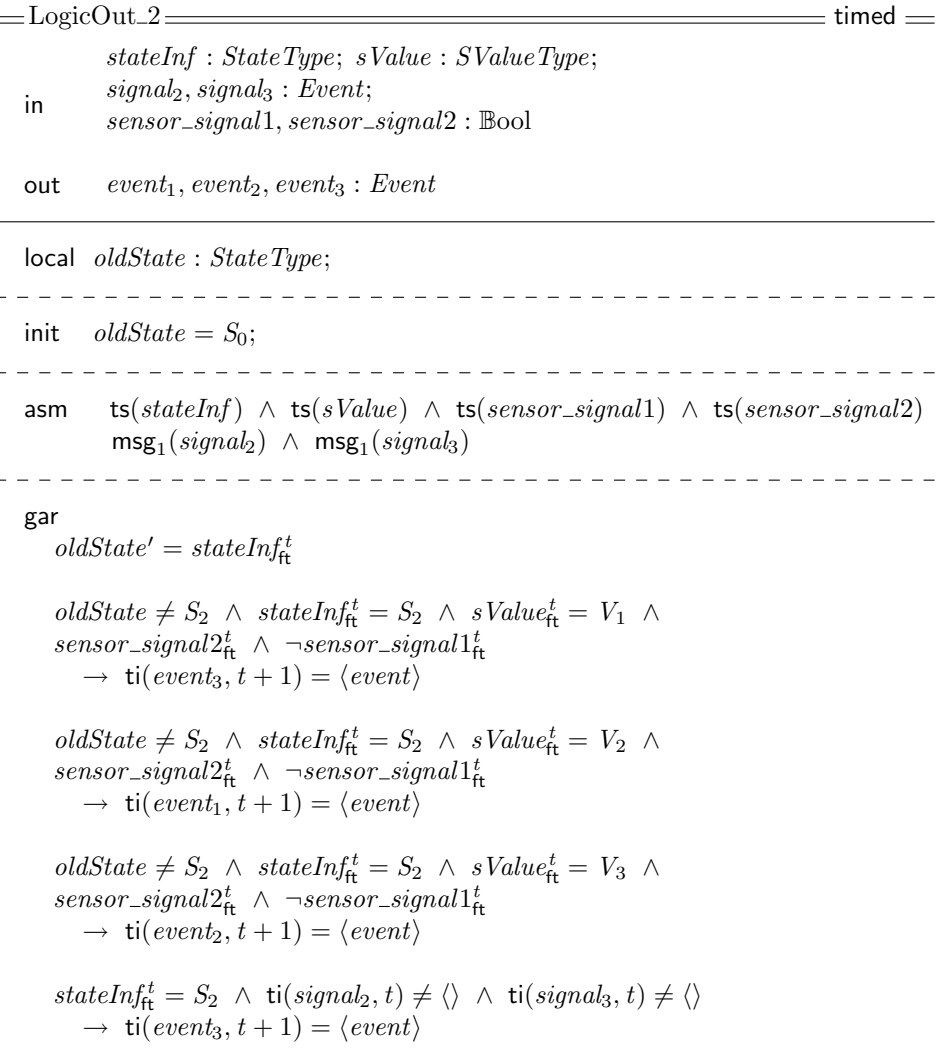

To have more clear definition, for which cases the value of the output stream  $event_3$  is specified, we can join the first and the fourth formulas:

 $\text{(oldState} \neq S_2 \land stateInf_{\text{ft}}^t = S_2 \land sValue_{\text{ft}}^t = V_1 \land$  $sensor\_signal2^t_{ft} \wedge \neg sensor\_signal1^t_{ft}$ ∨  $stateInf_{\text{ft}}^t = S_2 \ \wedge \ \text{ti}(signal_2, t) \neq \langle \rangle \ \wedge \ \text{ti}(signal_3, t) \neq \langle \rangle)$  $\rightarrow$  ti(event<sub>3</sub>, t + 1) =  $\langle event \rangle$ 

This formula can also be reformulated as follows:

stateInf<sub>t</sub>t =  $S_2 \wedge$  $\text{(oldState} \neq S_2 \ \land \ sValue^t_{ft} = V_1 \ \land \ sensor\_signal2^t_{ft} \ \land \ \neg sensor\_signal1^t_{ft}$ ∨  $\text{ti}(signal_2, t) \neq \langle \rangle \ \wedge \ \text{ti}(signal_3, t) \neq \langle \rangle)$  $\rightarrow$  ti(event<sub>3</sub>,  $t + 1$ ) =  $\langle event \rangle$ 

We change it to get a new version of the specification, let call it Logic-Out 3. In the specification LogicOut 3 we have corrected also the following underspecification: in the specification  $LogicOut_2$  there is no information that the streams event<sub>1</sub>, event<sub>2</sub> and event<sub>3</sub> are disjoint – at every time interval only one of them can contain the event message:

 $disj<sup>inf</sup>(event<sub>1</sub>, event<sub>2</sub>, event<sub>3</sub>)$ 

We need to add this information, but the formula above is again too abstract, wee need to specify that these streams have empty time intervals in all cases that were underspecified until now. The new version of the specification is presented below. In the next section we discuss a representation of this specification as a timed state transition diagram.

 $\equiv$  LogicOut\_3  $\equiv$  timed  $\equiv$ stateInf : StateType; sValue : SValueType;  $signal_2$ ,  $signal_3$ : Event; in  $sensor\_signal1, sensor\_signal2: \mathbb{Bool}$ out  $event_1, event_2, event_3 : Event$ local oldState: StateType; -------------------------------init  $oldState = S_0$ ; \_\_\_\_\_\_\_\_\_\_\_\_\_\_\_\_\_\_\_\_\_\_\_\_\_\_\_\_\_ asm ts(stateInf)  $\land$  ts(sValue)  $\land$  ts(sensor\_signal1)  $\land$  ts(sensor\_signal2) msg1(signal2) ∧ msg1(signal3) gar  $oldState' = stateInf_{\text{ft}}^t$  $stateInf_{ft}^t = S_2 \wedge oldState \neq S_2 \wedge sValue_{ft}^t = V_2 \wedge$  $sensor\_signal2^t_{ft} \wedge \neg sensor\_signal1^t_{ft}$  $\rightarrow$  ti(event<sub>3</sub>, t + 1) =  $\langle \rangle \land$  ti(event<sub>1</sub>, t + 1) =  $\langle event \rangle \land$  ti(event<sub>2</sub>, t + 1) =  $\langle \rangle$  $stateInf_{ft}^t = S_2 \wedge oldState \neq S_2 \wedge sValue_{ft}^t = V_3 \wedge$  $sensor\_signal2^t_{ft} \wedge \neg sensor\_signal1^t_{ft}$  $\rightarrow$  ti(event<sub>3</sub>,  $t + 1) = \langle \rangle \land$  ti(event<sub>1</sub>,  $t + 1) = \langle \rangle \land$  ti(event<sub>2</sub>,  $t + 1) = \langle event \rangle$  $stateInf_{\text{ft}}^t = S_2 \ \wedge$  $\text{(oldState} \neq S_2 \ \land \ sValue^t_{ft} = V_1 \ \land \ sensor\_signal2^t_{ft} \ \land \ \neg sensor\_signal1^t_{ft}$ ∨  $\text{ti}(signal_2, t) \neq \langle \rangle \land \text{ti}(signal_3, t) \neq \langle \rangle)$  $\rightarrow$  ti(event<sub>3</sub>, t + 1) =  $\langle event \rangle \land$  ti(event<sub>1</sub>, t + 1) =  $\langle \rangle \land$  ti(event<sub>2</sub>, t + 1) =  $\langle \rangle$ 

Now we can easily see in the specification  $LogicOut_3$ , that all the output streams are defined only for the case  $stateInf_t^t = S_2$ , moreover, with a number of restrictions. Thus we extend the component definition by the following formula and do a number of logical simplifications:

 $\neg (stateInf_{\text{ft}}^t = S_2 \ \wedge$  $\text{ (oldState} \neq S_2 \land sValue_{\text{ft}}^t = V_1 \land sensor\_signal2_{\text{ft}}^t \land \neg sensor\_signal1_{\text{ft}}^t$  $\vee$  ti $(signal_2, t) \neq \langle \rangle \wedge$  ti $(signal_3, t) \neq \langle \rangle$ ) ∧  $\neg (stateInf_{ft}^t = S_2 \land oldState \neq S_2 \land sValue_{ft}^t = V_2 \land sValue_{ft}^t = V_1 \land sValue_{ft}^t = V_2 \land sValue_{ft}^t = V_1 \land sValue_{ft}^t = V_2 \land sValue_{ft}^t = V_1 \land sValue_{ft}^t = V_2 \land sValue_{ft}^t = V_1 \land sValue_{ft}^t = V_2 \land sValue_{ft}^t = V_1 \land sValue_{ft}^t = V_2 \land sValue_{ft}^t = V_1 \land sValue_{ft}^t = V_2 \land sValue_{ft}^t = V_1 \land sValue_{ft}^t = V_2 \$  $sensor\_signal2^t_{ft} \wedge \neg sensor\_signal1^t_{ft}$ ∧  $\neg (stateInf_{ft}^t = S_2 \land oldState \neq S_2 \land sValue_{ft}^t = V_3 \land sValue_{ft}^t = V_4)$  $sensor\_signal2^t_{ft} \wedge \neg sensor\_signal1^t_{ft}$  $\rightarrow$  ti(event<sub>1</sub>, t + 1) =  $\langle \rangle \land$  ti(event<sub>2</sub>, t + 1) =  $\langle \rangle \land$  ti(event<sub>3</sub>, t + 1) =  $\langle \rangle$ 

This is equal to the following formulas:

 $(stateInf_{ft}^t \neq S_2 \quad \vee$  $\text{(oldState = } S_2 \ \lor \ sValue^t_{ft} \neq V_1 \ \lor \ \neg sensor\_signal2^t_{ft} \ \lor \ sensor\_signal1^t_{ft})$  $\wedge$  (ti(signal<sub>2</sub>, t) =  $\langle \rangle \vee$  ti(signal<sub>3</sub>, t) =  $\langle \rangle$ )) ∧  $(\mathit{stateInf}^t_{ft} \neq S_2 \ \lor \ (\mathit{oldState} = S_2 \ \lor \ \mathit{sValue}^t_{ft} \neq V_2 \ \lor \ \neg \mathit{sensor\_signal2}^t_{ft} \ \lor \ \mathit{sensor\_signal1}^t_{ft}))$ ∧  $(stateInf_{ft}^t \neq S_2 \quad \vee$  $\text{(oldState = } S_2 \ \lor \ sValue^t_{ft} \neq V_3 \ \lor \ \neg sensor\_signal2^t_{ft} \ \lor \ sensor\_signal1^t_{ft})$  $\rightarrow$  ti(event<sub>1</sub>, t + 1) =  $\langle \rangle \land$  ti(event<sub>2</sub>, t + 1) =  $\langle \rangle \land$  ti(event<sub>3</sub>, t + 1) =  $\langle \rangle$ ≡ stateInf<sub>ft</sub>  $\neq S_2$ ∨  $((\text{oldState} = S_2 \ \lor \ \text{sValue}_\text{ft}^t \neq V_1 \ \lor \ \neg \text{sensor\_signal2}_\text{ft}^t \ \lor \ \text{sensor\_signal1}_\text{ft}^t)$ ∧  $(\text{ti}(signal_2, t) = \langle \rangle \ \lor \ \text{ti}(signal_3, t) = \langle \rangle)$ ∧  $\text{(oldState = } S_2 \ \lor \ sValue^t_{ft} \neq V_2 \ \lor \ \neg sensor\_signal2^t_{ft} \ \lor \ sensor\_signal1^t_{ft})$ ∧  $\text{(oldState = } S_2 \ \lor \ \text{sValue}_\text{ft}^t \neq V_3 \ \lor \ \neg \text{sensor\_signal2}_\text{ft}^t \ \lor \ \text{sensor\_signal1}_\text{ft}^t))$  $\rightarrow$  ti(event<sub>1</sub>, t + 1) =  $\langle \rangle \land$  ti(event<sub>2</sub>, t + 1) =  $\langle \rangle \land$  ti(event<sub>3</sub>, t + 1) =  $\langle \rangle$ ≡ stateInf $_{\text{ft}}^{t} \neq S_2$  $\lor$  ((oldState = S<sub>2</sub>  $\lor$  ¬sensor\_signal2<sup>t</sup><sub>ft</sub></sub>  $\lor$  sensor\_signal1<sup>t</sup><sub>ft</sub>)  $\wedge$  (ti(signal<sub>2</sub>, t) =  $\langle \rangle \vee$  ti(signal<sub>3</sub>, t) =  $\langle \rangle$ ))  $\rightarrow$  ti(event<sub>1</sub>, t + 1) =  $\langle \rangle \land$  ti(event<sub>2</sub>, t + 1) =  $\langle \rangle \land$  ti(event<sub>3</sub>, t + 1) =  $\langle \rangle$ 

Please note that the stream  $sValue$  is time-synchronous and its type contains only three values:  $V_1$ ,  $V_2$  and  $V_3$ , therefore we can simplify the expression

 $\text{(oldState = } S_2 \ \lor \ sValue^t_{ft} \neq V_1 \ \lor \ \neg sensor\_signal2^t_{ft} \ \lor \ sensor\_signal1^t_{ft})$ ∧  $(oldState = S_2 \lor sValue_{ft}^t \neq V_2 \lor \neg sensor\_signal2_{ft}^t \lor sensor\_signal1_{ft}^t)$ ∧  $(oldState = S_2 \lor sValue_{ft}^t \neq V_3 \lor \neg sensor\_signal2_{ft}^t \lor sensor\_signal1_{ft}^t)$ to the expression

 $oldState = S_2 \ \lor \ \neg sensor\_signal2^t_{ft} \ \lor \ sensor\_signal1^t_{ft}$ 

It easy to see that to find out all the presented inconsistencies and underspecifications within a large specification like Logic, is much more difficult than after the decomposition.

As result we get the following specification of the component  $LogicOut$ .

 $\equiv$  LogicOut  $\equiv$  timed  $\equiv$ stateInf : StateType; sValue : SValueType;  $signal_2, signal_3 : Event;$ in  $sensor\_signal1, sensor\_signal2: \mathbb{Bool}$ out  $event_1, event_2, event_3 : Event$ local *oldState* : StateType; init  $oldState = S_0$ ; asm ts(stateInf)  $\land$  ts(sValue)  $\land$  ts(sensor\_signal1)  $\land$  ts(sensor\_signal2)  $msg_1(signal_2) \wedge msg_1(signal_3)$ gar  $oldState' = stateInf_{\text{ft}}^t$  $stateInf_{ft}^t = S_2 \wedge oldState \neq S_2 \wedge sValue_{ft}^t = V_2 \wedge$  $sensor\_signal2^t_{ft} \wedge \neg sensor\_signal1^t_{ft}$  $\rightarrow$  ti(event<sub>1</sub>, t + 1) =  $\langle event \rangle \land$  $\text{ti}(event_2, t + 1) = \langle \rangle \land \text{ti}(event_3, t + 1) = \langle \rangle$  $stateInf_{ft}^t = S_2 \wedge oldState \neq S_2 \wedge sValue_{ft}^t = V_3 \wedge$  $sensor\_signal2^t_{ft} \wedge \neg sensor\_signal1^t_{ft}$  $\rightarrow$  ti(event<sub>1</sub>,  $t + 1$ ) =  $\langle \rangle \land$  $\text{ti}(event_2, t + 1) = \langle event \rangle \land \text{ti}(event_3, t + 1) = \langle \rangle$  $stateInf_{\text{ft}}^t = S_2 \ \wedge$  $\text{(oldState} \neq S_2 \land \text{ sValue}_{ft}^t = V_1 \land$  $sensor\_signal2^t_{\sf ft}$   $\wedge$   $\neg sensor\_signal1^t_{\sf ft}$ ∨  $\text{ti}(signal_2, t) \neq \langle \rangle \land \text{ti}(signal_3, t) \neq \langle \rangle)$  $\rightarrow$  ti(event<sub>1</sub>, t + 1) =  $\langle \rangle \land$  $\text{ti}(event_2, t + 1) = \langle \rangle \land \text{ti}(event_3, t + 1) = \langle event \rangle$  $stateInf_{\text{ft}}^t \neq S_2$ ∨  $(\text{ (ti}(signal_2, t) = \langle} \vee \text{ ti}(signal_3, t) = \langle \rangle)$  $\land$  (oldState = S<sub>2</sub> ∨ ¬sensor\_signal<sup>2t</sup><sub>ft</sub> ∨ sensor\_signal<sup>1t</sup><sub>ft</sub>))  $\rightarrow$  ti(event<sub>1</sub>, t + 1) =  $\langle \rangle \land$  ti(event<sub>2</sub>, t + 1) =  $\langle \rangle \land$  ti(event<sub>3</sub>, t + 1) =  $\langle \rangle$ 

#### 6.1.10 LogicOut Component: Timed State Transition Diagram

The specification  $LogicOut$  is semantically equal to the specification using a simple state transition diagram (see Figure 3), which two states, NonS2 and S2, according to the value of the local variable *oldState*. We take NonS2 as the initial state, because of to the initial value of this variable.

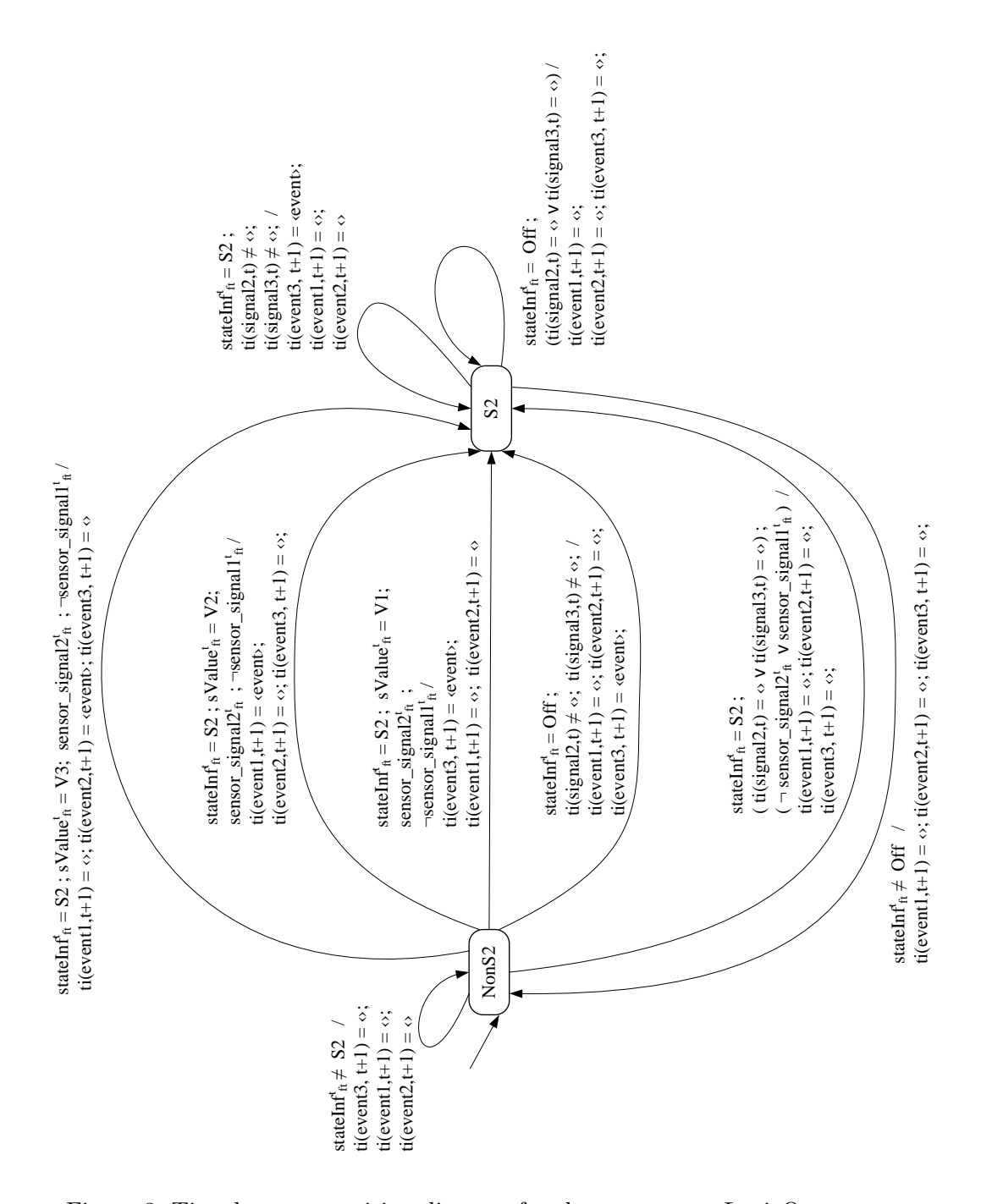

Figure 3: Timed state transition diagram for the component LogicOut

#### 6.1.11 LogicMain Component

The specification  $LoqicMain\_2$  was obtained in Section 6.1.8 by decomposition of the specification *LogicNew*. To make it more readable we moved some formulas inside it to group them by value of the variable SystemState at the time interval  $t$  and to put them in the order which can be realistic in a state transition diagram – the intermediate result is presented by the specification LogicMain\_3.

This specification is now much readable than the *Logic* specification – some inconsistencies and undefined cases can be found. Let discuss all the formulas that describe system behavior grouping them to the system states.

Now we can see, that the local variable targetValue is indeed in strong relation with the system state, but comparing, e.g., the formulas  $11 - 15$  with the 35th formula, we find out more possibilities and also benefits to try to move the computation of this variable to separate formulas. This separation also allows us to present the timed state transition diagram of the *LogicMain* component (see Section 6.2) in a simplified way, omitting the local variables calculation  $$ this representation is more readable for the case one want to understand the main state transitions.

The result of the splitting of formulas is presented by the specification, where the formulas to split were:  $4, 11, 12, 14, 15, 16 - 22, 26 - 33$ . After that we group all the formulas about the local variable targetValue after the main formulas about state changes. We also can see that

- the formulas  $16 22$  describe the case in which the system is at the state  $S_4$  and will stay at this state at the next time unit, thus we can group these formulas together;
- the formulas  $26 28$  describe the case in which the system is in the state  $S_5$  and will move to the state  $S_4$  at this state at the next time unit, thus we can group them together;
- the formulas  $30 32$  describe the case in which the system is in the state  $S_6$  and will move to the state  $S_4$  at this state at the next time unit, thus we can group them together;

The result of the optimization is presented by the specification *LogicMain* 4.

The result of the optimization according to Sections  $6.1.12 - 6.1.19$  is presented by the specification LogicMain.

```
LogicMain 3(const LogicParam) timed
sensor\_signal1, sensor\_signal2, sensor\_signal3: \text{Bool}; \textit{signal1}: SignalTypecurrent\_value, counter1, counter2 : \mathbb{N}; \ pre_1, pre_2, pre_3, pre_4, pre_5, power1, power2 : Event\begin{aligned} \textit{out} \qquad \textit{target\_value\_1}, \textit{target\_value\_2} : \mathbb{N}; \quad \textit{stateInf}, \textit{stateInfOut}: \textit{StateType} \end{aligned}local \quad SystemState : StateType; targetValue : \mathbb{N}init SystemState = S_0; targetValue = 0;
asm ts(sensor_signal1) \land ts(sensor_signal2) \land ts(sensor_signal3)
           \mathsf{msg}_1(signal_1) \wedge \mathsf{ts}(current\_value) \wedge \mathsf{ts}(counter1) \wedge \mathsf{ts}(counter2) \wedge \mathsf{msg}_1(power1) \wedge \mathsf{msg}_1(power2)ts(pre<sub>1</sub>) ∧ ts(pre<sub>2</sub>) ∧ ts(pre<sub>3</sub>) ∧ ts(pre<sub>4</sub>) ∧ ts(pre<sub>5</sub>)
gar
1 stateInfOut = stateInf ∧ target_value_2 = target_value_1
\forall t \in \mathbb{N}:
2 ti(stateInf, t) = \langle SystemState\rangle ∧ ti(target_value_1, t) = \langle targetValue\rangle3 ti(power1, t) = \langle \rangle \rightarrow CrCtSate' = S_0\frac{4}{4} SystemState = S<sub>0</sub> \land ti(power1, t) \neq \langle \rangle \rightarrow CrCtSate' = S_14t SystemState = S_0 \wedge ti(power1, t) \neq \langle \rangle \rightarrow targetValue' = 0
   \frac{5}{5} SystemState = S<sub>1</sub> ∧ ft.ti(pre<sub>1</sub>, t + 1) ∧ ft.ti(pre<sub>2</sub>, t + 1) ∧ ft.ti(pre<sub>3</sub>, t + 1) ∧ ft.ti(pre<sub>4</sub>, t + 1) ∧ ft.ti(pre<sub>5</sub>, t + 1) → SystemState<sup>r</sup> = S<sub>2</sub><br>SystemState = S<sub>1</sub> ^ ( ft ti(pre + 1, 1) / ft ti(pre 
   6 SystemState = S<sub>1</sub> ∧ (¬ ft.ti(pre<sub>1</sub>, t + 1) ∨ ¬ ft.ti(pre<sub>2</sub>, t + 1) ∨ ¬ ft.ti(pre<sub>3</sub>, t + 1) ∨ ¬ ft.ti(pre<sub>4</sub>, t + 1) ∨ ¬ ft.ti(pre<sub>5</sub>, t + 1)) → SystemState' = S<sub>1</sub>
   \frac{7}{8} SystemState = S_2 \wedge (\neg sensor\text{-}signal_1 \wedge \neg Signal1\text{Precondition}(\text{ti}(signal_1,t))) \rightarrow SystemState' = S_3<br>SystemState = S_1 \wedge (\neg sensor\text{-}signal_1 \wedge \neg Signal1\text{Precond}(\text{ti}(signal_1,t))) \rightarrow Start\text{end}(\text{tstate}) = S_38 SystemState = S<sub>2</sub> ∧ (¬sensor_signal<sub>12</sub> ∧ Signal1Precondition(ti(signal<sub>1</sub>,t))) \rightarrow SystemState' = S<sub>2</sub>
   9 (SystemStateSubset(SystemState) \vee SystemState = S<sub>2</sub>) \wedge ti(sensor_signal1, t) = \langletrue\rangle \rightarrow SystemState' = S<sub>7</sub>
  10 SystemState \neq S_2 \land \neg \text{ti}(power1, t) = \langle \rangle \land \text{ti}(power2, t) = \langle \rangle \rightarrow SystemState' = S_111 SystemState = S<sub>3</sub> ∧ ¬sensor_signal<sub>12</sub> ∧ ti(signal<sub>1</sub>,t) = \langle SignalA_3 \rangle \rightarrow SystemState' = S_4<br>11 SystemState - S<sub>4</sub> A sensor signal A ti(signal b) (Signal4) + tenetVal d<sup>1</sup> lin
  \begin{align*} \frac{11t}{12} \quad \textit{SystemState} = S_3 \ \land \ \neg \textit{sensor\_signal}_{12} \ \land \ \textit{t}(\textit{signal},t) = \langle \textit{SignalA}_{3} \rangle \ \rightarrow \ \textit{targetValue}' = \lim \textit{TargetValue}' \ \end{align*}\begin{aligned} 12 \quad \text{SystemState} &= S_3 \ \land \ \neg \text{sensor\_signal}_1 \ \land \ \text{targetValue} > 0 \ \land \ \text{t}(\text{signal}_1, t) &= \langle \text{Signal}A_4 \rangle \ \rightarrow \ \text{SystemState}' &= S_4 \ \text{if}(\text{signal}_2, t) &= \langle \text{Signal}A_1 \rangle \ \land \ \text{targetValue}' &= \text{for} \ \end{aligned}\begin{array}{lcl} 12t & SystemState = S_3 \,\wedge\, \neg sensor\_signal_1 \, \wedge\, targetValue > 0 \,\wedge\, t}{\left(\frac{1}{2}\right)^2} & & \text{Figure 14.1} \end{array}13 SystemState = S<sub>3</sub> ∧ ¬sensor_signal<sub>12</sub> ∧ targetValue = 0 ∧ ti(signal<sub>1</sub>, t) = \langle SignalA_4 \rangle \rightarrow SystemState' = S_3<br>14 SystemState = S<sub>1</sub> A sensor signal A ti(signal t) = (Signal ) = SystemState = S
  \frac{14}{14} SystemState = S<sub>3</sub> ∧ ¬sensor_signal<sub>12</sub> ∧ ti(signal<sub>1</sub>,t) = \langle SignalA_7 \rangle \rightarrow SystemState' = S_5<br>14 SystemState = S<sub>1</sub> A sensor signal A ti(signal t) = \langle SignalA_7 \rangle + terretValual = lin
  \frac{14t}{15} SystemState = S<sub>3</sub> ∧ ¬sensor_signal<sub>12</sub> ∧ ti(signal<sub>1</sub>, t) = \langle Signal_A \rangle \rightarrow targetValue' = \lim TargetValue\frac{15}{15} SystemState = S<sub>3</sub> ∧ ¬sensor_signal<sub>12</sub> ∧ ti(signal<sub>1</sub>,t) = \langle Signal_8 \rangle \rightarrow SystemState' = S_6<br>154 SystemState = S<sub>1</sub> A sensor signal A ti(signal t) = \langle Signal_8 \rangle + terretVelved = lin
  15t SystemState = S<sub>3</sub> ∧ ¬sensor_signal<sub>12</sub> ∧ ti(signal<sub>1</sub>, t) = \langle SignalAs \rangle \rightarrow targetValue' = limTargetValue
  \frac{16}{16} SystemState = S<sub>4</sub> \wedge ¬sensor_signal<sub>12</sub> \wedge ti(signal<sub>1</sub>,t) = \langleSignalA<sub>3</sub>\rangle \rightarrow SystemState<sup>r</sup> = S<sub>4</sub>
  16t SystemState = S<sub>4</sub> ∧ ¬sensor_signal<sub>12</sub> ∧ ti(signal<sub>1</sub>, t) = \langle SignalA_3 \rangle → targetValue' = limTargetValue
  \frac{17}{17} SystemState = S<sub>4</sub> ∧ ¬sensor_signal<sub>12</sub> ∧ ti(signal<sub>1</sub>,t) = \langle SignalS \rangle \land SignalAccepted(true, current valuet, targetValue, counter1t, counter2th \rightarrow SystemState' = S<sub>4</sub>
  \frac{17t}{\lambda} SystemState = S<sub>4</sub> ∧ ¬sensor_signal<sub>12</sub> ∧ ti(signal<sub>1</sub>, t) = \langle SignalA_5 \rangle ∧ SignalAccepted(true, current_value<sub>tt</sub>, targetValue, counter1<sup>t</sup><sub>tt</sub>, counter2<sup>t</sup><sub>tt</sub>)
              \rightarrow targetValue' = ChangeTargetValue(targetValue, SignalA<sub>5</sub>)
  \frac{18}{18} SystemState = S<sub>4</sub> ∧ ¬sensor_signal<sub>12</sub> ∧ ti(signal<sub>1</sub>,t) = \langle Signal_A \rangle ∧ ModSubtraction(current_value<sub>t</sub>t, targetValue) > X_Appl → SystemState' = S<sub>4</sub><br>Sustain State = S<sub>4</sub> ^ -sensor_signal<sub>1</sub> ^ ti(signal<sub>1</sub> +) =
  \begin{array}{lcl} 18\mathbf{t} & SystemState = S_4 \;\wedge\;\neg sensor\_signal_{12} \;\wedge\; \mathbf{ti}(signal_1,t) = \langle SignalA_5 \rangle \;\wedge\; ModSubtraction(current\_value^t_{\mathsf{ft}},targetValue) > X\_Appl \;\rightarrow\; targetValue' = limTargetValue \end{array}19 SystemState = S<sub>4</sub> ∧ ¬sensor_signal<sub>12</sub> ∧ ti(signal<sub>1</sub>,t) = \langle SignalA_5 \rangle \wedge ti(counter2,t) > 0 → SystemState<sup>r</sup> = S<sub>4</sub><br>104 SystemState = S<sub>4</sub> ^ sensor signal A ti(signal A) (Signal4) A ti(sounter2,t) > 0 + terretVelu
  19t SystemState = S<sub>4</sub> ∧ ¬sensor_signal<sub>12</sub> ∧ ti(signal<sub>1</sub>, t) = \langle SignalA_5 \rangle \land ti(counter2, t) > 0 → targetValue' = limTargetValue
  20 SystemState = S<sub>4</sub> ∧ ¬sensor_signal<sub>12</sub> ∧ ti(signal<sub>1</sub>, t) = \langle SignalA_6 \rangle ∧ SignalAccepted(false, current_value<sub>tt</sub>, targetValue, counter1<sup>t</sup><sub>tt</sub>, counter2<sup>t</sup><sub>tt</sub>)</sub> \rightarrow Sustem State' – S.
              \rightarrow SystemState' = S<sub>4</sub>
  \frac{20t}{\lambda} SystemState = S<sub>4</sub> ∧ ¬sensor_signal<sub>12</sub> ∧ ti(signal<sub>1</sub>, t) = \langleSignalA<sub>6</sub>\rangle ∧ SignalAccepted(false, current_value<sub>tt</sub>, targetValue, counter1<sup>t</sup><sub>tt</sub>, counter2<sup>t</sup><sub>tt</sub>)
              \rightarrow targetValue' = ChangeTargetValue(targetValue, SignalA<sub>6</sub>)
  21 SystemState = S<sub>4</sub> ∧ ¬sensor_signal<sub>12</sub> ∧ ti(signal<sub>1</sub>,t) = \langle SignalA_6 \rangle ∧ ModSubtraction(current_value<sub>t</sub><sup>t</sup>, targetValue) > X_Appl → SystemState' = S<sub>4</sub>
  \begin{array}{lcl} \textbf{21t} & \textit{SystemState} = S_4 \;\wedge\;\neg \textit{sensor\_signal}_{12} \;\wedge\; \textit{ti}(\textit{signal}_1, t) = \langle \textit{SignalA}_6 \rangle \;\wedge\;\textit{ModSubtraction}(\textit{current\_value}_\textbf{ft}^t, \textit{targetValue}) > X\_Appl \;\rightarrow\; \textit{targetValue}' = \textit{limTargetValue} \end{array}22 System State = S<sub>4</sub> ∧ ¬sensor_signal<sub>12</sub> ∧ ti(signal<sub>1</sub>,t) = \langle SignalA_6 \rangle \wedge ti(counter1,t) > 0 → SystemState<sup>r</sup> = S<sub>4</sub>
  22t SystemState = S<sub>4</sub> ∧ ¬sensor_signal<sub>12</sub> ∧ ti(signal<sub>1</sub>, t) = \langle SignalA_6 \rangle \land ti(counter1, t) > 0 → targetValue' = limTargetValue
  23 SystemState = S_4 \wedge \negsensor_signal<sub>12</sub> \wedge ti(signal<sub>1</sub>, t) = \langle SignalA_7 \rangle \rightarrow SystemState' = S_5\frac{24}{25} SystemState = S<sub>4</sub> \wedge ¬sensor_signal<sub>12</sub> \wedge ti(signal<sub>1</sub>, t) = \langle Signals \rangle \rightarrow SystemState' = S_625 (SystemState = S<sub>4</sub> \vee SystemState = S<sub>5</sub>) \wedge ti(signal<sub>1</sub>, t) = \langle \rangle \rightarrow SystemState' = S<sub>6</sub>
  \frac{26}{26} System State = S<sub>5</sub> ∧ ¬ sensor_signal<sub>12</sub> ∧ current_valuet > targetValue ∧ ti(signal<sub>1</sub>,t) \neq (SignalA7) → SystemState' = S<sub>4</sub>
  \frac{26t}{5} SystemState = S<sub>5</sub> ∧ ¬ sensor_signal<sub>12</sub> ∧ current_value<sub>tt</sub> > targetValue ∧ ti(signal<sub>1</sub>, t) ≠ \langle SignalA_7 \rangle → targetValue' = limTargetValue
  \frac{27}{27} SystemState = S<sub>5</sub> ∧ ¬ sensor_signal<sub>12</sub> ∧ current_valuet ≤ targetValue ∧ ti(signal<sub>1</sub>,t) ≠ (SignalA<sub>7</sub>) → SystemState' = S<sub>4</sub>
  \frac{27t}{s} SystemState = S<sub>5</sub> ∧ ¬ sensor_signal<sub>12</sub> ∧ current_value<sup>t</sup><sub>t</sub> ≤ targetValue ∧ ti(signal<sub>1</sub>, t) ≠ \langle SignalA_7 \rangle \rightarrow targetValue' \neq 0\frac{28}{100} SystemState = S<sub>5</sub> ∧ ¬ sensor_signal<sub>12</sub> ∧ current_valuet\frac{1}{6} ≥ min(MaxCurrentValue, MaxTargetValue) → SystemState' = S<sub>4</sub>
  \frac{28t}{s} SystemState = S<sub>5</sub> ∧ ¬ sensor_signal<sub>12</sub> ∧ current_value<sub>tt</sub> ≥ min(MaxCurrentValue, MaxTargetValue) → targetValue' = min(MaxCurrentValue, MaxTargetValue)
```
 $\frac{29}{22}$  SystemState = S<sub>5</sub> ∧ sensor\_signal2<sup>t</sup>t ∧ ¬sensor\_signal1<sup>t</sup>t ∧ ¬sensor\_signal3<sup>t</sup>t → SystemState' = S<sub>2</sub>  $\frac{29t}{29t}$  SystemState = S<sub>5</sub> ∧ sensor\_signal2<sup>t</sup><sub>tt</sub> ∧ ¬sensor\_signal1<sup>t</sup><sub>tt</sub> ∧ ¬sensor\_signal3<sup>t</sup><sub>t</sub> → targetValue' = targetValue

 $\frac{30}{100}$  SystemState = S<sub>6</sub> ∧ ¬ sensor\_signal<sub>12</sub> ∧ current\_valuet < targetValue ∧ ti(signal<sub>1</sub>,t)  $\neq$  (SignalA8) → SystemState' = S<sub>4</sub>  $\frac{30t}{100}$  SystemState = S<sub>6</sub> ∧ ¬ sensor\_signal<sub>12</sub> ∧ current\_value<sub>tt</sub> < targetValue ∧ ti(signal<sub>1</sub>, t) ≠  $\langle SignalAs \rangle \rightarrow targetValue'$  = limTargetValue

```
31 SystemState = S6 ∧ ¬ sensor signal12 ∧ current valuet
ft ≥ targetValue ∧ ti(signal1,t) = SignalA8→ SystemState-
 = S4
\frac{31t}{s} SystemState = S<sub>6</sub> ∧ ¬ sensor_signal<sub>12</sub> ∧ current_value<sub>ft</sub> ≥ targetValue ∧ ti(signal<sub>1</sub>, t) ≠ \langle SignalAs \rangle \rightarrow targetValue' \neq 0
```
 $\frac{32}{32}$  SystemState = S<sub>6</sub> ∧ ¬ sensor\_signal<sub>12</sub> ∧ current\_valuet ≤ max(MinCurrentValue, MinTargetValue) → SystemState' = S<sub>4</sub>  $\frac{32t}{23}$  SystemState = S<sub>6</sub> ∧ ¬ sensor\_signal<sub>12</sub> ∧ current\_value<sub>tt</sub>  $\leq max(MinCurrentValue, MinTargetValue) \rightarrow targetValue' = max(MinCurrentValue, MinTargetValue)$ 

 $33$  SystemState =  $S_6 \wedge$  sensor\_signal $2^t_{\text{ft}} \wedge \neg$ sensor\_signal $1^t_{\text{ft}} \wedge \neg$ sensor\_signal $3^t_{\text{ft}} \rightarrow$  SystemState' =  $S_2$ 

```
34 SystemState = S<sub>7</sub> \land ti(power1, t) = \langle \rangle \rightarrow SystemState' = S_7
```

```
35 SystemStateSubset(SystemState) \land ti(sensor_signal3, t) = \langletrue\rangle \rightarrow targetValue' = 0
```
 $36$  SystemStateSubset(SystemState)  $\land$  ti(sensor\_signal2, t) =  $\langle$ true $\rangle \land$  ti(sensor\_signal1, t) =  $\langle$ false $\rangle \rightarrow$  SystemState' = S<sub>2</sub>

where  $sensor\_signal_{12}$ ,  $limTargetValue$  so that  $sensor\_signal_{12} = sensor\_signal_{\text{ft}} \vee sensor\_signal_{\text{th}}$ <br>lim Target Value = Limited Value (current, value<sup>t</sup>, Min  $limTargetValue = LimitedValue$  ( $current\_value_t^t$ ,  $MinCurrentValue$ ,  $MinCurrentValue$ ,  $MinTargetValue$ ,  $MaxCurrentValue$ ,  $MaxTargetValue$ )

```
LogicMain 4(const LogicParam) timed
sensor\_signal1, sensor\_signal2, sensor\_signal3: \text{Bool}; signal1: SignalTypecurrent\_value, counter1, counter2 : \mathbb{N}; \ pre_1, pre_2, pre_3, pre_4, pre_5, power1, power2 : Event\begin{aligned} \textit{out} \qquad \textit{target\_value\_1}, \textit{target\_value\_2} : \mathbb{N}; \quad \textit{stateInf} , \textit{stateInfOut}: \textit{StateType} \end{aligned}local SystemState : StateType; targetValue : Ninit SystemState = S0; targetValue = 0;
asm ts(sensor_signal1) \land ts(sensor_signal2) \land ts(sensor_signal3)
              \mathsf{msg}_1(signal_1) \wedge \mathsf{ts}(current\_value) \wedge \mathsf{ts}(counter1) \wedge \mathsf{ts}(counter2) \wedge \mathsf{msg}_1(power1) \wedge \mathsf{msg}_1(power2)ts(pre<sub>1</sub>) ∧ ts(pre<sub>2</sub>) ∧ ts(pre<sub>3</sub>) ∧ ts(pre<sub>4</sub>) ∧ ts(pre<sub>5</sub>)
gar
1 stateInfOut = stateInf ∧ target_value_2 = target_value_1
\forall t \in \mathbb{N}:
2 ti(stateInf, t) = \langle SystemState \rangle \wedge ti(target_value_1, t) = \langle targetValue \rangle3 ti(power1, t) = \langle \rangle \rightarrow CrCtSate' = S_04 SystemState = S_0 \wedge \text{ti}(power1, t) \neq \langle \rangle \rightarrow CrCtState' = S_1\frac{5}{5} SystemState = S<sub>1</sub> ∧ ft.ti(pre<sub>1</sub>, t + 1) ∧ ft.ti(pre<sub>2</sub>, t + 1) ∧ ft.ti(pre<sub>3</sub>, t + 1) ∧ ft.ti(pre<sub>4</sub>, t + 1) ∧ ft.ti(pre<sub>5</sub>, t + 1) → SystemState<sup>r</sup> = S<sub>2</sub><br>SystemState = S<sub>1</sub> ^ ( ft ti(pre + 1, 1) × ft ti(pre 
    6 SystemState = S<sub>1</sub> ∧ (¬ ft.ti(pre<sub>1</sub>, t + 1) ∨ ¬ ft.ti(pre<sub>2</sub>, t + 1) ∨ ¬ ft.ti(pre<sub>3</sub>, t + 1) ∨ ¬ ft.ti(pre<sub>4</sub>, t + 1) ∨ ¬ ft.ti(pre<sub>5</sub>, t + 1)) → SystemState' = S<sub>1</sub>
    \frac{7}{8} SystemState = S_2 \wedge (\neg sensor\_signal_1 \wedge \neg Signal1 Precondition(ti(signal<sub>1</sub>,t))) \rightarrow SystemState' = S_3<br>SystemState = S_4 \wedge (\neg sensor\_signal_1 \wedge \neg Signal1 Precondition(ti(signal_4))) = SystemState' = S_38 SystemState = S<sub>2</sub> ∧ (¬sensor_signal<sub>12</sub> ∧ Signal1Precondition(ti(signal<sub>1</sub>, t))) \rightarrow SystemState' = S<sub>2</sub>
    9 (SystemStateSubset(SystemState) \vee SystemState = S<sub>2</sub>) \wedge ti(sensor_signal1, t) = \langletrue\rangle \rightarrow SystemState' = S<sub>7</sub>
   10 SystemState \neq S_2 \land \neg \text{ti}(power1, t) = \langle \rangle \land \text{ti}(power2, t) = \langle \rangle \rightarrow SystemState' = S_111 SystemState = S_3 \land \neg sensor\_signal_1 \land \text{ti}(signal_1, t) = \langle SignalA_3 \rangle \rightarrow SystemState' = S_4\begin{aligned} 12 \quad SystemState = S_3 \land \neg sensor\_signal_1 \land targetValue > 0 \land \text{ti}(signal_1, t) = \langle SignalA_4 \rangle \rightarrow SystemState' = S_4 \ \text{if} \quad \text{f} \quad \text{f} \quad \text13 SystemState = S<sub>3</sub> ∧ ¬sensor_signal<sub>12</sub> ∧ targetValue = 0 ∧ ti(signal<sub>1</sub>, t) = \langle SignalA \rangle \rightarrow SystemState' = S_3<br>14 SystemState = S<sub>1</sub> A sensor signal A ti(signal t) = \langle Signal \rangle sensor State = S
   \begin{aligned} \mathbf{14} \quad \textit{SystemState} = S_3 \land \neg \textit{sensor\_signal}_1 \land \textit{ti}(\textit{signal}_1, t) = \langle \textit{SignalA}_7 \rangle \rightarrow \textit{SystemState}' = S_5 \ \mathbf{15} \quad \textit{Student} \land \textit{start} \land \textit{start} \land15 SystemState = S<sub>3</sub> ∧ ¬sensor_signal<sub>12</sub> ∧ ti(signal<sub>1</sub>, t) = \langle SignalA_8 \rangle \rightarrow SystemState' = S_616 SystemState = S<sub>4</sub> ∧ ¬sensor_signal<sub>12</sub> ∧<br>(ti(signal<sub>1</sub>, t) = \langle SignalA_3 \rangle ∨
                      (\text{ti}(signal_1, t) = \langle SignalA_3 \rangle \vee<br>(\text{ti}(signal_1, t) = \langle SignalA_5 \rangle \wedge(\text{ti}(signal_1, t) = \langle Signal A_5 \rangle \wedge SignalAccepted(\text{true}, current_value_t^t, targetValue, counter1_t^t, counter2_t^t) \vee<br>(\text{ti}(signal_1, t) = \langle Signal A_7 \rangle \wedge ModSubtraction(current, value_t^t, targetValue) \geq X, Ann) \vee(ti(signal<sub>1</sub>, t) = \langle SignalAs \rangle \wedge ModSubtraction(current_value_t^t, targetValue) > X_Appl \rangle \vee<br>(ti(signal) + \rightarrow Signal<sub>4</sub>) \wedge ti(counter) t) \geq 0) \vee(ti(signal_1, t) = \langle SignalA_5 \rangle \land t_i(counter2, t) > 0) \lor(\text{ti}(signal_1, t) = \langle SignalA_6 \rangle \wedge SignalAccepted(\text{false}, current\_value_t^t, targetValue, counter1_t^t, counter2_t^t) \vee<br>(\text{ti}(signal_1, t) = \langle SignalA_6 \rangle \wedge ModSubtraction(current\_value_t^t, targetValue) \geq X, Ann)) \vee(\text{ti}(signal_1, t) = \langle SignalA_6 \rangle \wedge ModSubtraction(current_value_t^t, targetValue) > X \triangle Appl)) \vee (\text{ti}(signal_1, t) = \langle SignalA_2 \rangle \wedge \text{ti}(counter1, t) > 0)(\text{ti}(signal_1, t) = \langle SignalA_6 \rangle \land \text{ti}(counter1, t) > 0))\rightarrow SystemState' = S<sub>4</sub>
   \begin{aligned} 17 \quad \text{SystemState} &= S_4 \land \neg \text{sensor\_signal}_{12} \land \text{ti}(\text{signal}_1, t) = \langle \text{Signal} A_7 \rangle \rightarrow \text{SystemState'} = S_5 \end{aligned}\frac{18}{10} SystemState = S<sub>4</sub> \wedge ¬sensor_signal<sub>12</sub> \wedge ti(signal<sub>1</sub>, t) = \langle Signals \rangle \rightarrow SystemState' = S_6<br>
\frac{18}{10} (SystemState = S<sub>1</sub>) (SystemState = S<sub>1</sub>) (signal t) = \langle \rangle subsemState = S
   19 (SystemState = S<sub>4</sub> \vee SystemState = S<sub>5</sub>) \wedge ti(signal<sub>1</sub>, t) = \langle \rangle \rightarrow SystemState' = S<sub>6</sub>
20 SystemState = S<sub>5</sub> ∧ ¬ sensor_signal<sub>12</sub> ∧
                      ((current\_value_t^t > targetValue \wedge \text{ti}(signal_1, t) \neq \langle SignalA_7 \rangle) \vee \langle current\_value_t^t < targetValue \wedge \text{ti}(signal_t) + \langle SignalA_7 \rangle) \vee \langle current\_value_t^t < targetValue \wedge \text{ti}(signal_t) + \langle SignalA_7 \rangle) \vee \langle current\_value_t^t < targetValue \wedge \text{ti}(signal_t) + \langle SignalA_7 \rangle) \vee \langle current\_value_t^t < targetValue \wedge \text{ti}(signal_t) + \langle SignalA_7 \rangle \rangle \vee \langle current\_value_t^t < start\_value_t^t \rangle(current\_value_t^t \leq targetValue \land \mathbf{t}(signal_1, t) \neq (Signal A_7)) \lor current\_value_t^t \geq min(MarcCurrentValue\_MaxTransferValue))current\_value_t^t \geq min(MaxCurrentValue, MaxTargetValue))<br>
\rightarrow SystemState' = S_421 SystemState = S<sub>5</sub> ∧ sensor_signal2<sup>t</sup><sub>tt</sub> ∧ ¬sensor_signal1<sup>t</sup><sub>tt</sub> ∧ ¬sensor_signal3<sup>t</sup><sub>tt</sub> → SystemState' = S<sub>2</sub>
22 SystemState = S<sub>6</sub> ∧ ¬ sensor_signal<sub>12</sub> ∧
                      ((current\_value^t_{ft} < targetValue \wedge ti(signal_1, t) \neq (SignalAs)) \vee (current\_value^t > targetValue \wedge ti(signal_1, t) \neq (SignalAs)) \vee (current\_value^t = targetValue \wedge ti(signal_1, t) \neq (SignalAs)) \vee (current\_value^t = startS)(\textit{current\_value}_t^t \geq \textit{targetValue} \ \wedge \ \mathbf{t}(\textit{signal}_1, t) \neq \langle \textit{SignalAs} \rangle) \ \vee \ \textit{current\_value}^t \leq \max(\textit{MinCurrentValue} \ \textit{MinTargetValue})current\_value_t^t \leq max(MinCurrentValue, MinTargetValue))<br>
\rightarrow SystemState' = S_423 SystemState = S_6 \wedge sensor_signal2^t_{\text{ft}} \wedge \negsensor_signal1^t_{\text{ft}} \wedge \negsensor_signal3^t_{\text{ft}} \rightarrow SystemState' = S_224 SystemState = S_7 \wedge ti(power1, t) = \langle \rangle \rightarrow SystemState' = S_725 SystemStateSubset(SystemState) \land ti(sensor_signal2, t) = \langletrue\rangle \land ti(sensor_signal1, t) = \langlefalse\rangle \rightarrow SystemState' = S<sub>2</sub>
    26 SystemState = S_0 \wedge ti(power1, t) \neq \langle \rangle \rightarrow targetValue' = 0
   27 SystemStateSubset(SystemState) \land ti(sensor_signal3, t) = \langletrue\rangle \rightarrow targetValue' = 0
   \begin{array}{lcl} 28 & SystemState = S_3 \,\wedge\, \neg sensor\_signal_1{}_2 \,\wedge\, \text{(ti}(signal_1,t) = \langle Signal_8 \rangle \vee \text{ti}(signal_1,t) = \langle Signal_3 \rangle \vee \text{ti}(signal_1,t) = \langle Signal_7 \rangle) \,\rightarrow\, targetValue' = limTargetValue \,, \end{array}29 SystemState = S<sub>3</sub> ∧ ¬sensor_signal<sub>12</sub> ∧ targetValue > 0 ∧ ti(signal<sub>1</sub>, t) = \langle SignalA_4 \rangle \rightarrow targetValue' = targetValue
30 SystemState = S<sub>4</sub> ∧ ¬sensor_signal<sub>12</sub> ∧
                (\text{ti}(signal_1, t) = \langle SignalA_3 \rangle \lor (\text{ti}(signal_1, t) = \langle SignalA_5 \rangle \land
```
 $(\text{ti}(signal_1, t) = \langle SignalA_5 \rangle \wedge ModSubtraction(\text{current\_value}_t^t)$ <br> $(\text{ti}(signal_1, t) = \langle SignalA_5 \rangle \wedge ModSubtraction(\text{current\_value}_t^t)$  $f(t) = \frac{f(t)}{f(t)} \cdot \frac{f(t)}{f(t)} \cdot \frac{f(t)}{f(t)} \cdot \frac{f(t)}{f(t)} \cdot \frac{f(t)}{f(t)} \cdot \frac{f(t)}{f(t)} = \frac{f(t)}{f(t)} \cdot \frac{f(t)}{f(t)} \cdot \frac{f(t)}{f(t)} \cdot \frac{f(t)}{f(t)} \cdot \frac{f(t)}{f(t)} \cdot \frac{f(t)}{f(t)} \cdot \frac{f(t)}{f(t)} \cdot \frac{f(t)}{f(t)} \cdot \frac{f(t)}{f(t)} \cdot \frac{f(t)}{f(t)} \cdot \frac{f(t)}{f(t)} \cdot \frac{f(t)}{f(t)} \cdot \$  $(\text{ti}(signal_1, t) = \langle SignalA_6 \rangle \wedge ModSubtraction(current_value_t^f, targetValue) > X\_Appl) \vee (\text{ti}(signal_1, t) = \langle SignalA_6 \rangle \wedge \text{ti}(counter1, t) > 0))$  $\rightarrow$  targetValue' = limTargetValue

 $31$  SystemState =  $S_4 \wedge \neg$ sensor\_signal<sub>12</sub>  $\wedge$  ti(signal<sub>1</sub>, t) =  $\langle SignalA_5 \rangle \wedge SignalAccept$ (true, current\_value<sub>t</sub>, targetValue, counter1<sup>t</sup><sub>t</sub>, counter2<sup>t</sup><sub>t</sub>)  $\rightarrow$  targetValue' = ChangeTargetValue(targetValue, SignalA<sub>5</sub>)

 $32$  SystemState =  $S_4 \wedge \neg$ sensor\_signal<sub>12</sub>  $\wedge$  ti(signal<sub>1</sub>, t) =  $\langle SignalA_6 \rangle \wedge SignalAccepted$ (false, current\_value<sub>t</sub>, targetValue, counter1<sup>t</sup><sub>t</sub>, counter2<sup>t</sup><sub>t</sub>)<br>  $\rightarrow$  targetValue<sup>t</sup> = ChangeTargetValue(targetValue, Signal4a  $\rightarrow$  targetValue' = ChangeTargetValue(targetValue, SignalA<sub>6</sub>)

 $\frac{33}{24}$  SystemState = S<sub>5</sub> ∧ ¬ sensor\_signal<sub>12</sub> ∧ current\_value<sup>t</sup> > targetValue ∧ ti(signal<sub>1</sub>,t)  $\neq$  (SignalA7) → targetValue<sup>1</sup> = limTargetValue  $\frac{34}{\pi}$  SystemState =  $S_5 \wedge \neg$  sensor\_signal<sub>12</sub>  $\wedge$  current\_valuet<sub>ic</sub> ≤ targetValue  $\wedge$  ti(signal<sub>1</sub>, t)  $\neq$  (SignalA7)  $\rightarrow$  targetValue'  $\neq$  0  $\frac{35}{26}$  SystemState = S<sub>5</sub> ∧ ¬ sensor\_signal<sub>12</sub> ∧ current\_valuet  $\geq$  min(MaxCurrentValue, MaxTargetValue) → targetValue' = min(MaxCurrentValue, MaxTargetValue)  $\frac{36}{27}$  (SystemState = S<sub>5</sub> ∨ SystemState = S<sub>6</sub>) ∧ sensor\_signal2<sup>t</sup><sub>t</sub> ∧ ¬sensor\_signal1<sup>t</sup><sub>t</sub> ∧ ¬sensor\_signal3<sup>t</sup><sub>t</sub> → targetValue' = targetValue' = targetValue  $\frac{37}{28}$  SystemState = S<sub>6</sub> ∧ ¬ sensor\_signal<sub>12</sub> ∧ current\_value<sup>t</sup> < targetValue ∧ ti(signal<sub>1</sub>,t)  $\neq$  (SignalA8) → targetValue<sup>1</sup> = limTargetValue  $\frac{38}{22}$  SystemState =  $S_6 \wedge \neg$  sensor\_signal<sub>12</sub>  $\wedge$  current\_valuet<sub>t</sub> ≥ targetValue  $\wedge$  ti(signal<sub>1</sub>, t)  $\neq$  (SignalA8)  $\rightarrow$  targetValue'  $\neq$  0  $39$  SystemState =  $S_6 \wedge \neg$  sensor\_signal<sub>12</sub>  $\wedge$  current\_value<sub>tt</sub>  $\leq max(MinCurrentValue, MinTargetValue) \rightarrow targetValue' = max(MinCurrentValue, MinTargetValue)$ 

where  $\textit{sensor\_signal}_{12}, \textit{limTargetValue}$  so that  $sensor\_signal_{12} = sensor\_signal_{12}^{t} \vee sensor\_signal_{1}^{t}$ <br> $lim Tarnet Value = Limited Value (current\_value^{t} - Min)$  $limTargetValue = LimitedValue$  ( $current\_value_t^t$ ,  $MinCurrentValue$ ,  $MinCurrentValue$ ,  $MinTargetValue$ ,  $MaxCurrentValue$ ,  $MaxTargetValue$ )

#### 6.1.12 State  $S_0$

The explicit description of the system behavior at this state is given only in the 4th formula, where the reaction on the nonempty signal power1 is presented. This nonempty signal is the only way to change the system state from  $S_0$  to  $S_1$ . The system behavior at the state  $S_0$  for the case of the empty signal power1 is given by the 3rd formula: if at any state the signal power1 is empty, the system goes to the state  $S_0$ , thus, if the system was at the state  $S_0$  at this time unit, it does not change its state.

Value of the local variable *targetValue* at the time interval  $t + 1$  for the case the system is at the state  $S_0$  at the time interval t is defined only for the nonempty signal power1 (formula 26), but this underspecification has no influence on the system behavior – value of this variable at the state  $S_0$  is unimportant and moving to the state  $S_1$  the system will set the value to 0 (according to the formula 26).

#### 6.1.13 State  $S_1$

The description of the system behavior at this state is given by 5th and 6th formulas: if all the streams  $pre_1, \ldots, pre_5$  have at the time unit t true-values, the system state will be changed to  $S_2$ , otherwise the system state will be unchanged.

This is a contradiction to the 3rd formula: if the system is on the state  $S_1$  and the signal *power* 1 is empty, then according to the 3rd formula the system must change its state to  $S_0$ , but according to the 5th and 6th formulas the system state at the next time unit must be either  $S_1$  or  $S_2$ . Therefore, we need to extend the 5th and 6th formulas to correct this underspecification: their must hold only for the case  $t$ i $(\text{power1}, t) \neq \langle \rangle$ .

```
SystemState = S_1 \wedge \text{ti}(power1, t) \neq \langle \rangle \wedgeft.ti(pre<sub>1</sub>, t + 1) ∧ ft.ti(pre<sub>2</sub>, t + 1) ∧ ft.ti(pre<sub>3</sub>, t + 1) ∧
ft.ti(pre<sub>4</sub>, t + 1) ∧ ft.ti(pre<sub>5</sub>, t + 1)
\rightarrow SystemState' = S_2SystemState = S_1 \wedge \text{ti}(power1, t) \neq \langle \rangle \wedge(¬ ft.ti(pre<sub>1</sub>, t + 1) ∨ ¬ ft.ti(pre<sub>2</sub>, t + 1) ∨ ¬ ft.ti(pre<sub>3</sub>, t + 1) ∨¬ ft.ti(pre4, t + 1) ∨ ¬ ft.ti(pre5, t + 1))
\rightarrow SystemState' = S_1
```
But also after this correction we still have contradictions, because the behavior at the system state  $S_1$  is also implicit described by the 10th formula that says: if the system does not be at the state  $S_2$ , the signal power1 does not be empty, but the signal *power* 2 is empty, then the system state at the next time unit must be changed to  $S_1$ . After analyzing the system we restrict the 10th formula to hold only at the states  $S_3, \ldots, S_6$ , i.e. only at the states for which the predicate *SystemStateSubset* holds and unify the syntax:

```
SystemStateSubset(SystemState) \wedge \text{ti}(power1, t) \neq \langle \rangle \wedge \text{ti}(power2, t) = \langle \rangle\rightarrow SystemState' = S_1
```
Value of the local variable *targetValue* at the time interval  $t + 1$  is undefined for the case the system is at the state  $S_1$  at the time interval t, thus, analyzing the system we add new formula  $(*)$  that specify this value to be unchanged for both possible situations: system state will be changes to  $S_2$  or will be unchanged.

 $SystemState = S_1 \rightarrow targetValue' = targetValue$  (\*)

We can also see that the local variable *target Value* is undefined for the case described by the corrected 10th formula. We specify explicitly that the value of this variable must be unchanged for this case:

```
SystemStateSubset(SystemState) \wedge \text{ti}(power1, t) \neq \langle \rangle \wedge \text{ti}(power2, t) = \langle \rangle\rightarrow targetValue' = targetValue
```
We join this formula with  $(*)$ :

```
(SystemState = S1 ∨
(SystemStateSubset(SystemState) \wedge \text{ti}(power1, t) ≠ \langle \rangle \wedge \text{ti}(power2, t) = \langle \rangle)\rightarrow targetValue' = targetValue
               \alpha' = targetValue (*

)
```
#### 6.1.14 State  $S_2$

The description of the system behavior at the state  $S_2$  is given by 7th, 8th and 9th formulas, and analyzing them we find an underspecification: they do not cover the case ti(sensor\_signal1, t) =  $\langle$  false $\rangle \wedge$  ti(sensor\_signal2, t) =  $\langle$  true $\rangle$ , the 9th formula hold only if  $t$ i(sensor\_signal1, t) =  $\langle$ true $\rangle$ , where 7th and 8th formulas hold only for the case ti(sensor\_signal1, t) =  $\langle$  false $\rangle \wedge$  ti(sensor\_signal2, t) =  $\langle$ false $\rangle$ , because

 $\neg sensor\_signal_{12} =$  $\neg (sensor\_signal1^t_{\text{ft}} \vee sensor\_signal2^t_{\text{ft}}) =$  $\rightarrow$ *sensor\_signal*<sup>1</sup><sup>t</sup><sub>t</sub></sub>  $\land$   $\rightarrow$ *sensor\_signal*<sup>2</sup><sup>t</sup><sub>t</sub></sub> =  $\text{ti}(sensor\_signal1, t) = \langle \text{false} \rangle \land \text{ti}(sensor\_signal2, t) = \langle \text{false} \rangle$ 

Analyzing the system we find the underspecified formula (∗∗):

```
SystemState = S_2 \wedge \text{ti}(sensor\_signal2, t) = \langle \text{true} \rangle \wedge \text{ti}(sensor\_signal1, t) = \langle \text{false} \rangle\rightarrow SystemState' = S<sub>2</sub>
```
This formula is very similar to the 36th formula, thus, we extend the 25th formula by (∗∗):

```
(SystemStateSubset(SystemState) \lor SystemState = S_2)∧ ti(sensor_signal2, t) = \langletruerangle ∧ ti(sensor_signal1, t) = \langlefalse\rangle\rightarrow SystemState' = S<sub>2</sub>
```
Value of the local variable targetValue at the time interval  $t + 1$  is undefined for the case the system is at the state  $S_2$  at the time interval t, thus, analyzing the system we need new formula that specify this value to be unchanged for the tree possible situations: system state will be changes to  $S_3$  or  $S_7$ , or system state will be unchanged.

 $SystemState = S_2 \rightarrow targetValue' = targetValue$ 

We join this formula with the formula (∗ ) defined in the previous section:

$$
(SystemState = S_1 \vee SystemState = S_2 \vee
$$
  

$$
(SystemStateSubset (SystemState) \wedge ti(power1, t) \neq \langle \rangle \wedge ti(power2, t) = \langle \rangle))
$$
  

$$
\rightarrow targetValue' = targetValue \qquad (*)
$$

Moreover, all these formulas have a contradiction to the 3rd formula: if the system is on the state  $S_2$  and the signal power1 is empty, then according to the 3rd formula the system must change its state to  $S_0$ . Therefore, we need to extend these formulas to correct this underspecification: their must hold only for the case  $t_i(\text{power1}, t) \neq \langle \rangle$ .

#### 6.1.15 State  $S_3$

The description of the system behavior at this state is given by the  $9th - 15th$ and the 25th formulas. It is easy to see the following underspecification at the formulas  $11 - 15$ : they must be extended by the conjunct

 $\mathsf{ti}(power1, t) \neq \langle \rangle \land \mathsf{ti}(power2, t) \neq \langle \rangle$ 

To make the correction result more readable, we define a new abbreviation power\_sensor\_signal as follows

 $power\_sensor\_signal = \neg sensor\_signal_{12} \wedge \text{ti}(power1, t) \neq \langle \rangle \wedge \text{ti}(power2, t) \neq \langle \rangle$ 

and use it in these formulas instead of  $sensor\_signal_{12}$ . Therefore, we get:

 $SystemState = S_3 \land power\_sensor\_signal \land \textbf{ti}(signal_1, t) = \langle SignalA_3 \rangle$  $\rightarrow$  *SystemState'* = *S*<sub>4</sub>

 $SystemState = S_3 \wedge power\_sensor\_signal \wedge targetValue > 0 \wedge \textbf{t}(signal, t) = \langle SignalA_4 \rangle$  $\rightarrow$  *SystemState'* =  $S_4$ 

 $SystemState = S_3 \land power\_sensor\_signal \land \textbf{ti}(sensor\_signal3, t) = \langle \textbf{false} \rangle \land$  $\text{ti}(signal_1, t) = \langle SignalA_7 \rangle$  $\rightarrow$  *SystemState'* = *S*<sub>5</sub>

 $SystemState = S_3 \land power\_sensor\_signal \land \textbf{ti}(sensor\_signal3, t) = \langle \textbf{false} \rangle \land \textbf{v}$  $\text{ti}(signal_1, t) = \langle SignalA_8 \rangle$  $\rightarrow$  *SystemState'* = *S*<sub>6</sub>

*SystemState* =  $S_3$  ∧ *power\_sensor\_signal* ∧ **t**i(*sensor\_signal*3, *t*) =  $\langle$  false $\rangle$  ∧  $targetValue = 0 \land \text{ti}(signal_1, t) = \langle SignalA_4 \rangle$  $\rightarrow$  *SystemState'* = *S*<sub>3</sub>

Now we can also see that these formulas does not cover the case

 $SystemState = S_3 \land power\_sensor\_signal \land ti(sensor\_signal3, t) = \langle false \rangle \land$  $\mathsf{ti}(signal_1, t) \neq \langle Signal_A \rangle \land \mathsf{ti}(signal_1, t) \neq \langle Signal_A \rangle \land$  $\text{ti}(signal_1, t) ≠ \langle Signal_A \rangle \land \text{ti}(signal_1, t) ≠ \langle Signal_A \rangle$ 

or, more explicit,

 $SystemState = S_3 \land power\_sensor\_signal \land ti(sensor\_signal3, t) = \langle false \rangle \land$  $(\text{ti}(signal_1, t) = \langle Signal_A \rangle \lor \text{ti}(signal_1, t) = \langle Signal_A \rangle \lor$  $\text{ti}(signal_1, t) = \langle SignalA_5 \rangle \lor \text{ti}(signal_1, t) = \langle SignalA_6 \rangle \lor \text{ti}(signal_1, t) = \langle \rangle$ 

The cases  $\text{ti}(signal_1, t) = \langle Signal_A \rangle$  and  $\text{ti}(signal_1, t) = \langle Signal_A \rangle$  can be omitted, because if we analyse the whole system, we get that this cases imply also sensor signal<sub>12</sub>, thus these cases will be covered either by the 9th or by the 25st formula. Thus, we need to add a new formula to the specification:

```
SystemState = S_3 \land power\_sensor\_signal \land \textbf{ti}(sensor\_signal3, t) = \langle \textbf{false} \rangle \land(\text{ti}(signal_1, t) = \langle SignalA_5 \rangle \lor \text{ti}(signal_1, t) = \langle SignalA_6 \rangle \lor \text{ti}(signal_1, t) = \langle \rangle\rightarrow SystemState' = S<sub>3</sub>
```
The same case must be added to specify value of the local variable *target Value* (let call this formula  $(***)$ ):

 $SystemState = S_3 \land power\_sensor\_signal \land ti(sensor\_signal3, t) = \langle false \rangle \land$  $(\text{ti}(signal_1, t) = \langle SignalA_5 \rangle \lor \text{ti}(signal_1, t) = \langle SignalA_6 \rangle \lor \text{ti}(signal_1, t) = \langle \rangle$  $\rightarrow$  *targetValue'* = *targetValue* 

The values of this variable are defined now by this formula as well as by the formulas  $27 - 29$ , and we can easily see that the formulas  $(* * *)$ , 28 and 29 are in contradiction to the 27th formula. To correct this, we need to add new conjunct ti(sensor\_signal3, t) =  $\langle$  false $\rangle$  to the formulas (\*\*\*), 28 and 29:

```
SystemState = S<sub>3</sub> ∧ power_sensor_signal ∧ ti(sensor_signal3, t) = \langle false\rangle ∧
(\text{ti}(signal_1, t) = \langle SignalA_5 \rangle \lor \text{ti}(signal_1, t) = \langle SignalA_6 \rangle \lor \text{ti}(signal_1, t) = \langle \rangle)\rightarrow targetValue' = targetValue
```
 $SystemState = S_3 \land power\_sensor\_signal \land ti(sensor\_signal3, t) = \langle false \rangle \land$  $(\text{ti}(signal_1, t) = \langle Signal_A \rangle \lor \text{ti}(signal_1, t) = \langle Signal_A \rangle \lor \text{ti}(signal_3) \lor \text{ti}(signal_1, t) = \langle Signal_A \rangle)$  $\rightarrow$  *targetValue'* = *limTargetValue* 

```
SystemState = S_3 \land power\_sensor\_signal \land \textbf{ti}(sensor\_signal3, t) = \langle \textbf{false} \rangle \land \textbf{v}targetValue > 0 \land \textbf{ti}(signal_1, t) = \langle SignalA_4 \rangle\rightarrow targetValue' = targetValue
```
To get more readable specification we join now the formulas (∗∗∗) and 28:

 $SystemState = S_3 \land power\_sensor\_signal \land ti(sensor\_signal3, t) = \langle false \rangle \land$  $((\text{targetValue} > 0 \ \wedge \ \text{ti}(\text{signal}_1, t) = \langle \text{Signal} A_4 \rangle) \ \vee$  $\text{tri}(signal_1, t) = \langle Signal_{5} \rangle \lor \text{tri}(signal_1, t) = \langle Signal_{6} \rangle \lor \text{tri}(signal_1, t) = \langle \rangle)$  $\rightarrow$  *targetValue'* = *targetValue* 

#### 6.1.16 State  $S_4$

The description of the system behavior at this state is given by 9th, 10th, 16th  $-19$ th and 25th formulas. In the formulas  $16 - 18$  we need the same changes as described in Section 6.1.15: replace  $\neg sensor\_signal_{12}$  by power\_sensor\_signal. We also need to add this conjunct to the 19th formula.

We can easily see that in the specification there is no formula describing the following cases:  $\mathbf{t}$ (signal<sub>1</sub>, t) =  $\langle Signal_A \rangle$ ,  $\mathbf{t}$ (signal<sub>1</sub>, t) =  $\langle Signal_A \rangle$ , and  $\text{ti}(signal_1, t) = \langle SignalA_4 \rangle$ . We add the case  $\text{ti}(signal_1, t) = \langle SignalA_4 \rangle$  to the 16th formula, because the system state must be unchanged in this situations. The cases  $\text{ti}(signal_1, t) = \langle Signal_A \rangle$  and  $\text{ti}(signal_1, t) = \langle Signal_A \rangle$  can be omitted, because if we analyse the whole system, we get that this cases imply also sensor signal<sub>12</sub>, thus these cases will be covered either by the 9th or by the 25st formula.

Analyzing the specified reactions to the signal  $SignalA_5$  as well as to the signal  $SignalA_6$  for the case that no switch-off-condition occurs and compare these definitions with the system behavior, we can find out that according to these signal the system state will be unchanged independently from the conjuncts  $SignalAccepted(\textsf{true}, current\_value^t_\textsf{ft}, targetValue, counter1^t_\textsf{ft}, counter2^t_\textsf{ft}),$ 

 $ModSubtraction(current\_value^t_{ft}, targetValue) > X\_Apply,$ 

 $\text{ti}(counter1, t) > 0$  and  $\text{ti}(counter2, t) > 0$ . All these conjunct influence only on the value of the local variable targetValue and we can simplify the 16th formula as follows:

 $SystemState = S_4 \wedge power\_sensor\_signal \wedge$  $(\text{ti}(signal_1, t) = \langle SignalA_3 \rangle \lor \text{ti}(signal_1, t) = \langle SignalA_4 \rangle \lor$  $\mathsf{ti}(signal_1, t) = \langle SignalA_5 \rangle \lor \mathsf{ti}(signal_1, t) = \langle SignalA_6 \rangle$  $\rightarrow$  *SystemState'* = *S*<sub>4</sub>

In the formulas  $30 - 32$ , which describe the corresponding value of the variable targetValue, we also need to replace  $\neg sensor\_signal_1$  by power\_sensor\_signal.

The manual analyze whether we cover all the possible cases in the definition of targetValue for the state  $S_4$  is not sufficient, if the semiautomated proof of the system properties is planed.

#### 6.1.17 State  $S_5$

The description of the system behavior at the state  $S_5$  is given by 9th, 10th, 20th and 21st formulas.

In the formula 20 we need to replace  $\neg sensor\_signal_{12}$  by power\_sensor\_signal. Analyzing this formula we can see that in the case of  $\mathsf{ti}(signal, t) \neq \langle Signal_A \rangle$ we have no dependencies on *current\_value*. We simplify it as follows:

 $SystemState = S_5 \land power\_sensor\_signal \land$  $(\text{ti}(signal_1, t) \neq \langle Signal_A \rangle \lor current\_value^t_{\text{ft}} \geq min(MaxCurrentValue, MaxTargetValue))$  $\rightarrow$  *SystemState'* =  $S_4$ 

The situation described by the 21st formula is covered by more general 25th formula, thus, we can simply remove the 21st formula from the specification. We also need to add a formula which describes what happens if none of the cases of the 20th formula is applicable:

 $SystemState = S_5 \wedge power\_sensor\_signal \wedge$  $(\text{ti}(signal_1, t) = \langle Signal_A \rangle \land current\_value^t_{\text{ft}} < min(MaxCurrentValue, MaxTargetValue))$  $\rightarrow$  *SystemState'* = *S*<sub>5</sub>

The manual analyze whether we cover all the possible cases in the definition of targetValue for the state  $S_5$  is not sufficient, if the semiautomated proof of the system properties is planed.

#### 6.1.18 State  $S_6$

The description of the system behavior at the state  $S_5$  is given by the 9th, 10th, 22nd and 23rd formulas. In the formula 22 we need to replace  $\neg sensor\_signal_{12}$ by power\_sensor\_signal. We can see that in the case of  $\mathsf{ti}(signal, t) \neq \langle SignalA_8 \rangle$ we have no dependencies on *current\_value* and simplify it as follows:

 $SystemState = S_6 \wedge power\_sensor\_signal \wedge$  $(\text{ti}(signal, t) \neq \langle SignalAs \rangle) \lor current\_value^t_{\text{ft}} \leq max(\text{MinCurrentValue}, \text{MinTargetValue}))$  $\rightarrow$  *SystemState'* = *S*<sub>4</sub>

The situation described by the 23rd formula is covered by more general 25th formula, thus, we can simply remove the 23rd formula from the specification. We also need to add a formula which describes what happens if none of the cases of the 22nd formula is applicable:

 $SystemState = S_6 \wedge power\_sensor\_signal \wedge$  $(\text{ti}(signal_1, t) = \langle SignalA_8 \rangle \land current_value^t_{\text{ft}} > min(MaxCurrentValue, MaxTargetValue))$  $\rightarrow$  *SystemState'* = *S*<sub>6</sub>

The manual analyze whether we cover all the possible cases in the definition of targetValue for the state  $S_6$  is not sufficient, if the semiautomated proof of the system properties is planed.

#### 6.1.19 State  $S_7$

The description of the system behavior at the state  $S_7$  is given explicitly by the 24th formula, which is in contradiction with the 3rd formula because of typo: the correct conjunct must be  $\mathbf{t}$  i(power1, t)  $\neq \langle \rangle$ . The system behavior at the state  $S_7$  for the case of the empty signal *power* 1 is given by the 3rd formula.

LogicMain(const LogicParam) timed  $sensor\_signal1, sensor\_signal2, sensor\_signal3: \text{Bool}; \textit{signal1}: SignalType$  $current\_value, counter1, counter2 : \mathbb{N}; \ pre_1, pre_2, pre_3, pre_4, pre_5, power1, power2 : Event$  $\begin{aligned} \textit{out} \qquad \textit{target\_value\_1}, \textit{target\_value\_2} : \mathbb{N}; \quad \textit{stateInf} , \textit{stateInfOut}: \textit{StateType} \end{aligned}$  $local \quad SystemState : StateType; targetValue : \mathbb{N}$ init  $SystemState = S_0$ ; targetValue = 0;<br>  $\frac{1}{1}S_0 = \frac{1}{1}S_1 = \frac{1}{1}S_2 = \frac{1}{1}S_3 = \frac{1}{1}S_4 = \frac{1}{1}S_5 = \frac{1}{1}S_6 = \frac{1}{1}S_7 = \frac{1}{1}S_7 = \frac{1}{1}S_7 = \frac{1}{1}S_7 = \frac{1}{1}S_7 = \frac{1}{1}S_7 = \frac{1}{1}S_7 = \frac{1}{1}S_7 = \frac{1}{1}S_7 = \frac{1}{1}S_7 =$ asm ts(sensor\_signal1)  $\land$  ts(sensor\_signal2)  $\land$  ts(sensor\_signal3)  $\mathsf{msg}_1(signal_1) \ \land \ \mathsf{ts}(current\_value) \ \land \ \mathsf{ts}(counter1) \ \land \ \mathsf{ts}(counter2) \ \land \ \mathsf{msg}_1(power1) \ \land \ \mathsf{msg}_1(power2)$ ts(pre<sub>1</sub>) ∧ ts(pre<sub>2</sub>) ∧ ts(pre<sub>3</sub>) ∧ ts(pre<sub>4</sub>) ∧ ts(pre<sub>5</sub>) gar  $1$  stateInfOut = stateInf ∧ target\_value\_2 = target\_value\_1  $\forall t \in \mathbb{N}$ : **2** ti(stateInf, t) =  $\langle SystemState \rangle \wedge$  ti(target\_value\_1, t) =  $\langle targetValue \rangle$  $3$  ti(power1, t) =  $\langle \rangle \rightarrow CrCtSate' = S_0$  $4$  SystemState =  $S_0 \wedge \text{ti}(power1, t) \neq \langle \rangle \rightarrow CrCtState' = S_1$  $\frac{5}{6}$  SystemState = S<sub>1</sub> ∧ ti(power1,t)  $\neq$   $\setminus$   $\land$  ft.ti(pre<sub>1</sub>,t + 1)  $\land$  ft.ti(pre<sub>2</sub>,t + 1)  $\land$  ft.ti(pre<sub>3</sub>,t + 1)  $\land$  ft.ti(pre<sub>4</sub>,t + 1)  $\land$  ft.ti(pre<sub>5</sub>,t + 1)  $\rightarrow$  SystemState<sup>r</sup> = S<sub>2</sub>  $\begin{array}{lcl}\n\mathbf{6} & \textit{SystemState} = S_1 \, \wedge \, \mathsf{ti}(\textit{power1},t) \neq \langle \rangle \, \wedge \, (\neg \, \mathsf{ft.ti}(\textit{pre}_1,t+1) \, \vee \, \neg \, \mathsf{ft.ti}(\textit{pre}_2,t+1) \, \vee \, \neg \, \mathsf{ft.ti}(\textit{pre}_3,t+1) \, \vee \, \neg \, \mathsf{ft.ti}(\textit{pre}_4,t+1) \, \vee \, \neg \, \mathsf{ft.ti}(\textit{pre}_5,t+1)) \, \rightarrow \, \textit{SystemState'} =$  $\frac{7}{8}$  SystemState =  $S_2 \wedge$  ti(power1, t)  $\neq$   $\wedge$   $\wedge$  ( $\neg$ sensor\_signal<sub>12</sub>)  $\wedge$   $\neg$  Signal1Precondition(ti(signal<sub>1</sub>, t)))  $\rightarrow$  SystemState' = S<sub>3</sub>  $8$  SystemState = S<sub>2</sub> ∧ ti(power1, t)  $\neq$  \ $\rangle$   $\wedge$  (¬sensor\_signal<sub>12</sub>  $\wedge$  Signal1Precondition(ti(signal<sub>1</sub>, t)))  $\rightarrow$  SystemState' = S<sub>2</sub> 9 (SystemStateSubset(SystemState) ∨ SystemState = S<sub>2</sub>) ∧ ti(power1, t)  $\neq$   $\langle$   $\rangle$  ∧ ti(sensor\_signal1, t) =  $\langle$ true $\rangle$   $\rightarrow$  SystemState' = S<sub>7</sub> 10 SystemStateSubset(SystemState) ∧ ¬ti(power1, t) =  $\langle \rangle$  ∧ ti(power2, t) =  $\langle \rangle$  → SystemState' = S<sub>1</sub> 11 SystemState = S<sub>3</sub> ∧ power\_sensor\_signal ∧ ti(signal<sub>1</sub>, t) =  $\langle SignalA_3 \rangle \rightarrow SystemState' = S_4$ <br>12 SystemState = S<sub>4</sub> A require sensor signal A terratValue > 0 A ti(signal 4) = (Signal4)  $\begin{aligned} 12 \quad SystemState = S_3 \ \land \ power\_rsensor\_signal \ \land \ targetValue > 0 \ \land \ \mathbf{t}(signal_1, t) = \langle SignalA_4 \rangle \ \rightarrow \ \ \text{SystemState}' = S_4 \ \end{aligned}$  $13$  SystemState = S<sub>3</sub> ∧ power\_sensor\_signal ∧ targetValue = 0 ∧ ti(signal<sub>1</sub>, t) =  $\langle SignalA_4 \rangle \rightarrow SystemState' = S_3$ <br>14 SystemState = S<sub>4</sub> A seven sensor signal A ti(signal 1) = SignalA \ s SystemState = S  $\begin{array}{c} 14 \text{ SystemState} = S_3 \land power\_sensor\_signal \land \text{ti}(signal_1, t) = \langle SignalA_7 \rangle \rightarrow \text{SystemState'} = S_5 \end{array}$  $\frac{15}{16}$  SystemState = S<sub>3</sub> ∧ power\_sensor\_signal ∧ ti(signal<sub>1</sub>,t) =  $\langle$ SignalA<sub>8</sub> $\rangle \rightarrow$  SystemState<sup>r</sup> = S<sub>6</sub><br>16 SystemState = S<sub>1</sub> A power sensor signal A ti(sensor signal) + (felse) A (ti(signal +) =  $\begin{array}{lcl} \textbf{16} \end{array}$  SystemState = S<sub>3</sub> ∧ power\_sensor\_signal ∧ ti(sensor\_signal3, t) =  $\langle \textbf{false} \rangle$  ∧  $(\textbf{ti}(signal_1, t) = \langle Signal_5 \rangle \lor \textbf{ti}(signal_1, t) = \langle Signal_6 \rangle \lor \textbf{ti}(signal_1, t) = \langle \rangle \rightarrow SystemState' = S_3 \end{array}$ 16 SystemState = S<sub>4</sub> ∧ power\_sensor\_signal ∧  $(\text{ti}(signal}_1, t) = \langle SignalA_3 \rangle \ \lor \ \text{ti}(signal}_1, t) = \langle SignalA_4 \rangle \ \lor \ \text{ti}(signal}_1, t) = \langle SignalA_5 \rangle \ \lor \ \text{ti}(signal}_1, t) = \langle SignalA_6 \rangle \rangle \rightarrow SystemState' = S_4$  $\begin{aligned} 17 \quad \text{SystemState} &= S_4 \ \land \ \text{power\_sensor\_signal} \ \land \ \text{ti}(\text{signal}_1, t) = \langle \text{Signal} A_7 \rangle \ \rightarrow \ \text{SystemState}' = S_5 \end{aligned}$  $\frac{18}{10}$  SystemState = S<sub>4</sub> ∧ power\_sensor\_signal ∧ ti(signal<sub>1</sub>, t) =  $\langle SignalAs \rangle \rightarrow SystemState' = S_6$ <br>19  $19$  (SystemState = S<sub>4</sub>  $\vee$  SystemState = S<sub>5</sub>)  $\wedge$  power\_sensor\_signal  $\wedge$  ti(signal<sub>1</sub>, t) =  $\langle \rangle \rightarrow$  SystemState' = S<sub>6</sub>  $\begin{array}{lcl} 20 & SystemState = S_5 \,\wedge\, power\text{-}sensor\text{-}signal} \,\wedge\, \text{(ti(signal, t) \neq \langle Signal_7 \rangle \,\vee\, current\text{-}value_t^t \geq min(MaxCurrentValue, MaxTargetValue)) \,\rightarrow\, SystemState' = S_4 \,\wedge\, current\_value_t^t \geq min(MaxCurrentValue, MaxTargetValue)) \,\rightarrow\, SystemState = S_5 \,\wedge\, power\text{-}signal \,\wedge\, \text{(ti(signal, t) \neq \langle Signal_7 \rangle \,\vee\, current\_value_t^t \geq min(MaxCurrentValue, MaxTargetValue)) \,\rightarrow\, SystemState = S_6 \,\wedge\, current\_value_t$  $21$  SystemState = S<sub>5</sub> ∧ power\_sensor\_signal ∧ (ti(signal<sub>1</sub>, t) =  $\langle SignalA_7 \rangle$  ∧ current\_value<sub>tt</sub> < min(MaxCurrentValue, MaxTargetValue)) → SystemState' = S<sub>5</sub>  $\frac{22}{22}$  SystemState = S<sub>6</sub> ∧ power\_sensor\_signal ∧ (ti(signal<sub>1</sub>,t)  $\neq$  (SignalA8))  $\vee$  current\_valuet  $\leq$  max(MinCurrentValue, MinTargetValue)) → SystemState' = S<sub>4</sub><br>SystemState = S<sub>6</sub> ^ power\_sensor\_signal ^ (  $\frac{23}{10}$  SystemState = S<sub>6</sub> ∧ power\_sensor\_signal ∧ (ti(signal<sub>1</sub>, t) =  $\langle Signal_A \rangle$  ∧ current\_value $\frac{1}{\text{ft}}$  > min(MaxCurrentValue, MaxTargetValue)) → SystemState' = S<sub>6</sub> 24 SystemState =  $S_7 \wedge$  ti(power1, t)  $\neq \langle \rangle \rightarrow SystemState' = S_7$  $25$  (SystemStateSubset(SystemState) ∨ SystemState = S<sub>2</sub>) ∧ ti(power1, t)  $\neq$   $\langle \rangle$  ∧ ti(sensor\_signal2, t) =  $\langle$ true $\rangle$  ∧ ti(sensor\_signal1, t) =  $\langle$ false $\rangle$   $\rightarrow$  SystemState' = S<sub>2</sub>  $26$  SystemState =  $S_0 \wedge$  ti(power1, t)  $\neq \langle \rangle \rightarrow$  targetValue' = 0  $27$  (SystemState = S<sub>1</sub> ∨ SystemState = S<sub>2</sub> ∨ (SystemStateSubset(SystemState) ∧ ti(power1, t)  $\neq$   $\langle \rangle$  ∧ ti(power2, t) =  $\langle \rangle$ ))  $\rightarrow$  targetValue' = targetValue  $28$  SystemStateSubset(SystemState)  $\land$  ti(sensor\_signal3, t) =  $\langle$ true $\rangle \rightarrow$  targetValue' = 0  $\frac{28}{20}$  SystemState = S<sub>3</sub> ∧ power\_sensor\_signal ∧ (ti(signal<sub>1</sub>,t) =  $\langle Signal_A \rangle \vee$  ti(signal<sub>1</sub>,t) =  $\langle Signal_A \rangle \vee$  ti(signal<sub>1</sub>,t) =  $\langle Signal_B \rangle$ ) → targetValue<sup>r</sup> = limTargetValue 29 SystemState = S<sub>3</sub> ∧ power\_sensor\_signal ∧  $((targetValue > 0 \ \land \ \mathbf{t}(signal_1, t) = \langle SignalA_4 \rangle) \ \lor \ \mathbf{t}(signal_1, t) = \langle SignalA_5 \rangle \ \lor \ \mathbf{t}(signal_1, t) = \langle SignalA_6 \rangle \ \lor \ \mathbf{t}(signal_1, t) = \langle \rangle) \ \rightarrow \ targetValue' = targetValue$ 30 SystemState = S<sub>4</sub> ∧ power\_sensor\_signal ∧  $(\text{ti}(signal_1, t) = \langle SignalA_3 \rangle \ \vee$  $(\text{ti}(signal_1, t) = \langle SignalA_5 \rangle \land ModSubtraction(current_value_t^t, targetValue) > X_Appl) \lor (\text{ti}(signal_1, t) = \langle SignalA_5 \rangle \land \text{ti}(counter2, t) > 0) \lor (\text{ti}(signal_1, t) = \langle SignalA_5 \rangle \land \text{ti}(counter1, t) > 0)$  $(\text{ti}(signal_1, t) = \langle SignalA_6 \rangle \wedge ModSubtraction(current_value_t^t, targetValue) > X \_\mathit{Appl}) \vee (\text{ti}(signal_1, t) = \langle SignalA_6 \rangle \wedge \text{ti}(counter1, t) > 0))$  $\rightarrow$  targetValue' = limTargetValue  $31$  SystemState = S<sub>4</sub> ∧ power\_sensor\_signal ∧ ti(signal<sub>1</sub>, t) =  $\langle SignalA_5 \rangle \land SignalAccepted$ (true, current\_value<sub>tt</sub>, targetValue, counter1<sup>t</sup><sub>tt</sub>, counter2<sup>t</sup><sub>tt</sub>)  $\rightarrow$  targetValue' = ChangeTargetValue(targetValue, SignalA<sub>5</sub>)  $32$  SystemState =  $S_4 \wedge power\text{-}sensor\text{-}signal \wedge t$   $\wedge$   $t$  $(signal_1, t) = \langle SignalA_6 \rangle \wedge SignalAccepted$  (false, current value<sub>t</sub><sup>t</sup>, target Value, counter  $1^t_{\text{ft}}$ , counter  $2^t_{\text{ft}}$ )  $\rightarrow$  targetValue' = ChangeTargetValue(targetValue, SignalA<sub>6</sub>)  $\frac{33}{24}$  SystemState = S<sub>5</sub> ∧ power\_sensor\_signal ∧ current\_value<sup>t</sup> > targetValue ∧ ti(signal<sub>1</sub>,t)  $\neq$  (SignalA7)  $\rightarrow$  targetValue' = limTargetValue  $\frac{34}{25}$  SystemState = S<sub>5</sub> ∧ power\_sensor\_signal ∧ current\_valuet<sub>t</sub> ≤ targetValue ∧ ti(signal<sub>1</sub>, t) ≠  $\langle$ SignalA7 $\rangle \rightarrow$  targetValue' ≠ 0

 $\frac{35}{25}$  SystemState = S<sub>5</sub> ∧ power\_sensor\_signal ∧ current\_valuet  $\geq$  min(MaxCurrentValue, MaxTargetValue) → targetValue' = min(MaxCurrentValue, MaxTargetValue)  $\frac{36}{27}$  (SystemState = S<sub>5</sub> ∨ SystemState = S<sub>6</sub>) ∧ sensor\_signal2<sup>t</sup>t ∧ ¬sensor\_signal1<sup>t</sup>t ∧ ¬sensor\_signal3<sup>t</sup>t → targetValue' = targetValue  $\frac{37}{28}$  SystemState = S<sub>6</sub> ∧ power\_sensor\_signal ∧ current\_valuet<sub>t</sub> < targetValue ∧ ti(signal<sub>1</sub>, t)  $\neq$  (SignalA8) → targetValue' = limTargetValue  $\frac{38}{18}$  SystemState =  $S_6 \wedge$  power\_sensor\_signal  $\wedge$  current\_valuet  $\geq$  targetValue  $\wedge$  ti(signal<sub>1</sub>,t)  $\neq$  (SignalA8)  $\rightarrow$  targetValue'  $\neq$  0  $39$  SystemState =  $S_6 \wedge power\_sensor\_signal \wedge current\_value^t_{\text{ft}} \leq max(MinCurrentValue, MinTargetValue) \rightarrow targetValue' = max(MinCurrentValue, MinTargetValue)$ 

where  $sensor\_signal_{12}, power\_sensor\_signal, limTargetValue$  so that

```
sensor\_signal_{12} = sensor\_signal_{12}^{t} \vee sensor\_signal_{1}^{t}<br>from sensor signal = sensor signals A ti(power
power\_sensor\_signal = \neg sensor\_signal_{12} \wedge \text{ti}(power1, t) \neq \langle \rangle \wedge \text{ti}(power2, t) \neq \langle \ranglelimTargetValue = LimitedValue(current_value{}^t_{\text{ft}}, MinCurrentValue, MinTargetValue, MaxCurrentValue, MaxTargetValue)
```
#### 6.2 LogicMain Component: Timed State Transition Diagram

The specification *LogicMain* is semantically equal to the specification using a timed state transition diagram (TSTD), with 8 states, which correspond to the values of the local variable SystemState:  $S_0, \ldots, S_7$ . We take  $S_0$  as the initial state, because of to the initial value of the variable SystemState.

Please note that according to [10] for the TSTDs the following rules hold:

- The argumentation is over time intervals, the "current" time interval number is  $t, t \in \mathbb{N}$ .
- For any stream  $y$  from the *input* channels used in the TSTD: if an expression of the form  $t_i(y, t) = SomeTimeInterval$  is omitted, the value of the tth time interval of the stream y can be arbitrary.
- For any stream z from the *output* channels used in the TSTD: all expression of the form  $t_i(z, t) = \langle \rangle$  are omitted.
- For any local variable l all expression of the form  $l' = l$  are omitted.

The init-part of the specification defines the starting output values, where the 1st formula of the body-part of the specification LogicMain

```
stateInfOut = stateInf \wedge target\_value\_2 = target\_value\_1
```
specifies a general equality on the outputs, which must be added to each transition in the same manner as the equalities from the 2nd formula of *LogicMain*:

 $\text{ti}(stateInf, t) = \langle SystemState \rangle$  ∧  $\text{ti}(target\_value\_1, t) = \langle targetValue \rangle$ 

After translation these formulas, which operates with a single current state, to the state transitions, we get a TSTD that is relatively readable, but we need also to add to the TSTD the transitions that represents formulas that do not operate with a single current state, but with a number of states, which correspond to some properties.

The formula 3 has no information about the current state. This implies that the corresponding transition must be added to each state. Therefore, we need to add eight transitions to our TSTD . For better readability we mark them green.

The formula 10 holds for four state (according to the definition of the predicate  $SystemStateSubset$ ) – we need to add four corresponding transitions to our TSTD. For better readability we mark them purple.

The formulas 9 and 25 hold for five states (the  $S_2$ -state and the four states, for which holds the predicate *SystemStateSubset*). Therefore, we need to add five corresponding transitions to our TSTD for each of these two cases. For better readability we mark them blue and red correspondingly.

As result we get the complete TSTD for the *LogicMain* component.

Here we present a simplified version of the  $TSTD - LogicMainTSTD$  (see Figure 4), omitting the local variables calculation – this representation is more readable for the case one want to understand the main state transitions.

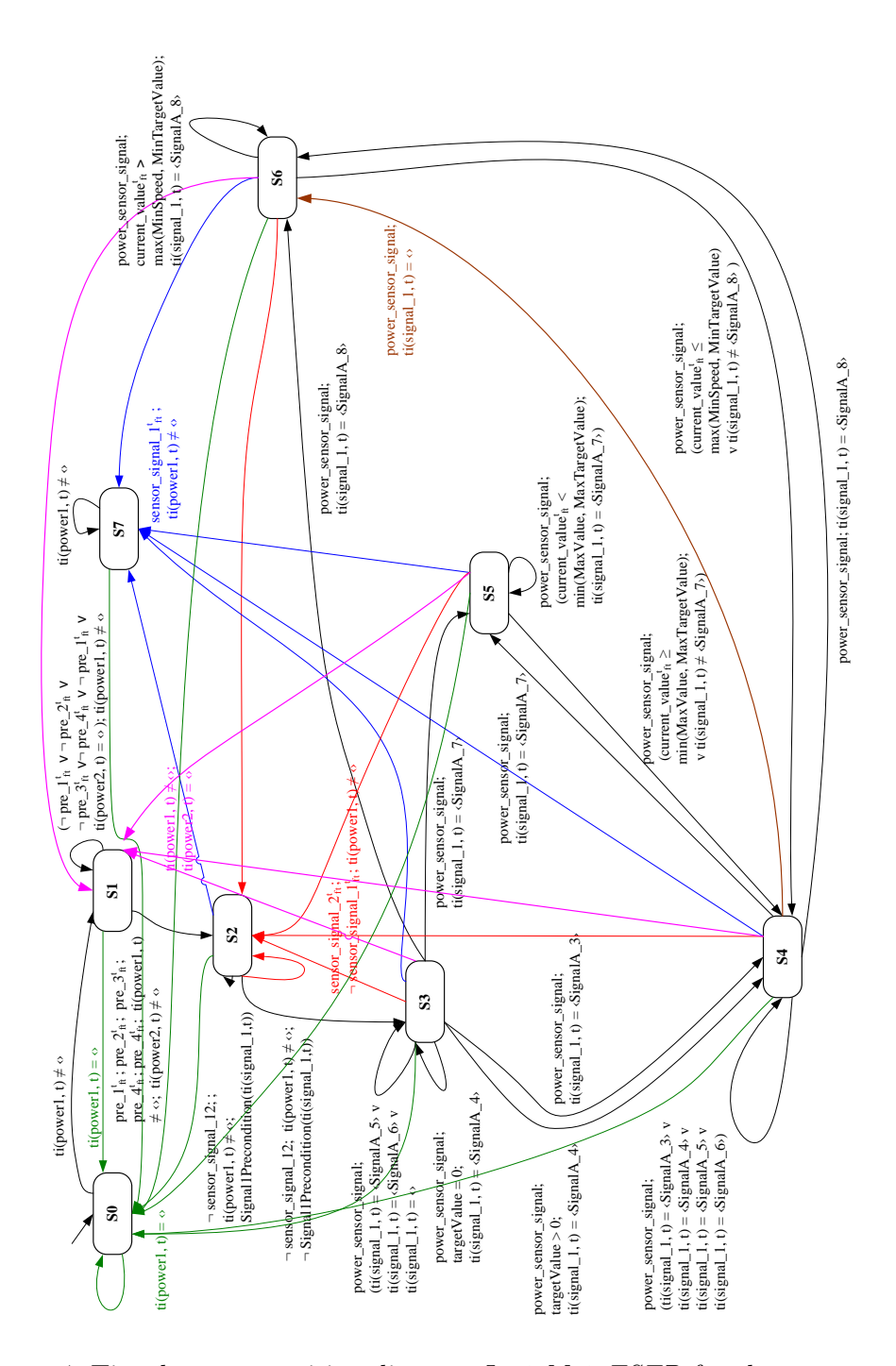

Figure 4: Timed state transition diagram LogicMainTSTD for the component LogicMain

# 7 Specification of the System Requirements

In this section we define the requirements on the component LogicComp.

Please note, that the specification  $LogicCompReg$  contains not all requirements which can be important for the component  $LogicComp -$  our aim here was to present a number of examples for such kind of specifications.

```
LogicCompReq(const LogicParam) timed
in
                  sensor_signal1, sensor_signal2, sensor_signal3, sensor_signal4, sensor_signal5, sensor_signal6 : Bool<br>signal: SignalTime: current value counter1, counter2 : N
                 signal_1 : SignalType; \quad current\_value, counter1, counter2 : \mathbb{N};precondition_1, precondition_2, precondition_3, precondition_4, precondition_5: Eventsignal2, signal3, power1, power2 : Event
out
                 target\_value\_1, target\_value\_2 : \mathbb{N}; stateInfOut : StateType;SignalA7Action, SignalA8Action, S<sub>4</sub>Action, event<sub>1</sub>, event<sub>2</sub>, event<sub>3</sub>: Event;indicator\_lamp_is\_On: \text{Bool}; \text{ request}, \text{systemSignal1}: \mathbb{N};asm
      ts(sensor\_signal1) \wedge ts(sensor\_signal2) \wedge ts(sensor\_signal3)ts(sensor\_signal4) \wedge ts(sensor\_signal5) \wedge ts(sensor\_signal6)msg_1(signal_1) \wedge ts(current_value) \wedge ts(counter1) \wedge ts(couter2)\mathsf{msg}_1(\text{precondition}_1) \land \mathsf{msg}_1(\text{precondition}_2) \land \mathsf{msg}_1(\text{precondition}_3)msg_1(recondition_4) \wedge msg_1(recondition_5)\text{msg}_1(power1) \wedge \text{msg}_1(power2) \wedge \text{msg}_1(signals) \wedge \text{msg}_1(signals)<br>\cdotsgar
\forall t \in \mathbb{N}:
       stateInfoOut^t_{\mathsf{ft}} = S_2 \land \mathsf{ti}(\mathit{power1}, t) \neq \langle \rangle<br>
\rightarrow stateInfoOut^t_{\mathsf{ft}} = S_2 \lor stateInfoOut^t_{\mathsf{ft}} = S_3 \lor stateInfoOut^t_{\mathsf{ft}} = S_7stateInfout_{\text{ft}}^{t} = S_4 \rightarrow \text{ti}(targetValue_1, t) \neq \langle 0 \ranglepower_sensor_signal \wedge ft.ti(signal<sub>1</sub>, t) = SignalA<sub>5</sub> \wedge stateInfOut<sup>t</sup><sub>t</sub> = S<sub>4</sub> \wedge<br>SignalAccepted(true current value<sup>t</sup> target value 1<sup>t</sup> counterl<sup>t</sup> counter<sup>pt</sup>)
       SignalAccepted(\text{true}, current\_value_t^t, target\_value\_1^t_t, counter1^t_t, counter2^t_t) \rightarrow \text{ti}(target\_value\_1, t + 1) = \langle ChangeTargetValue(target\_value\_1^t_t, SignalA_5) \ranglepower_sensor_signal \wedge ft.ti(signal<sub>1</sub>, t) = SignalA<sub>5</sub> \wedge stateInfOut<sup>t</sup><sub>t</sub> = S<sub>4</sub> \wedge - SignalAccepted(true current value<sup>t</sup> terget value 1<sup>t</sup> counterl<sup>t</sup> counter
       \rightarrow SignalAccepted(true, current_value<sub>tt</sub>, target_value_1<sup>t</sup><sub>t</sub>, counter1<sup>t</sup><sub>t</sub>, counter2<sup>t</sup><sub>t</sub>)<br>
\rightarrow i(target value 1 t + 1) – (lim TargetValue)
             \rightarrow ti(target_value_1, t + 1) = \langlelimTargetValue\ranglepower_sensor_signal \wedge ft.ti(signal<sub>1</sub>, t) = SignalA<sub>6</sub> \wedge stateInfOut<sup>t</sup><sub>ft</sub> = S<sub>4</sub> \wedge<br>SignalAccepted(false current value<sup>t</sup> target value 1<sup>t</sup> counter1<sup>t</sup> counter2<sup>t</sup>)
       SignalAccepted(\text{false}, current\_value_t^t, target\_value\_1^t_t, counter1^t_t, counter2^t_t) \rightarrow \text{ti}(target\_value\_1, t + 1) = \langle ChangeTargetValue(targetValueInf_t^t, SignalA_6) \ranglepower_sensor_signal \wedge ft.ti(signal<sub>1</sub>, t) = SignalA<sub>6</sub> \wedge stateInfOut<sup>t</sup><sub>t</sub> = S<sub>4</sub> \wedge<br>
\Rightarrow Signal Accepted (false current value<sup>t</sup> target value 1<sup>t</sup> counter<sup>1t</sup> counter
       \rightarrow SignalAccepted(false, current_value<sub>tt</sub>, target_value_1<sup>t</sup><sub>tt</sub>, counter1<sup>t</sup><sub>tt</sub>, counter2<sup>t</sup><sub>tt</sub>)<br>
\rightarrow i(target value 1 t + 1) – (lim Target Value)
               \rightarrow ti(target_value_1, t + 1) = \langlelimTargetValue\rangle\neg power\_sensor\_signal \wedge SystemStateSubset(stateInfoOut^t_{ft})f(x) = \frac{f(x)}{f(x)} + \frac{f(x)}{f(x)} + \frac{f(x)}{stateInfoOut^t_{\text{ft}} = S_7 \ \wedge \ \text{ti}(power1, t) \neq \langle \rangle \rightarrow \ (\text{ti}(stateInfoOut, t + 1) = \langle S_7 \rangle)power_sensor_signal \wedge ft.ti(signal<sub>1</sub>, t) = SignalA<sub>3</sub> \wedge (stateInfOut<sup>t</sup><sub>it</sub> = S<sub>3</sub> \vee stateInfOut<sup>t</sup><sub>it</sub> = S<sub>4</sub>)<br>
\rightarrow ti(stateInfOut t + 1) – (S<sub>1</sub>) \wedge ti(target value 1 t + 1) – (lim TargetValue)
             \rightarrow ti(stateInfOut, t + 1) = \langle S_4 \rangle \land ti(target_value_1, t + 1) = \langle limTargetValue \ranglepower_sensor_signal \wedge ft.ti(signal<sub>1</sub>, t) = SignalA<sub>4</sub> \wedge stateInfOut<sup>t</sup><sub>ft</sub> = S<sub>3</sub> \wedge ft.ti(target_value_1, t) > 0<br>
\rightarrow ti(stateInfOut t + 1) – S<sub>t</sub>
             \rightarrow ti(stateInfOut, t + 1) = S<sub>4</sub>
       power_sensor_signal \wedge ft.ti(signal<sub>1</sub>, t) = SignalA<sub>4</sub> \wedge stateInfOut<sup>t</sup><sub>ft</sub> = S<sub>3</sub> \wedge ti(target_value_1, t) = \langle 0 \rangle<br>
\rightarrow ti(stateInfOut t + 1) – S<sub>2</sub>
             \rightarrow ti(stateInfOut, t + 1) = S<sub>3</sub>
       power_sensor_signal \wedge ft.ti(signal<sub>1</sub>, t) = SignalA<sub>7</sub> \wedge (stateInfOut<sup>t</sup><sub>t</sub></sub> = S<sub>3</sub> \vee stateInfOut<sup>t</sup><sub>t</sub> = S<sub>4</sub>)<br>
\rightarrow ti(stateInfOut t + 1) – S<sub>r</sub>
             \rightarrow ti(stateInfOut, t + 1) = S<sub>5</sub>
       power_sensor_signal \wedge ft.ti(signal<sub>1</sub>, t) = SignalA<sub>8</sub> \wedge (stateInfOut<sup>t</sup><sub>t</sub></sub> = S<sub>3</sub> \vee stateInfOut<sup>t</sup><sub>t</sub> = S<sub>4</sub>)<br>
\rightarrow ti(stateInfOut t + 1) – S<sub>r</sub>
             \rightarrow ti(stateInfOut, t + 1) = S_5where power\_sensor\_signal, limTargetValue so that
      power\_sensor\_signal =\neg sensor\_signal2^t_{ft} \land \neg sensor\_signal1^t_{ft}) \land \text{ti}(power1, t) \neq \langle \rangle \land \text{ti}(power2, t) \neq \langle \ranglelimTargetValue =LimitedValue (current\_value^t_{\sf ft}, \mathit{MinCurrentValue}, \mathit{MinTargetValue}, \mathit{MaxCurrentValue}, \mathit{MaxTargetValue})
```
# 8 Summary

In this paper we have presented a part of specification and verification process developed within the Verisoft-XT project. The purpose of this project is to integrate verification techniques in real industrial development processes – from specification and analysis of requirements to a verified implementation.

Ones of the main points in this paper are system architecture and system decomposition. The main contribution of our decomposition methodology is that it was developed for such a system architecture, where we know systems (components) properties and need to decompose this whole properties collection to a number of subcomponent. Thus, the presented methodology allows us to decompose component architecture decomposition exactly on this point where we see that the component specification becomes too large and too complex. In addition, our methodology helps to perform the next modeling step – translation to the case tool representation and deployment.

We can also see this methodology as an extension of the approach "Focus on Isabelle" – it is integrated into a seamless development process, which covers both specification and verification, starts from informal specification and finishes by the corresponding verified C code.

The starting point of presented approach is a semiformal requirement specification – according to it we represent the system in Focus according to the approach "Focus on Isabelle". Using this approach one can validate the refinement relation between two given systems, as well as make automatic correctness proofs of syntactic interfaces for specified system components. Having a Focus specification, we can schematically translate it to a specification in Hight-Order Logic and verify properties of the specified system.

We present and discuss here the Focus specifications of an imaginary case study that is an anonymization of the of the case study [11] from Robert Bosch GmbH: the used data types, constants, auxiliary functions and predicates, the general system architecture and the system components as well as their decomposition according the presented methodology, as well as the system requirements.

Given a system, represented in Focus, one can verify its properties by translating the specification to a Higher-Order Logic and subsequently using the theorem prover Isabelle/HOL or the point of disagreement can be found. This must be done as the next step of the methodology. As an other next step we can schematically translate the Focus specification to a model in the n AutoFocus 3 case tool and analyze the structure and behavior of the system, simulate it, prove its properties using model checking and also using its translation to Isabelle/HOL, as well as we gan generate C code from it.

## References

- [1] AutoFOCUS 3. http://af3.in.tum.de.
- [2] M. Broy and K. Stølen. Specification and Development of Interactive Systems: Focus on Streams, Interfaces, and Refinement. Springer-Verlag, 2001.
- [3] Manfred Broy, Franz Huber, and Bernhard Schätz. AutoFocus Ein Werkzeugprototyp zur Entwicklung eingebetteter Systeme. Informatik Forschung und Entwicklung, (13(3)):121–134, 1999.
- [4] David Bettencourt da Cruz and Birgit Penzenstadler. Designing, Documenting, and Evaluating Software Architecture. Technical Report TUM-INFO-06-I0818-0/1.-FI, Technische Universität München, Institut für Informatik, Boltzmannstr. 3, 85748 Garching, GERMANY, jun 2008. available at http://www.in.tum.de/forschung/publikationen/index.html.de.
- [5] Andreas Fleischmann. Model-based formalization of requirements of embedded automotive systems. PhD thesis, Technische Universität München, 2008.
- [6] Christoph Hofmann, Eckart Horn, Wolfgang Keller, Klaus Renzel, Monika Schmidt, Wirth Horn, and Bereiter Anger. Approaches to software architecture.
- [7] T. Nipkow, L.C. Paulson, and M. Wenzel.  $Isabelle/HOL A$  Proof Assistant for Higher-Order Logic, volume 2283 of LNCS. Springer, 2002.
- [8] Jan Philipps and Bernhard Rumpe. Refinement of Pipe-and-Filter Architectures. In J. M. Wing, J. Woodcock, and J. Davies, editors, FM'99 – Formal Methods, Proceedings of the World Congress on Formal Methods in the Development of Computing System, number LNCS 1708, pages 96 – 115. Springer, 1999.
- [9] Bernhard Schätz and Franz Huber. Integrating Formal Description Techniques. In Jeannette M. Wing, Jim Woodcock, and Jim Davies, editors, FM'99 – Formal Methods, Proceedings of the World Congress on Formal Methods in the Development of Computing Systems, volume 1709 of Lecture Notes in Computer Science, pages 1206 – 1225. Springer Verlag, sep 1999.
- [10] M. Spichkova. Specification and Seamless Verification of Embedded Real-Time Systems: FOCUS on Isabelle. PhD thesis, Technische Universität München, 2007.
- [11] Maria Spichkova. Architecture: Methodology of Decomposition. Specification of the Cruise Control System. Case Study. Technical report, Robert Bosch GmbH, 2010.
- [12] Maria Spichkova. Verisoft XT Automotive Application: Semiformal Specification for Cruise Control System. Technical report, Robert Bosch GmbH, 2010.
- [13] Verisoft Project. http://www.verisoft.de.
- [14] Verisoft-XT Project. http://www.verisoftxt.de.
- [15] M. Wenzel. The Isabelle/Isar Reference Manual. Technische Universität München, 2004.
- [16] Doris Wild, Andreas Fleischmann, Judith Hartmann, Christian Pfaller, Martin Rappl, and Sabine Rittmann. An Architecture-Centric Approach towards the Construction of Dependable Automotive Software. In Proceedings of the SAE 2006 World Congress, 2006.